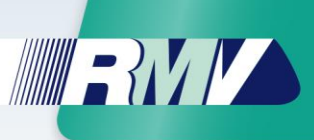

# RMV-Tarifdaten

## Beschreibung der Datenstruktur für die Tarifdatennutzung

Version 4.2.42.000

Datum: 23.03.2022

#### **Version Datum Bemerkung, Hinweise zur Version Autor** 1.0 08.04.2003 Erstellung Version 1.0 1.0 27.05.2003 Ergänzungen, Korrekturen 1.1 25.09.2008 Ergänzungen auf Basis GTS 1.1 30.10.2008 Redaktionelle Korrekturen 3.0 27.05.2009 Überarbeitung S. 3.0.04 01.07.2009 Überarbeitung L. 3.0.07 01.07.2009 Überarbeitung E. 3.0.08 02.07.2009 Überarbeitung L. 3.1.08 07.10.2011 Ergänzungen E: e-Ticket Integration Einarbeitung Hinweise Tarifkollegen 3.1.09 07.10.2011 Ergänzungen HaCon 3.1.11 07.10.2011 Redaktionsarbeit E 3.1.12 09.10.2011 Ergänzung unter 4.5 3.1.13 11.10.2011 Ergänzung L unter 2.11 3.1.15 13.10.2011 Redaktionsarbeit E 3.1.16 13.10.2011 Redaktionsarbeit L unter 1.5 3.1.17 14.12.2011 Ergänzung Feld 6 in version.csv 3.1.17b 02.01.2012 Ergänzende Erläuterungen zu "via" und "viatext" bei Tarifrelationen (S. 31) E. 3.1.17c 03.02.2012 Ergänzung um Kap. 1.11.1. "Hessenticket" Fehlerkorrekturen an Tabelle "gattungsart ext" und "gattungsart\_ext\_sorte"  $\overline{\mathsf{F}}$ 3.1.17d 13.04.2012 Ergänzung im Kap. 1.11.1. "Hessenticket" L.  $3.1.18$ alpha 13.06.2012 – Änderungen an Tabellen "kurzstrecke", "freigabe\_kurzstrecke", "version" (ER-Diagramm noch nicht angepasst) E., G.  $3.1.19$ 3.1.19b 12.10.2012 24.10.2012 Änderungen an Tabellen "freigabe\_kurzstrecke", "gattungsart\_ext" und .gattungsart\_ext\_sorte". Neue Tabellen "gattungsart\_freigabe\_gueltig", "gattungsart\_freigabe\_gueltig\_sorte", erweiterte freigabe" und "erweiterte freigabe sorte". (ER-Diagramm noch nicht angepasst) Umsortierung, Tippfehler Korrektur G. E. 3.1.20 1.11.2012 Ergänzung der Datenstruktur haltestelle.csv E. 4.1.01 19.03.2013 Umstrukturierung aufgrund Tarifstrukturreform L., G. 4.1.02 18.04.2013 Weitere Anpassungen zur Tarifstrukturreform L., G. 4.1.03 02.05.2013 Weitere Anpassungen zur Tarifstrukturreform L. 4.1.04 03.05.2013 Weitere Anpassungen zur Tarifstrukturreform G.

#### Änderungsverzeichnis dieses Dokumentes

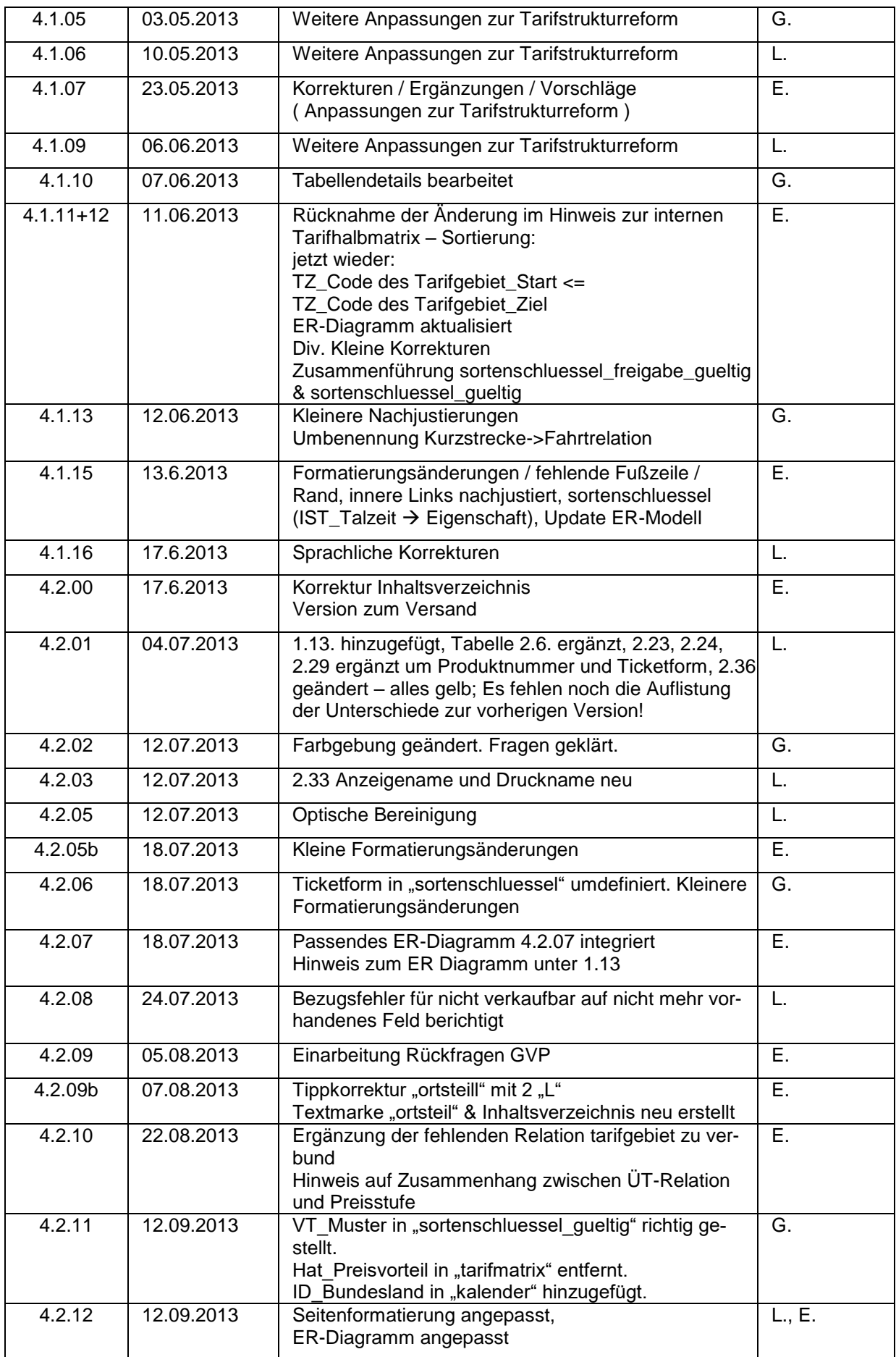

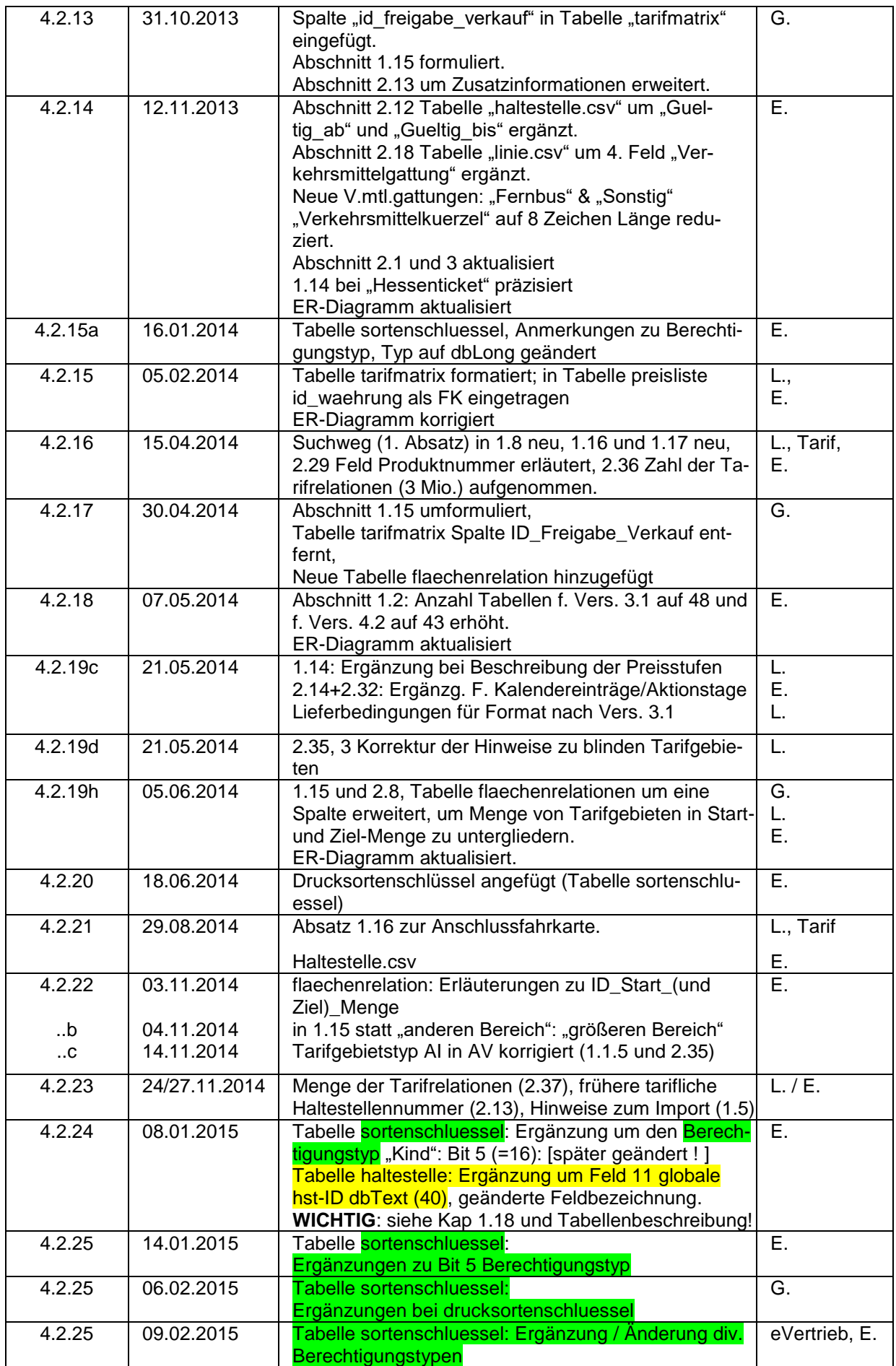

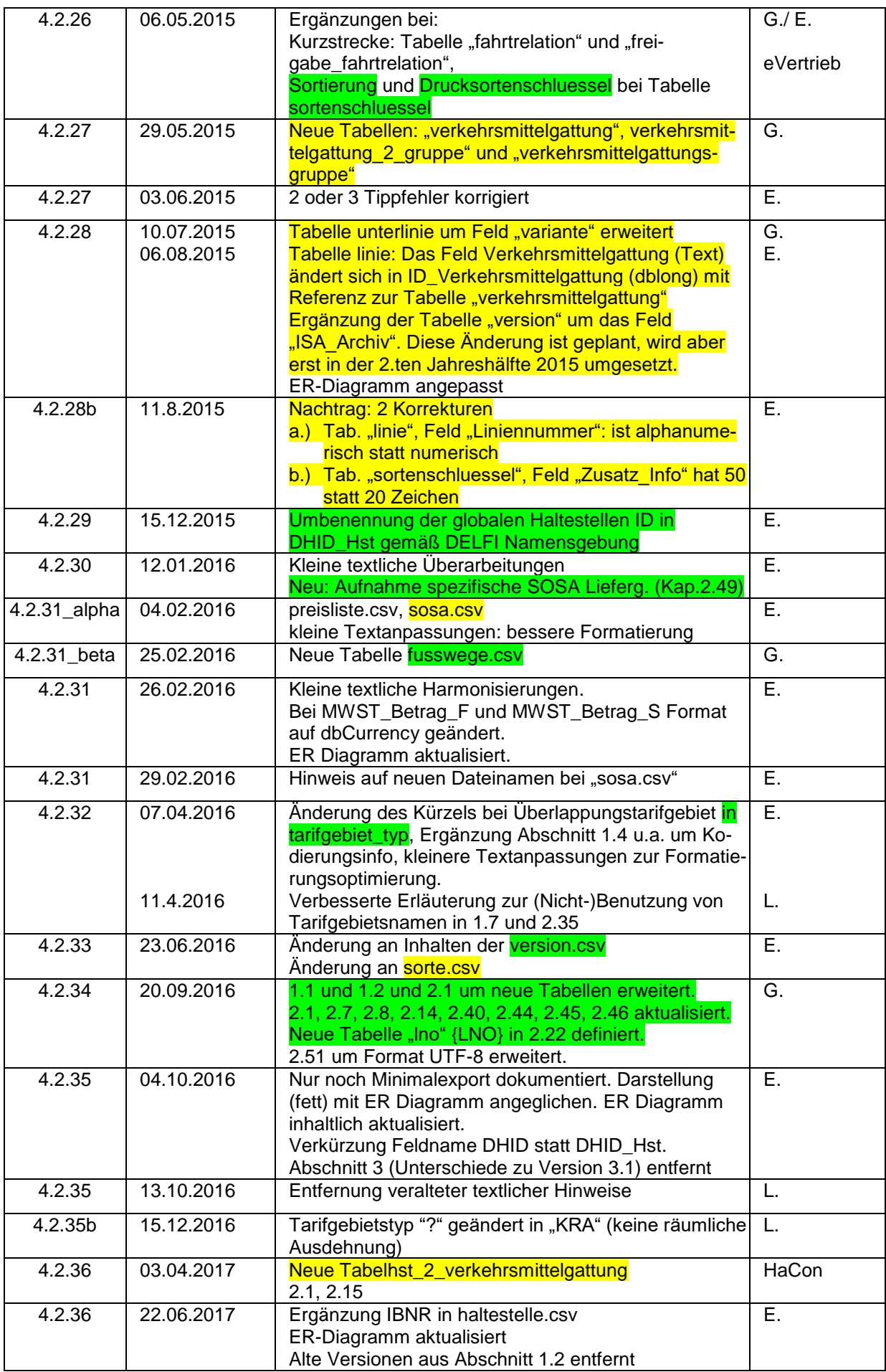

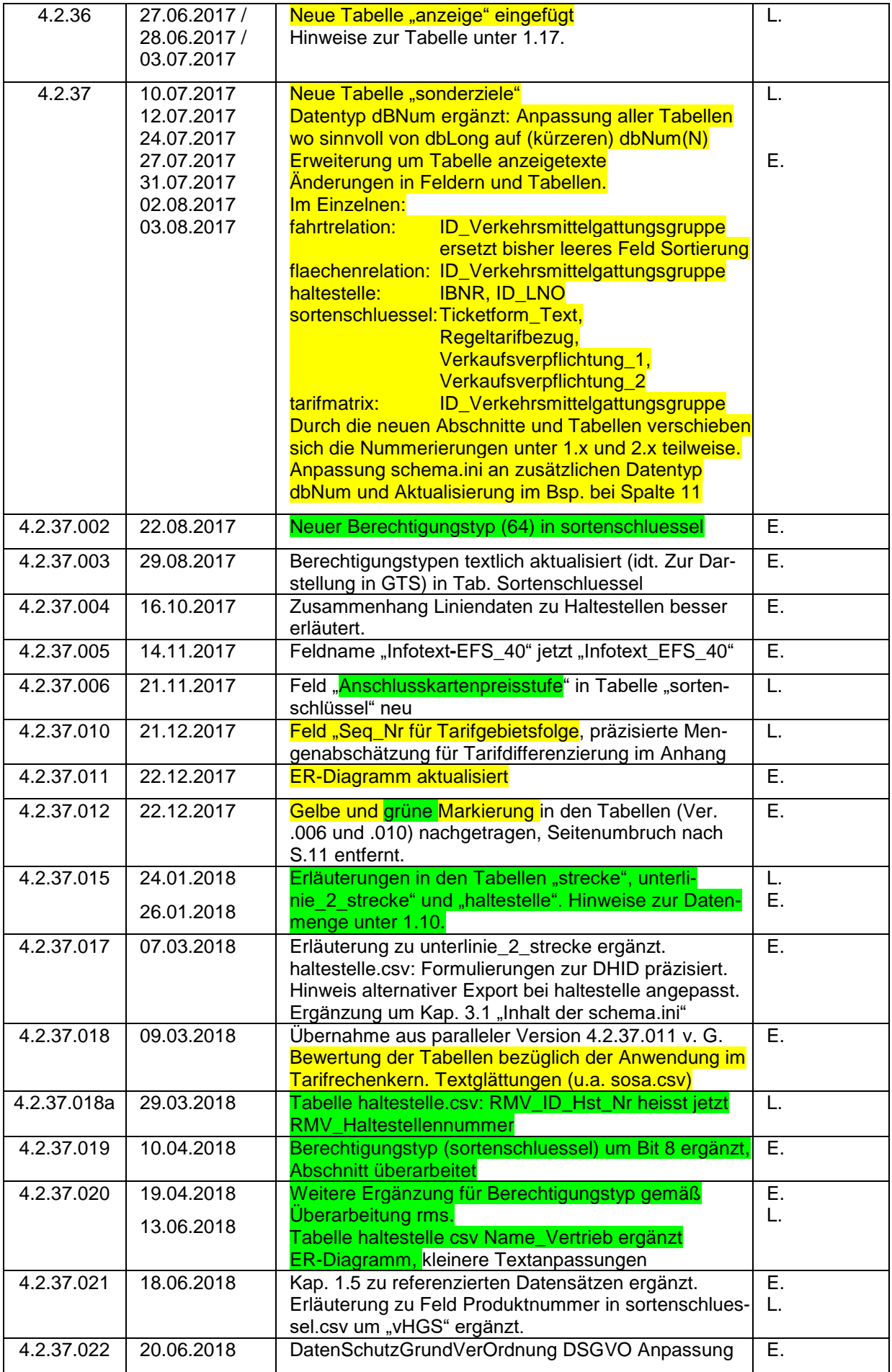

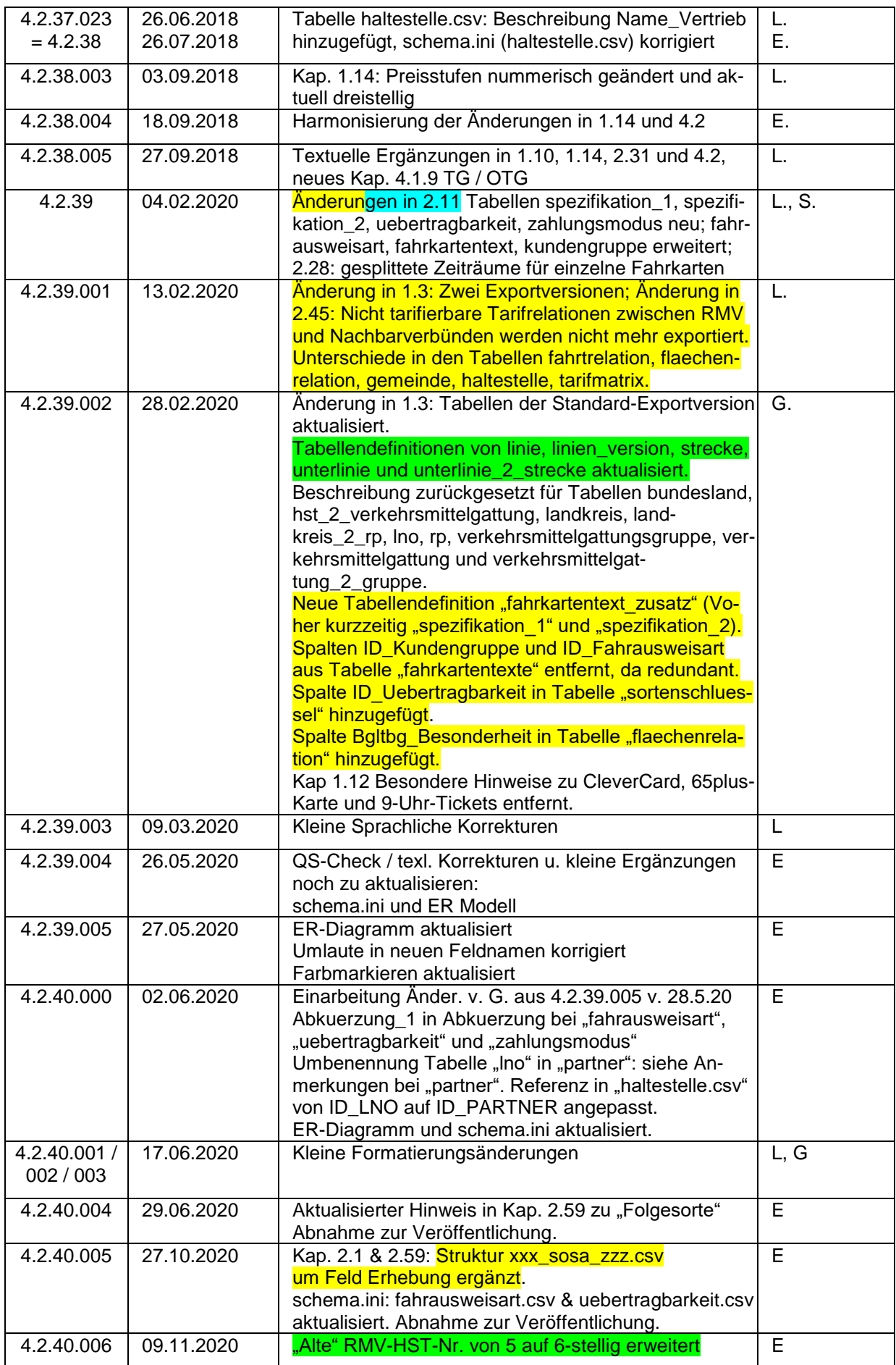

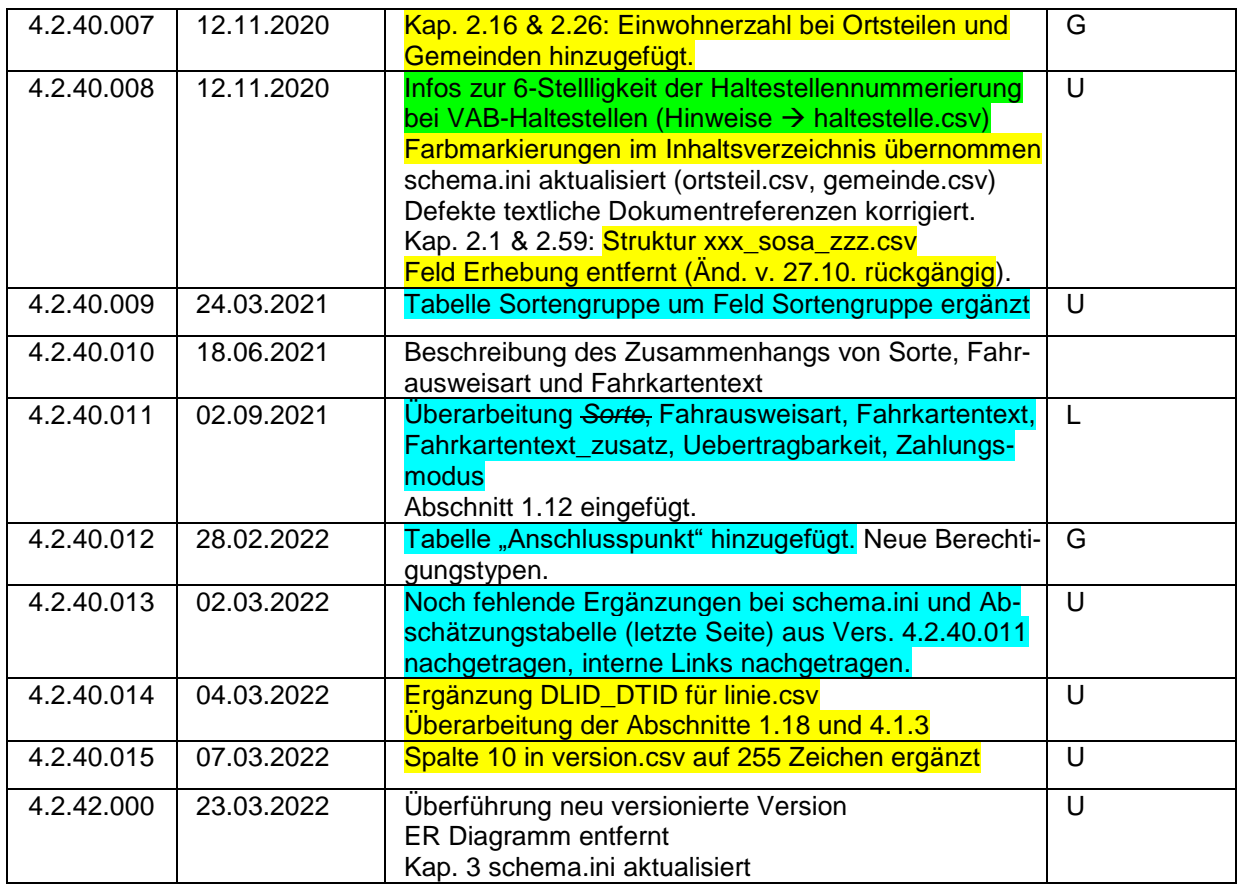

Für die Änderungen seit 2015 ist zusätzlich folgende Klassifizierung getroffen:

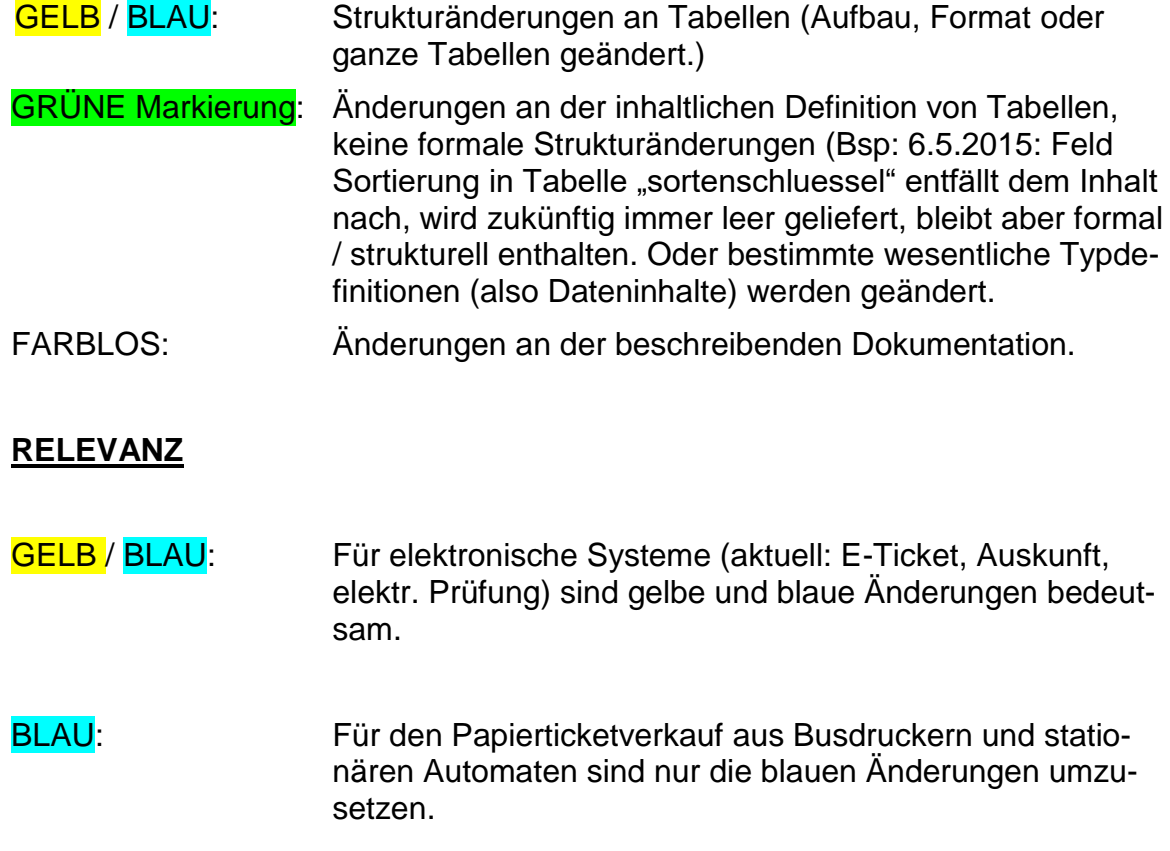

# Inhalt

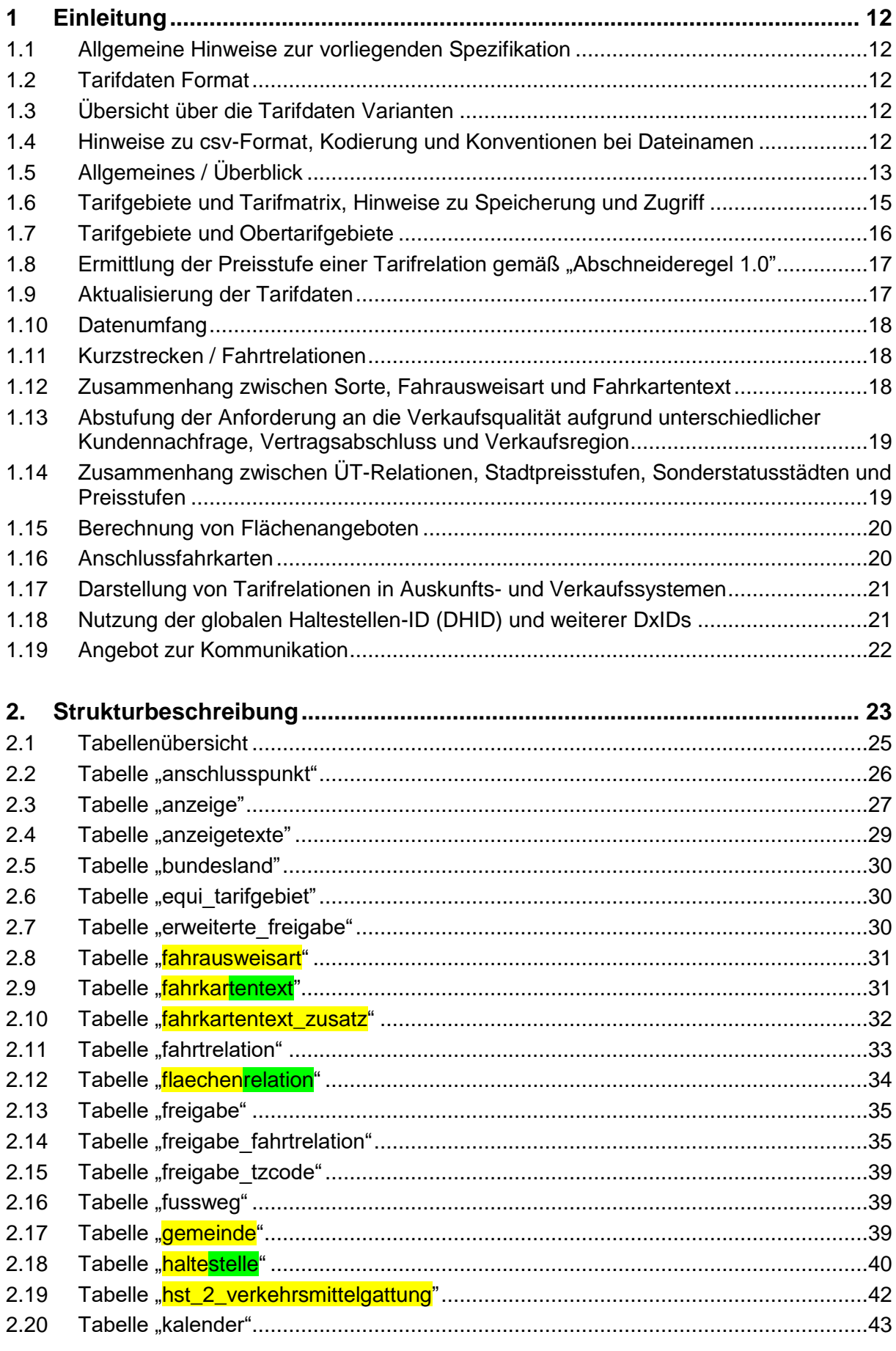

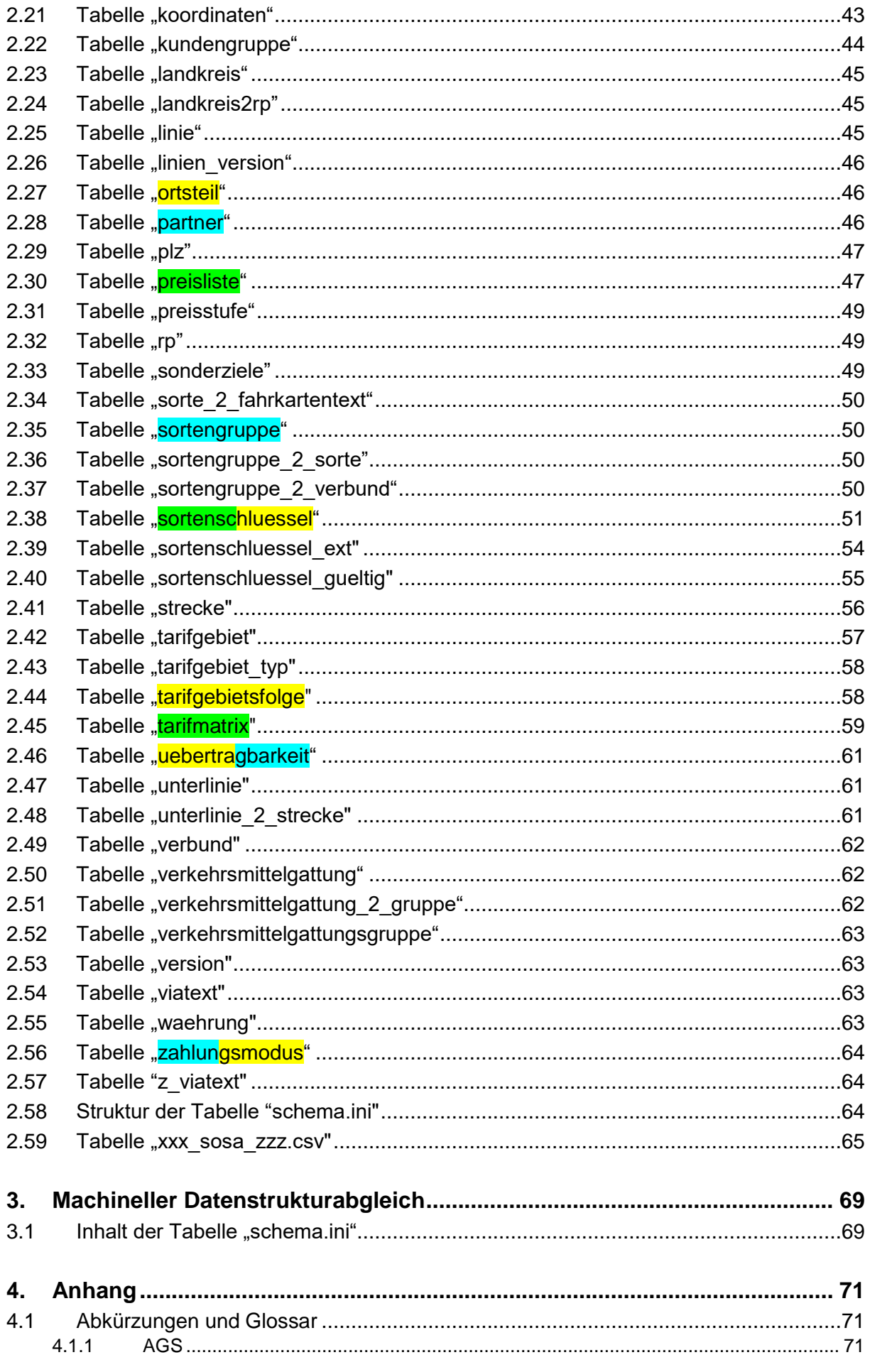

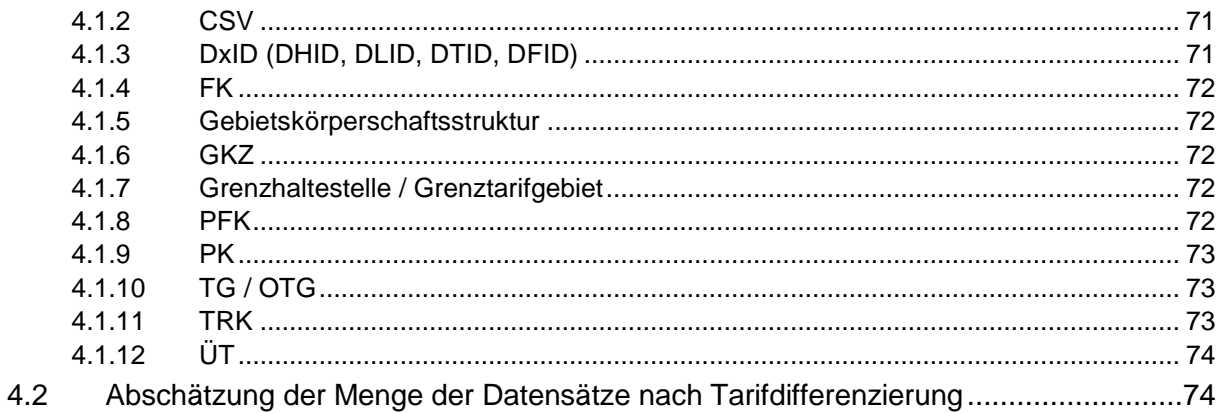

### <span id="page-11-0"></span>**1 Einleitung**

### <span id="page-11-1"></span>**1.1 Allgemeine Hinweise zur vorliegenden Spezifikation**

Das vorliegende Dokument wird als Spezifikation 4.2 bezeichnet<sup>1</sup> und beschreibt zusammenfassend die aktuelle Struktur der Tarifdaten. Alle älteren Spezifikation werden hiermit ungültig.

Die teilweise noch verwendeten Begriffe "Zone" oder "Tarifzone" wurde durchgängig durch den im RMV üblichen Begriff "Tarifgebiet" ersetzt.

### <span id="page-11-2"></span>**1.2 Tarifdaten Format**

Der RMV-Tarifdatenexport für den Verkauf unterstützt ausnahmslos das csv-Format nach (der hier vorliegenden) Spezifikation 4.2 als Datenstrukturtyp. Daneben existiert noch ein davon abgeleitetes Binärdatenformat für Prüfgeräte ("KIM"). Dieses erhalten die Hersteller der zugehörigen Prüfgeräte.

Der RMV beschreitet den Weg zum Einsatz von PKM (Produkt- und Kontrollmodul), das in den nächsten Jahren KIM und langfristig die csv-Daten ersetzen soll.

Das csv-Format wurde zeitweise auch als ANSI/ASCII Format bezeichnet. In diesem Dokument wird das Format durchgängig als "csv"-Format bezeichnet (beachte [1.4\)](#page-11-4).

#### <span id="page-11-3"></span>**1.3 Übersicht über die Tarifdaten Varianten**

Es gibt künftig zwei Versionen der Tarifdatenbank.

Die Standardversion ist geeignet für alle Zwecke (Auskunft, Verkauf, Fahrkartenprüfung ohne Linienmatching). Sie enthält alle Tabellen (csv-Daten) bis auf linie, linien\_version, unterlinie und unterlinie\_2\_strecke. Weiterhin wird auf die Koordinaten der Tabelle strecke verzichtet.

Die Version für Prüfung mit Linienmatching enthält die o. g. Dateien und wird für die Prüfung mit Linienmatching benötigt. Sie kann ferner bei sehr speziellen Fragestellungen, z. B. für die Einnahmenaufteilung, nützlich sein.

### <span id="page-11-4"></span>**1.4 Hinweise zu csv-Format, Kodierung und Konventionen bei Dateinamen**

Für die csv-Dateien gilt folgende Spezifikation:

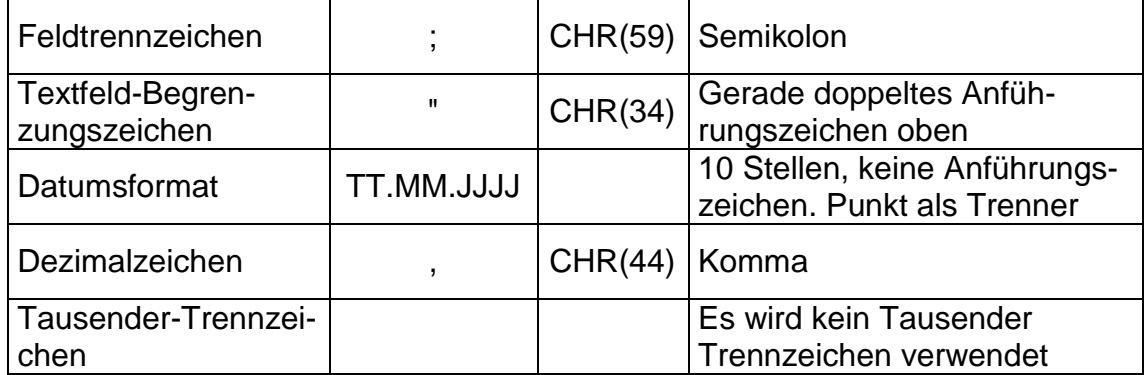

20220323\_RMV-Tarifdaten-Spezifikation\_Version\_4\_2\_42\_000.docx S. 12 / 77

 $\overline{a}$ 

<sup>1</sup> (unbenommen einer Unterversionierung zur Korrektur und Überarbeitung)

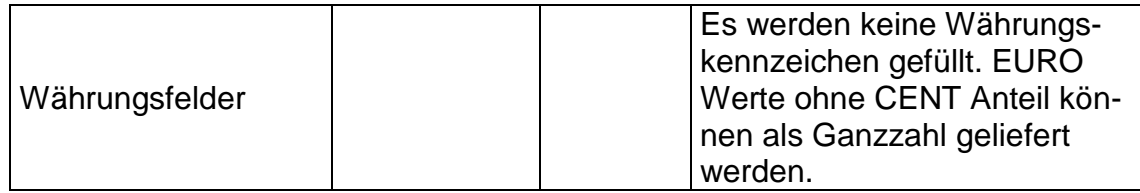

Die csv-Dateien enthalten in der ersten Zeile keine Feldnamen. Feldnamen lassen sich über die [Struktur der Tabelle "schema.ini"](#page-64-2) (Abschnitt [2.58,](#page-64-2) S. [64\)](#page-64-2) eruieren.

Bislang wurden die csv Dateien in **ANSI-Kodierung** weitergegeben. Die ZIP Datei enthält zur Kenntlichmachung den Namensbestandteil "ISO-8859-1".

Zusätzlich stellt der RMV eine Version in **UTF-8 Kodierung (ohne BOM)** bereit. Die ZIP Datei enthält zur Kenntlichmachung den Namensbestandteil "UTF-8".

Es werden durchgängig Kleinbuchstaben für den vollständigen Dateinamen verwendet um auch eine konsistente Nutzung auf Linux Systemen zu erleichtern (Bei Linux Systemen sind die Dateinamen Case-sensitiv d.h. "**b**undesland.csv" und "**B**undesland.csv" sind zwei verschiedene Dateien).

#### <span id="page-12-0"></span>**1.5 Allgemeines / Überblick**

Im nachfolgenden Kapitel 1.6 wird zunächst noch auf die Tarifbildung und die Struktur der Tarifrelationen (Tarifmatrix) näher eingegangen, Kapitel 1.9 gibt zusätzliche Hinweise für die Datenübernahme. An diese Hinweise schließt sich dann das Kapitel an, in dem die Datenstrukturen (Tabellen, Datenelemente) detailliert beschrieben werden.

Bei allen Ergänzungen und Weiterentwicklungen ist geplant diese stets unter Beibehaltung der Kompatibilität zur initialen Spezi 4.2 zu entwickeln.

Bei diesen Weiterentwicklungen sind 3 Fälle zu unterscheiden:

- a.) zusätzliche Tabellen: Wenn zusätzliche Tabellen eingeführt werden, dann sind inhaltliche strukturelle Abhängigkeiten zu beachten. Es ist nicht immer möglich auf die neuen Informationen zu verzichten. Daher müssen innere Abhängigkeiten genau geprüft und beachtet werden.
- b.) zusätzliche Felder. Wenn Felder an bisher bereits genutzte Tabellen ergänzt werden, dann ist, wie bisher, geplant diese immer hinten anzuhängen, so dass beim Einlesen von csv-Daten nach bisheriger Kenntnis der Feldstruktur die notwendigen Informationen an gleicher Stelle gefunden werden wie bisher.
- c.) Veränderung von Feldinhalten: Sollte ein Feld nicht mehr genutzt werden, dann ist geplant, dass es strukturell weiter (wenn auch leer) geliefert wird, um Einleseroutinen nicht ändern zu müssen.

Die Darstellung der Daten- und Tabellenstrukturen der Vorversion sind in dieser Spezifikation nicht mehr enthalten. Bei Bedarf ist auf die Auflagen der Vorjahre zurückzugreifen.

d.) Behandlung von Fehlern beim Import

Die Erfahrungen bei der Implementation bei verschiedenen Herstellern haben gezeigt, dass es zu unterschiedlichen Fehlertypen kommen kann:

Bspw. kann die Spezifikation zum Zeitpunkt der Softwareerstellung bestimmte Inhalte noch nicht enthalten haben, die heute verwendet werden. Dies kann direkt oder indirekt dazu führen, dass für einzelne Zeilen die referentielle Integrität beim Import nicht gewahrt ist.

Lösung 1: Das Importverfahren wird regelmäßig nachgepflegt.

Lösung 2: Die fraglichen Zeilen werden ignoriert. Fast immer handelt es sich um den Fall, dass diese Informationen nicht für den Verkauf, sondern nur für die Prüfung bzw. die Auskunft benötigt werden.

Bei Problemen dieser Art empfehlen wir unbedingt Kontakt zur RMV-Tarifabteilung aufzunehmen, um zu einer gemeinsamen Einschätzung der Schwere / Problematik zu gelangen. Grundsätzlich sollte die Möglichkeit der Ignorierung solcher Einlesefehler vorgesehen sein, um für den häufigen Fall, dass diese in der konkreten Situation nicht kritisch sind, problemlos ohne Software Anpassungen weiterarbeiten zu können.

**Referentielle Integrität im strengen Sinn** ist wie soeben ausgeführt, bei einigen Dateninhalten nicht immer zwingend gegeben, auch wenn das Datenmodell dies impliziert.

*Dies ist insbesondere nicht der Fall zwischen allen Tabellen der Strecken- und Liniendaten einerseits und den ausgelieferten Haltestellen andererseits. Rein formell müssten aus IT-Sicht Letztere bei jedem Auftreten in den Strecken- und Liniendaten zwingend auch als Haltestellendatensatz erscheinen.*

*Hier überkreuzen sich mehrere Zusammenhänge:*

*Zunächst: Für den Verkauf und die RMV-relevante Tarifauskunft sind Strecken- und Liniendaten nicht unmittelbar relevant. Sie wirken indirekt an der Tarifbildung mit. Die tarifrelevanten Ergebnisse finden sich aber in den Tabellen tarifmatrix und tarifgebietsfolge sowie flaechenrelation ("normaler Tarif") und fahrtrelation (für Kurzstrecken).* 

*Die Strecken- und Liniendaten werden aus einem Drittsystem (Fahrplandaten) vollständig importiert und im Export ungefiltert exportiert. Enthalten sind somit auch Daten die entweder veraltet, ungenutzt, tariflich nicht relevant (bspw. ein- /ausbrechend oder außerhalb des RMV) oder im spezifischen vorliegenden Exportpaket, das gewissen TARIFLICHEN Filterbedingungen unterlag, ansonsten nicht enthalten sind. Es wurde davon abgesehen diese Randbedingungen auch für den Export der Strecken- und Liniendaten anzuwenden, da dies zu einer deutlichen Komplikation ohne tieferen Nutzen geführt hätte. Im Ergebnis wären u.U. einzelne Teilstrecken weggefiltert und somit wiederum die innere Konsistenz der Strecken- und Liniendaten gebrochen worden.*

*Die exportierten Haltestellendaten unterliegen einer Filterung auf Gültigkeit und Geographie (auch wenn in den Fahrplandaten des Drittsystems eine Linie nach Köln enthalten sein sollte, wird bspw. Köln nicht in den tariflichen Haltestellendaten mit einer RMV-Haltestellen ID exportiert, da für den RMV-Tarif bedeutungslos.)*

Es kann daher formuliert werden: Die Strecken bezogenen Daten der betroffenen Tabellen (strecke, unterlinie\_2\_strecke, unterlinie, linien\_version, linie) sind vollständig importierte ISA-Fremddaten (Fahrplandaten), also keine originären Tarifdaten.

Die Strecken- und Liniendaten sind insofern vollständig als sie dort wo sie von den restlichen Tabellen aus referenziert werden, konsistent enthalten sind, es liegt aber umgekehrt keine Vollständigkeit, noch nicht einmal referentielle Integrität in Richtung der genutzten Haltestellen vor.

Daher sind die entsprechend "überflüssigen" Datensätze beim Import einfach zu ignorieren, insofern überhaupt Strecken- und Liniendaten importiert werden.

Ähnliches trifft auf den Zusammenhang zwischen den Tabellen "sortenschluessel\_gueltig" und "kalender" zu. Die "Kennung" in "kalender" ist als eine textlich beschreibende Information über die Gültigkeit aufzufassen – es besteht keine referentielle Integrität im strengen IT-technischen Sinne. Die Gültigkeiten sind nicht für den Verkauf, sondern für die elektronische Prüfung relevant und daher für offline Verkaufssysteme nicht von Bedeutung.

Ein weiteres Beispiel: Nicht alle Fahrtrelationen haben einen Viatext. Diejenigen mit Viatext verweisen auf einen existierenden Datensatz einer anderen Tabelle. In Oracle dürfen Foreign-Key-Beziehungen auch NULL sein. Dies wird hier ausgenutzt und spiegelt sich in den csv Daten darin, dass es dann in der abhängigen Tabelle **keinen** referenzierten Datensatz gibt.

#### <span id="page-14-0"></span>**1.6 Tarifgebiete und Tarifmatrix, Hinweise zu Speicherung und Zugriff**

Die Tarifmatrix des RMV ist eine Halbmatrix. Jede einzelne Relation in der Matrix ist als Kombination von

Start-Tarifgebiet / Ziel-Tarifgebiet / Über-Tarifgebiet

(oder kürzer: "von" – "nach" – "über") abgelegt.

(siehe dazu insbesondere wegen via-Texten die Erläuterungen zur Tabelle .tarifmatrix")

Das bedeutet, dass ausnahmslos die Tarifrelation von X nach Y über Z in die gleiche Preisstufe fällt wie die Tarifrelation von Y nach X über Z. Dies würde zu zwei bedeutungsgleichen Einträgen in der "tarifmatrix" Tabelle führen bei denen als einziger Unterschied nur "von" und "nach" vertauscht ist. In der Tarifdatenbank ist daher stets nur einer der beiden Datensätze gespeichert und zwar derjenige bei dem der "kleinere" TZ\_Code als *Von*, der "größere" (oder max. gleich große) als *Nach* aufgeführt ist. Der inhaltlich umgekehrte Fall, der in der Praxis natürlich ebenfalls vorkommt, ist nötigenfalls durch Vertauschung von "von" und "nach" in der Tabelle zu suchen.

Beispiel:

Es gibt in der Tarifdatenbank die Relation

Von **2500** Nach **5000** Über **5100**,

nicht jedoch die Tarifrelation

Von **5000** Nach **2500** Über **5100**.

Hierbei ist unbedingt zu beachten, dass sich obige Aussagen auf die TZ-Codes und nicht etwa auf die technischen Primärschlüssel beziehen.

Weiterhin sind nicht alle TG-TG-Beziehungen aufgeführt – hierauf wird i. d. R. dann verzichtet, wenn es sich um größere Entfernungen handelt, die in den Bereich des Regionalverkehrs fallen. Erreicht wird dies durch die Zusammenfassung von Tarifgebieten zu einem Obertarifgebiet (OTG).

Was für die Bereitstellung der Tarifdaten und Tarifrelationen gilt, muss dementsprechend auch für die Preisbildung im Verkauf gelten. Der Algorithmus in den Verkaufsgeräten muss dazu auf Basis der Start- und Zielpunkte die richtige Tarifrelation aus der Menge der Relationen herausfiltern und die dort zugeordnete Preisstufe entnehmen.

Ein Verfahren zur hierzu ist unter 1.8 beschrieben.

### <span id="page-15-0"></span>**1.7 Tarifgebiete und Obertarifgebiete**

Tarifgebiete werden durch einen eindeutigen, 4-stelligen Tarif-Zielcode (TZ\_Code) gekennzeichnet. Der Kunde kann über diese 4-stellige Ziffernfolge sein Ziel am Verkaufsgerät auswählen. Wesentlich komfortabler ist jedoch die Auswahl mit Hilfe des Ortsteil- oder Gemeindenamens, wobei die zur Auswahl stehenden Tarifgebiete hinterlegt sind. Tarifgebiete werden zu Obertarifgebieten zusammengefasst. Tarifgebiete werden als TG, Obertarifgebiete als OTG bezeichnet (bitte nicht mit den Ortsteilen = OT verwechseln).

Im Rahmen der Abschneideregel konnte früher aus einem vierstelligen TG das zugehörige 2-stellige OTG (z. B. "66") durch "Abschneiden" der beiden letzten Ziffern aus der 4-stelligen A0-Tarifgebietsnummer ("6601") gebildet werden. Dieses Verfahren ist wegen der Zahlenraumbeschränkung nicht mehr gültig.

Grundsätzlich sind **ausnahmslos alle Tarif-Zielcodes (TZ\_Code) vierstellig!**  Bei dreistellig erscheinenden TZ\_Codes ist eine führende "0" zu ergänzen. (Bsp: Der TZ Code "140" in Tabelle "tarifgebiet" ist als "0140" zu interpretieren).

Zur Unterstützung der Intuition ist in den meisten (!) Fällen der Zielcode des Obertarifgebiets eine "passende Zehner bzw. Hunderter"-Ziffernfolge die am Ende eine Null trägt (Bsp: "6600" ist der Zielcode des Obertarifgebietes zu den Tarifgebieten "6601", "6620", "6626", "6636" u.a.).

Dieses "historische Abschneideverfahren" führt **NICHT DURCHGÄNGIG zum korrekten Ergebnis und darf daher algorithmisch NICHT verwendet werden. Die einzig korrekte Methode um zum Obertarifgebiet eines Tarifgebiets zu gelangen besteht ausnahmslos** darin, den Eintrag im Feld **TZ\_Code\_ATG** in Tabelle "tarifgebiet" zu nutzen um das zugehörige Obertarifgebiet zu einem Tarifgebiet zu identifizieren. Das Obertarifgebiet zeichnet sich darüber hinaus durch eine entsprechende Klassifizierung in Tabelle "tarifgebiet typ" aus.

Der Tarifgebietsname ist für die Zeit nach der angestrebten Tarifstrukturreform gedacht, wenn die Tarifgebiete eindeutige Namen bekommen werden. Bis dahin kann ein Tarifgebiet eindeutig **nur** durch seine Tarifgebietsnummer angesprochen werden! Es ist bis dahin **nicht zulässig, im Umgang mit Kunden einen Namen für ein Tarifgebiet zu nutzen**. Wenn heute schon Tarifgebietsnamen angegeben sind, dienen diese lediglich der internen Unterstützung bei der Identifikation eines Tarifgebiets.

In diesem Zusammenhang sei darauf verwiesen, dass die Tarifdaten mehr Informationen enthalten als für den Druck der Papierfahrkarten bzw. die Datenversorgung der eTickets erforderlich sind. Dies soll allen Nutzern, die teilweise sehr unterschiedliche Anforderungen haben, einen möglichst einfachen Umgang mit den Daten erleichtern. **Ausschlaggebend für den Druck der Fahrkarten bzw. die**  Beschreibung (Bewertung / "Beschriftung") der eTickets sind allein die In**formationen und Anleitungen des RMV-Vertriebs**.

#### <span id="page-16-0"></span>**1.8 Ermittlung der Preisstufe einer Tarifrelation gemäß "Abschneideregel 1.0"**

Grundsätzlich erfolgt die Suche nach einer Fahrkarte für einen bestimmten Weg so, dass zunächst die Start- und Zieltarifgebiete eingegeben werden, anschließend die gewünschte Fahrkarte gewählt und abschließend unter den angebotenen Über ausgewählt wird. Bei einer großen Menge an Fahrkarten in einem Auskunfts-/Verkaufssystem ist eine Abwandlung zulässig, bei der (nach Start und Zieleingabe) statt der gewünschten Fahrkarte die gewünschte Fahrkartengruppe (z. B. Monatskarte) gewählt wird, anschließend das Über und nun erst die genaue Fahrkarte. Jeder andere Suchweg führt zu Fehlern, Umwegen und sonstigen Problemen und ist daher nicht zulässig.

Grundlage für die Auswahl der korrekten Tarifrelation sind die Eckdaten der gewählten Verbindung (Start, Ziel, Über). Ausgangsdaten sind dabei – wie oben bereits beschrieben – die 4-stelligen Nummern der Tarifgebiete bzw. Obertarifgebiete.

Haltestellen und Ortsteile sind Tarifgebieten zugeordnet, womit auch eine Auswahl der Tarifrelation (aus "tarifmatrix") über andere Eingangsdaten, z. B. Haltestellen möglich wird.

Für die Ermittlung einer Preisstufe bzw. eines Preises sind bis zu 4 Zugriffe auf die "tarifmatrix" erforderlich. Hierbei wird sowohl beim Start als auch beim Ziel der Fahrt unterschieden zwischen einem "einfachen" Tarifgebiet (=  $TG = Tarifgebiet$ , Grenztarifgebiet, u. a.) und dem ihm zugeordneten Obertarifgebiet. Diese Zuordnung geschieht für jedes TG in der Tabelle "tarifgebiet". Obertarifgebiete sind (bislang) sich selbst zugeordnet.

Die Zugriffe erfolgen in nachstehender Reihenfolge:

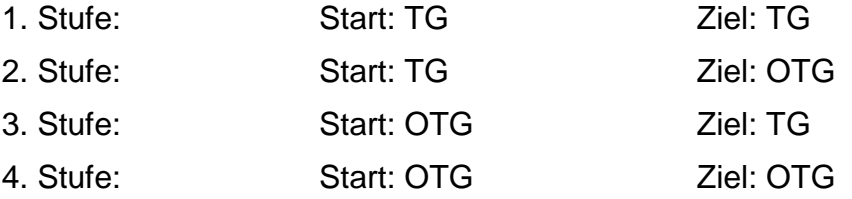

Die Wertigkeit (Obertarifgebiet, sonstiges Tarifgebiet) eines Tarifgebiets geht aus der Tabelle "tarifgebiet" in Verbindung mit "tarifgebiet typ" hervor. Nur Tarifgebietstypen des Tarifgebietstyps "A" sind Obertarifgebiete.

In jeder der 4 Stufen wird geprüft, ob ein Eintrag zur jeweiligen Relation vorhanden ist. Sobald ein passender Matrixeintrag gefunden wird, steht die anzuwendende Preisstufe fest und die Suche wird beendet. Eine Preisausgabe unterbleibt, wenn kein Matrixeintrag mit den benutzten Tarifgebieten gefunden wird oder eine Relation explizit als "nicht verkaufbar" gekennzeichnet ist. Siehe dazu auch die Anmerkungen zur Tabelle "tarifmatrix".

#### <span id="page-16-1"></span>**1.9 Aktualisierung der Tarifdaten**

Die Aktualisierung von Tarifdaten (Tarifwechsel) erfolgt durch den vollständigen Austausch der Datenbank-Tabellen. Früher angewandte Verfahren, nur Teile der Daten auszutauschen führen im Zeitablauf zu massiven Fehlern und sind daher nicht zulässig.

#### <span id="page-17-1"></span>**1.10 Datenumfang**

Der RMV will die Preissprünge an den Tarifgrenzen vermindern. Dazu ist es erforderlich, die Tarifgebiete zu verkleinern und die Zahl der Preisstufen zu erhöhen. Die Zahl der Tarifrelationen wird im Gefolge stark steigen. Dazu kommt, dass künftig auch stärker zwischen einzelnen Sortengruppen differenziert wird und dass diverse Angebote als eigene Tarifrelationen additiv in die Datenbank eingehen.

Im nachfolgend genannten Abschnitt, am Ende des Dokuments sind erläuterte Details u.a. auch zu den unterschiedlichen Geräteklassen nach Einsatz- und Funktionszweck inkl. perspektivischer Mengenangaben zu den Datensätzen zu finden.

#### -> *[4.2](#page-74-1) [Abschätzung der Menge der Datensätze nach Tarifdifferenzierung](#page-74-1)*.

#### <span id="page-17-2"></span>**1.11 Kurzstrecken / Fahrtrelationen**

Kurzstrecken sind, feiner als Tarifrelationen die zwischen Tarifgebieten gelten, als Fahrtrelationen zwischen Haltestellen definiert. Dazu dienen die Tabellen [fahrtrelation,](#page-33-1) freigabe fahrtrelation und fussweg. Über diese Tabellen (siehe Beschreibungen dort) sind die exakten Fahrwege definiert, die für die jeweilige Kurzstrecke zugelassen sind. Im Gegensatz zur tarifmatrix handelt es sich hierbei um eine Vollmatrix, da nicht immer sichergestellt ist, dass für jeden Rückweg auch die Kurzstreckenregeln greifen.

#### <span id="page-17-0"></span>**1.12 Zusammenhang zwischen Sorte, Fahrausweisart und Fahrkartentext**

Die **Sorte** in Form eines nummerischen Sortenschlüssels ist die Spezifizierung eines Angebots an den Kunden, das einzeln mit allen Verkäufern und ggf. Subventionierern abrechenbar ist. Dieser Sorte können mehrere Preisstufen und damit auch Preise und Subventionsbeträge zugeordnet werden.

Bsp.: Sorte 100, 112

Die **Fahrausweisart** ist eine Kategorisierung der Sortenschlüssel, die sowohl innerbetrieblich wie auch gegenüber dem Kunden genutzt werden kann.

Bsp.: "Monatskarte"

Der **Fahrkartentext** ist der Text, der auf die **Papierfahrkarte** gedruckt werden soll. Da die Zahl der druckbaren Zeichen je nach den technischen Möglichkeiten variiert, werden verschiedene Längen angeboten. Zusätzlich enthält die Tabelle fahrkartentext.csv auch Informationen, die während des Verkaufsprozesses genutzt werden können.

Bsp.: "Monatskarte Erw."

Für die Speicherung auf einem **eTicket** (Chipkarte) ist ausschließlich der **Infotext** mit der Länge 40 Zeichen zu nutzen. Aufgrund der technischen Eigenheit eines Verkaufssystems müssen auch die Fahrkarten, die ausschließlich als eTicket verkauft werden, einen Fahrkartentext erhalten, der außer für die Erkennung durch das eTicket-System nie genutzt wird.

#### <span id="page-18-0"></span>**1.13 Abstufung der Anforderung an die Verkaufsqualität aufgrund unterschiedlicher Kundennachfrage, Vertragsabschluss und Verkaufsregion**

Die in dieser Spezifikation gestellten Anforderungen sind hoch. Um die dadurch verursachten Umstellungskosten bei Hard- und Software zu begrenzen, ist es unter bestimmten Voraussetzungen zulässig, mit schriftlicher Zustimmung des RMV statt der kompletten Spezifikation den durch **Fettschrift** definierten Minimalexport zu nutzen. Dabei können weitere manuelle Pflegearbeiten erforderlich sein.

Dieser Minimalexport wurde speziell für die Verkehrsunternehmen in den Übergangstarifgebieten konzipiert.

In jedem Fall gilt, dass Verkaufsgeräte und Verkaufssoftware, die für Verkehrsverträge oder eigenwirtschaftliche Verkehre innerhalb des RMV mit Gültigkeitsbeginn seit 12/2014 benutzt wurden, diese Spezifikation voll erfüllen und die Fahrkarten nach RMV-Tarif ordnungsgemäß verkaufen müssen.

#### <span id="page-18-1"></span>**1.14 Zusammenhang zwischen ÜT-Relationen, Stadtpreisstufen, Sonderstatusstädten und Preisstufen**

Datenformalistisch gesehen gibt es nicht ganz triviale Zusammenhänge zwischen Tarif- und Fahrtrelationen in die Gebiete der Übergangstarife (ÜT / Nach-barverbünde) hinein. Siehe dazu die Anmerkungen zur [Tabelle "sorten](#page-50-3)[gruppe\\_2\\_verbund".](#page-50-3) Die Sortengruppen haben über Tarif- oder Fahrtrelation eine nicht zwingend eindeutige Zuordnung zum Verbund in denen sie gültig sind.

Wegen der Grenztarifgebiete ergibt sich **KEINE** sichere Aussage wenn Start-, Ziel-, Via-Tarifgebiete oder Freigaben auf Verbundzugehörigkeit hin untersucht werden.

Die einzig sicher handhabbare Regel, die sich aber aus dem Datenmodell so nicht direkt ergibt, und daher hier explizit beschrieben ist, lautet wie folgt:

#### **Die Zugehörigkeit zu einem ÜT oder einer bestimmten Stadt ist (eindeutig nur) anhand der Preisstufe erkennbar.**

Umgekehrt ist es aber möglich, dass man bei den Stadtpreisstufen von einem Grenztarifgebiet (z. B. am Rand von Frankfurt), das zu einer anderen Gemeinde gehört, zur Preisstufe 11 nach Frankfurt fahren kann.

Es gelten dabei folgende Preisstufen Zuordnungen:

4 = Sonderstatusstädte:

```
Bad Homburg (TG 5101),
Fulda (TG 2001), 
Gießen (TG 1501), 
Hanau (TG 3001), 
Marburg (TG 0501, 0540, 0546, 0555, 0558, 0588),
Rüsselsheim (TG 3730), 
Wetzlar (TG 5501, 5530, 5533)
```
- 5 = Darmstadt (betrifft nur TG 4001)
- 7 = Offenbach
- 10 = Mainz (TG 6511), Wiesbaden (TG 6501) TG 6500, wobei es innerhalb des TG 6500 einzelne Bereiche gibt, die in die PS 22 und 31 fallen
- $11 =$ Frankfurt

Preisstufen für Übergangstarife zu Nachbarverbünden

 $2xx = VRM$  $3xx = RNN$  $4xx = VGWS$  $5xx = VRN$  $6xx = VAB$  $7xx = NVV$  $8xx = RLK$ 

xx steht symbolisch für alle realisierten Preisstufen im jeweiligen Hunderterbereich.

Die Preisstufen treffen eine eindeutige Aussage. Jede Fahrt in ein ÜT fällt in die entsprechenden Preisstufen und es gibt umgekehrt keine Fahrten innerhalb des RMV, die in die o. g. Preisstufen fallen (außer den Besonderheiten "Hessenticket", "Schülerticket Hessen", "Seniorenticket Hessen" und "Landesticket Hessen" deren Preisstufen aber wiederum in den Übergangstarifen ausgespart sind). D.h. die Preisstufe verweist eindeutig auf den in der Relation beteiligten Verbund.

Der Datentyp der Preisstufen ist alphanumerisch bis zu fünfstellig: Die Verkaufsgeräte müssen also damit umgehen können.

Bis auf Weiteres enthalten die RMV Preisstufen allerdings nur dreistellige, numerische Werte.

#### <span id="page-19-0"></span>**1.15 Berechnung von Flächenangeboten**

Flächenangebote sind Tickets, die in einem bestimmten Areal immer gültig sind und keinen direkten Bezug zu einem Start-, Ziel- oder Über-Tarifgebiet haben. Dazu zählen z.B. das Hessenticket, das Schülerticket Hessen sowie das Senio-renticket Hessen. Die Flächenangebote sind in einer eigenen [Tabelle "flaechen](#page-34-0)[relation"](#page-34-0) gespeichert. Die Tabelle erhält die gleichen Spalten wie die Tabelle "tarifmatrix", wobei Start-, Ziel- und Via-Tarifgebiete als "virtuelle" Tarifgebiete (ohne Geometrie) dargestellt werden. Dadurch wird erreicht, dass die Relationen der Flächenangebote in das bekannte Schema passen und somit alle Schnittstellen weiter bedient werden können. Zwei zusätzliche Spalten mit den Namen "ID\_Start\_Menge" und "ID\_Ziel\_Menge" definieren zwei Mengen von Tarifgebieten. Eine Tarifanfrage muss mit Start und Ziel jeweils eine Untermenge dieser beiden Mengen sein. Nur für diesen Fall darf diese Fahrkarte beauskunftet und verkauft werden. Unabhängig davon kann die Freigabe einen größeren Bereich umfassen. Das Attribut "id freigabe" definiert wie bisher den Gültigkeitsbereich der Relation. Flächenangebote verfügen somit über keine natürlichen Start-, Zielund Via-Tarifgebiete. Diese Werte werden durch virtuelle Tarifgebiete (Typ AV) ersetzt, die in den Verkaufsdatenmeldungen eingetragen werden müssen.

Bei einer Tarifanfrage müssen jetzt neben den "normalen" Tarifrelationen stets auch alle Flächenangebote untersucht werden. Befindet sich das Start-Tarifgebiet in der Menge "ID Start Menge" und das Ziel-Tarifgebiete in der Menge "ID Ziel Menge" dann ist die Flächenrelation gültig und muss der Ergebnismenge hinzugefügt werden. Es ist also die Tariflogik zu erweitern, wenn Flächenangebote tarifiert werden sollen.

#### <span id="page-19-1"></span>**1.16 Anschlussfahrkarten**

Anschlussfahrkarten stellen im herkömmlichen Tarif eine eigene Sorte dar. Sie werden wie Einzelfahrkarten nur mit Geltung ab dem Verkaufsort angeboten.

Der RMV nimmt eine Änderung dergestalt in Aussicht, dass Anschlussfahrkarten ab einem abweichenden Startort angeboten werden sollen. Dies gleicht im Grunde einem Vorverkauf von Einzelfahrkarten, wobei die Fahrkarte dann aber weiterhin eine eigene Bezeichnung und einen eigenen Sortenschlüssel aufweist. D. h. die Verkaufsgeräte müssen zwar "Anschlussfahrkarten" ab einem anderen Startort verkaufen können, dürfen dies aber bei Einzelfahrkarten nicht. Umgekehrt müssen im Vorverkauf verkaufte Einzelfahrkarten als Anschlussfahrkarte ausgegeben werden. Dies bedeutet für Geräteneubeschaffungen, dass auch der Startort wählbar sein muss. Näheres dazu wird in der Beschreibung von Tabelle "Anschlusspunkt" beschrieben.

#### <span id="page-20-1"></span>**1.17 Darstellung von Tarifrelationen in Auskunfts- und Verkaufssystemen**

Für die gleiche Kombination aus Von, Nach und Über kann es mehrere Sortengruppen (und damit Fahrkartenarten) geben, die sich durch die Preisstufe und / oder die Freigabe unterscheiden können.

Es ist erforderlich, diese Sortengruppen für die Fahrkartenauswahl zunächst gleich darzustellen (also ohne Berücksichtigung unterschiedlicher Preisstufen bzw. Freigaben) und in einem Auskunftssystem erst im weiteren Bedienungsverlauf die Unterschiede darzustellen. Die RMV-Fahrplanauskunft mag hier als Vorbild dienen. Für ein Verkaufssystem kann auf die weiteren Bedienschritte verzichtet werden, weil dort in der Regel die Freigabe gar nicht und statt der Preisstufe direkt der Preis dargestellt werden. Zudem kann es erforderlich sein, einzelne Sortengruppen nicht einzulesen.

Neu ist die Tabelle "anzeige", die für online- und offline-Systeme eine vergleichbare Auswahl und ähnliche Bedienschritte erbringen soll. In diese Tabelle sind erstmals auch alle Sonderziele integriert, die früher auf den Aushängen der Automaten angezeigt wurden.

#### <span id="page-20-0"></span>**1.18 Nutzung der globalen Haltestellen-ID (DHID) und weiterer DxIDs**

Der RMV hat nun die durchgängige Anreicherung der Haltestelleninformationen mit der bis zu 40 Zeichen langen globalen, alphanumerischen Haltestellen-ID (DHID) zusätzlich zur bisher max. 6-stelligen numerischen RMV\_Haltestellennummer vollzogen. Näheres dazu kann im Datenhandbuch (Anlage 17) des RMV (u.a. dort im Glossar und in den einleitenden Kapiteln) und in diesem Dokument in der Erläuterung zur Tabelle "haltestelle" nachgelesen werden. Weiterhin wird auf den Glossar Eintrag DxID und die dort genannten VDV Schriften verwiesen.

Da zu erwarten ist, dass in einer durch elektronische Systeme immer stärker zunehmenden verbundübergreifenden Vernetzung, auch des Nahverkehrs die Bedeutung dieser parallelen Haltestellen-ID stetig zunimmt, sei angeraten diese in allen betroffenen Systemen, insbesonders bei neuen Systemen als zentrale Haltestellen ID zu nutzen.

Gleiches gilt für die Linien- (DLID), Teillinien- (DTID) und Fahrt-IDs (DFID). Siehe dazu auch das Glossar unter DxID.

Ein Wort zur Anpassung bereits bestehender Systeme (wie es in der Praxis wohl meist der Fall sein wird) sei hier angebracht:

Insofern, wie im hiesigen Datenmodell durchgängig praktiziert, bei der Nutzung der Tarifdaten auch in den verarbeitenden Systemen Relationalität und Normalisierung konsequent umgesetzt wurden, ist nur an einer einzigen Stelle (Feld 11 statt Feld 2 der Tabelle haltestelle) Datentyp und Feldlänge anzupassen.

Falls aber die RMV Haltestellennummer selbst (und nicht Referenzen und interne IDs) gespeichert wurden, sind Anpassungen an allen relevanten Stellen vorzunehmen.

Die DHID ist seit Beginn der Tarifdatenlieferung 2019/2020 für alle RMV internen bedienten Haltestellen konsequent gefüllt. Die Befüllung bei HST der ÜT-Gebiete ist angestrebt, wird mit den Tarifdaten für 2023, ggf. bis auf wenige Ausnahmen, aber bereits nahezu vollständig sein.

#### <span id="page-21-0"></span>**1.19 Angebot zur Kommunikation**

Der Tarif des RMV weist einige Besonderheiten auf. Der RMV ermuntert daher alle Hersteller von Auskunfts- und Verkaufssystemen, die seinen Tarif abbilden, sich bei Fragen an die Mitarbeiter des Tarifs zu wenden, um Fragen zu klären. Bei Verkaufsgeräten wird auch angeboten, Exporte im Format 27-Felder zu testen.

### <span id="page-22-0"></span>**2. Strukturbeschreibung**

#### **Sortengruppen**

Jede Sortengruppe stellt eine Zusammenfassung (Gruppierung) von beliebig vielen Sortenschlüsseln dar. Sortengruppen dienen zur Reduktion der Zahl der Datensätze in der Tarifmatrix. Jede Sortengruppe umfasst mindestens einen Sortenschlüssel. Es können auch Einzel- und Zeitkarten-Sortenschlüssel zu einer Sortengruppe zusammengefasst sein.

Eine Sortengruppe mit allen Sortenschlüsseln (also alle Einzel- und Zeitkarten) benötigt für Relationen, die sich in Einzel- und Zeitkarte nicht unterscheiden nur einen Datensatz.

#### **Referenz zwischen Sortengruppe und Tarifmatrix**

Jede Fahrtvariante in der Tabelle "tarifmatrix" besteht aus mindestens einem Datensatz und erhält Bezug zu mindestens einer Sortengruppe. Da jede Sortengruppe aus mindestens einem Sortenschlüssel besteht, ist in der erweiterten Datenstruktur über die Sortenschlüssel eindeutig festgelegt, für welche Sortenschlüssel jede Fahrtvariante der Tarifmatrix gültig ist. Eine Fehlinterpretation wird damit ausgeschlossen.

#### **Speicherung der Kurzstrecken-Angebote mit Zuordnung zur Haltestellen-Relation**

In der Tarifmatrix wird die Information, welches Kurzstreckenangebot bei welcher Fahrtvariante gilt, gespeichert.

#### **Speicherung regional begrenzt gültiger Fahrkartenangebote mit Zuordnung zu einer oder mehreren Fahrtvarianten**

Sortengruppen erlauben weiterhin in der Tarifmatrix den Gültigkeitsbereich regional begrenzter Fahrkartenangebote festzulegen. Das bedeutet, jede Fahrtvariante erhält über die Sortengruppe eine Zuordnung der jeweils gültigen Sortenschlüssel. Diese Sortengruppen werden additiv zu den Sortengruppen des Regeltarifs (also des im RMV üblichen Tarifs) angelegt.

#### **Speicherung haltestellenbezogener Kurzstrecken**

In einer separaten Tabelle sind die Haltestellen-Paare abgelegt, zwischen denen eine Kurzstrecken-Preisstufe gilt. Außerdem wird das jeweils gültige Kurzstrecken-Fahrkartenangebot durch Sortenschlüssel und Preisstufe spezifiziert. Diese Tabelle kann auch Fahrtvarianten enthalten, die keine Kurzstrecken darstellen, aber auf die gleiche Art und Weise behandelt werden sollen.

#### **Speicherung der benachbarten Tarifgebiete zu allen Grenztarifgebieten**

Ein zusätzliches Attribut legt fest, welche Nachbarschaftsbeziehungen tariflich relevant sind.

#### **Aufnahme von Grenztarifgebieten in die Freigabe**

Die Freigabe speichert alle Tarifgebiete, die mit einer Fahrtvariante jeweils befahren werden dürfen. Durch die zusätzliche Aufnahme von Grenztarifgebieten wird eine präzisere Auflistung der befahrbaren Tarifgebiete möglich.

#### **Speicherung einer Druckpreisstufe**

Zusätzlich zur Preisstufe wird das Feld "Druckpreisstufe" definiert.

#### **Speicherung jedes Viatextes genau einmal**

In der Datenstruktur ist es möglich, einen Viatext durch mehrere Fahrtvarianten zu referenzieren.

#### **Speicherung zusätzlicher, längerer Erläuterungstexte (Viatexte)**

Jede Fahrtvariante kann einen zusätzlichen Viatext referenzieren, der aus maximal 255 Zeichen besteht. Hier können nähere Erläuterungstexte (beispielsweise eine Beschreibung der Fahrtroute) gespeichert werden. Dieser Text ist von Verkaufsgeräten und Auskunftssystemen mit grafischen Displays nutzbar, da hier die Anzeige längerer Texte möglich ist.

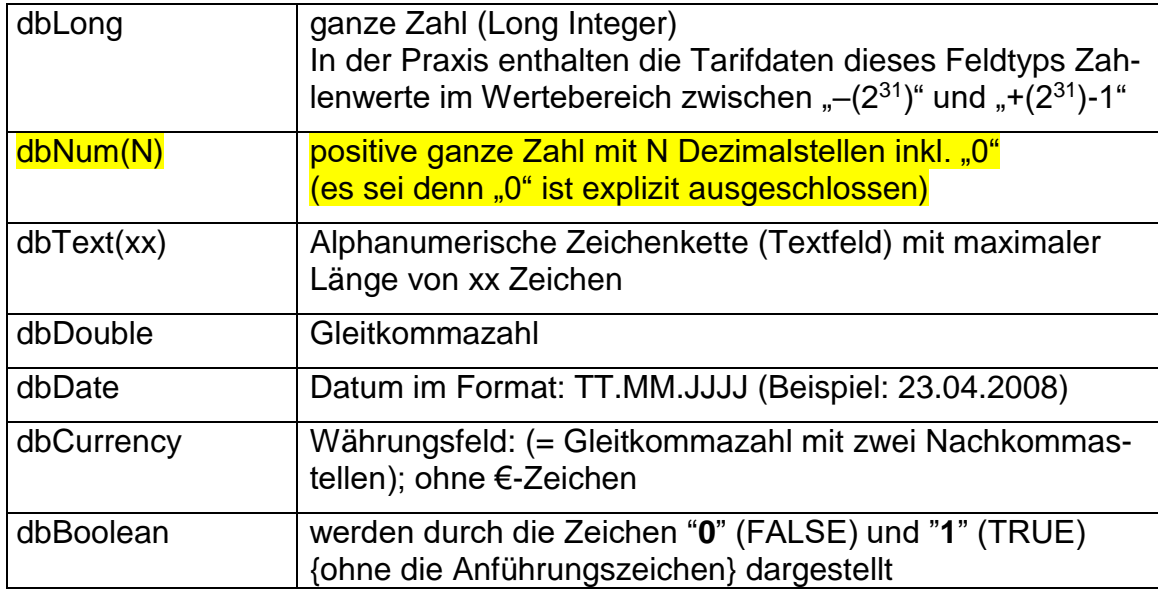

Datentypen (siehe ergänzende Hinweise zum csv-Format im Anhang):

Zahlenfelder enthalten kein Tausender-Trennzeichen.

Dezimaltrennzeichen – siehe "csv-Format" im Anhang

#### **Tarifrechenkern:**

Der RMV-Tarifrechenkern liest die meisten Tabellen und deren Inhalte ein und verarbeitet diese weiter. Es gibt aus fachlichen und historischen Gründen aber auch Daten, die im Rechenkern nicht benötigt werden oder anders dargestellt werden. Alle Tabellenspalten, die im Rechenkern eine spezielle Bedeutung haben, werden im Beschreibungsfeld markiert. Die Markierungen geben Auskunft über die Art der Abweichung:

- **A:** Im Tarifrechenkern nicht verfügbar. Wenn alle Spalten einer Tabelle mit A gekennzeichnet sind, so wird die komplette Tabelle nicht in den Rechenkern geladen.
- **B:** Im Tarifrechenkern, aber nicht in den Binärdaten von KIM verfügbar.
- **C:** Im Tarifrechenkern verfügbar, wird aber bislang nicht ausgewertet.
- **D:** Hat im Rechenkern ein anderes Format. In diesem Fall gibt es einen entsprechenden Hinweistext hinter der Tabellendefinition.

#### <span id="page-24-1"></span><span id="page-24-0"></span>**2.1 Tabellenübersicht**

Tabellenübersicht der Datenstruktur: (Der Anhang ".csv" am Dateinamen ist nachfolgend aus Übersichtsgründen im Allgemeinen weggelassen)

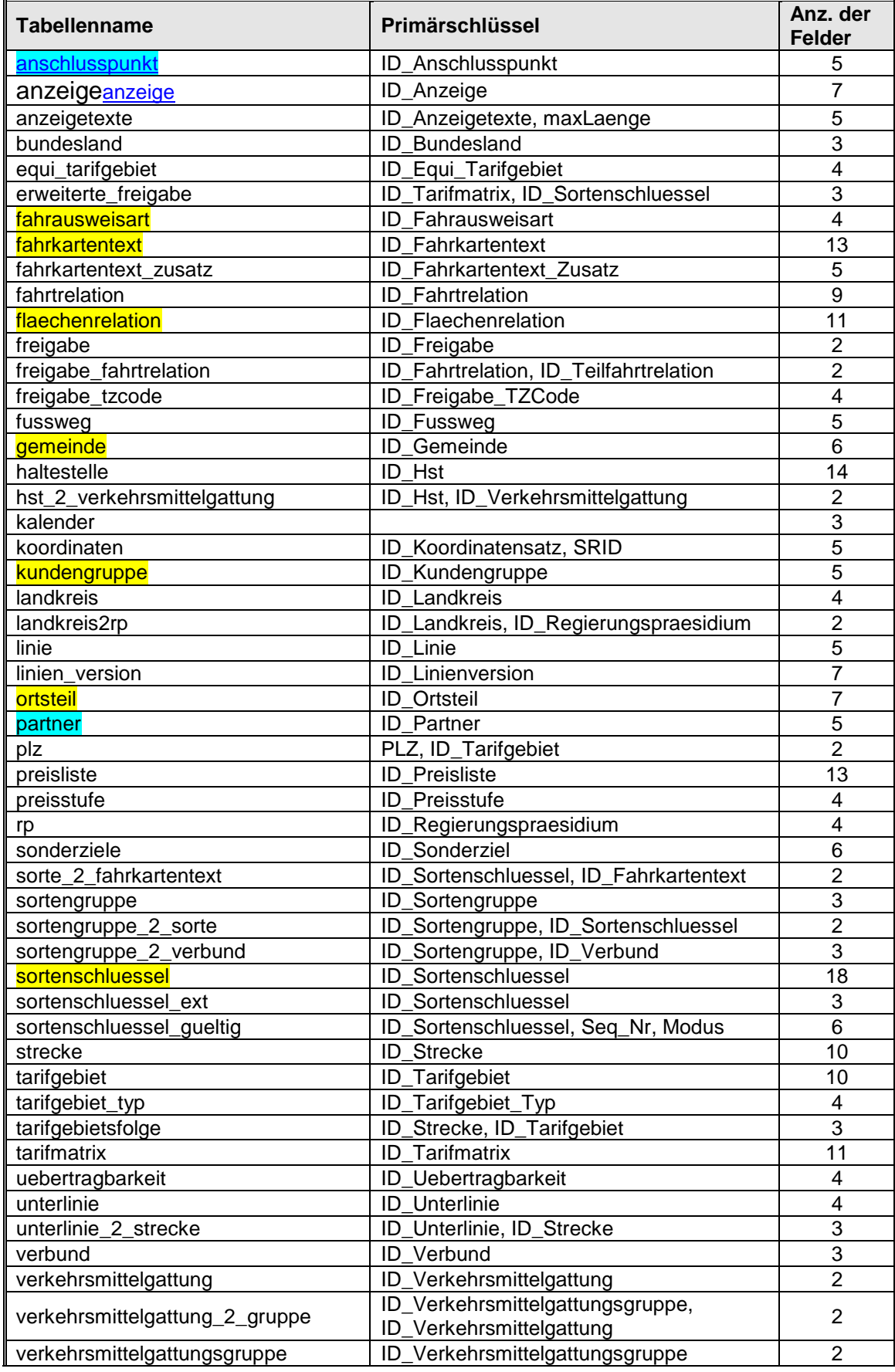

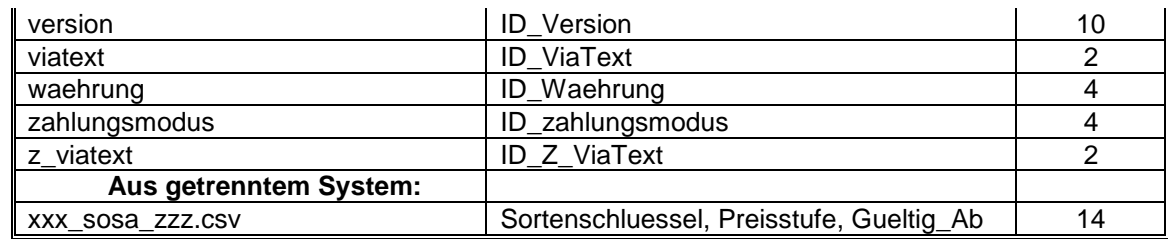

### <span id="page-25-1"></span><span id="page-25-0"></span>**2.2 Tabelle ..anschlusspunkt"**

Die Anschlusspunkte unterstützen den Verkaufsprozess von Anschlusskarten bei Anwendungsfällen ohne Verbindungsauskunft. Der Kunde muss dabei seine Zeitkarte registrieren und ggf. ein Ziel angeben und bekommt daraufhin eine Menge von Anschlusspunkten präsentiert, von denen er einen auswählen kann. Dabei kann zwischen zwei Fällen unterschieden werden:

- 1. Der Standort des Kunden ist innerhalb der Freigabe seiner Zeitkarte. In diesem Fall muss der Kunde ein Ziel wählen. In Abhängigkeit von der Freigabe der Zeitkarte sowie dem Ziel-Tarifgebiet werden die Anschlusspunkte ermittelt. Die benötigte Anschlusskarte ist dann ein Ticket vom Anschlusspunkt zum Ziel.
- 2. Der Standort des Kunden ist außerhalb der Freigabe seiner Zeitkarte. Ist der Standort bekannt, dann braucht der Kunde keine weiteren Angaben zu machen. Die Menge der möglichen Anschlusspunkte wird bestimmt durch den Standort sowie der Freigabe seiner Zeitkarte. Die benötigte Anschlusskarte ist dann ein Ticket vom Standort zum Anschlusspunkt.

In beiden Fällen werden also zur Bestimmung der Anschlusspunkte eine Freigabe sowie ein Tarifgebiet benötigt. In der Tabelle "anschlusspunkt" sind das die Spalten "ID\_Freigabe\_Zeitkarte" sowie "ID\_Tarifgebiet\_Fahrt". Die restlichen Attribute definieren den dazugehörenden Anschlusspunkt. "ID\_Tarifgebiet\_Anschluss" ist besonders hervorzuheben, weil es sich jeweils um den Start oder das Ziel der benötigten Anschlusskarte handelt.

Der Inhalt der Tabelle repräsentiert nur die Daten der am häufigsten verkauften Tickets im RMV. Eine komplette Aufstellung ist aufgrund der Masse an kombinatorischen Fällen nicht möglich.

#### Felder Link zur: [Tabellenübersicht](#page-24-1)

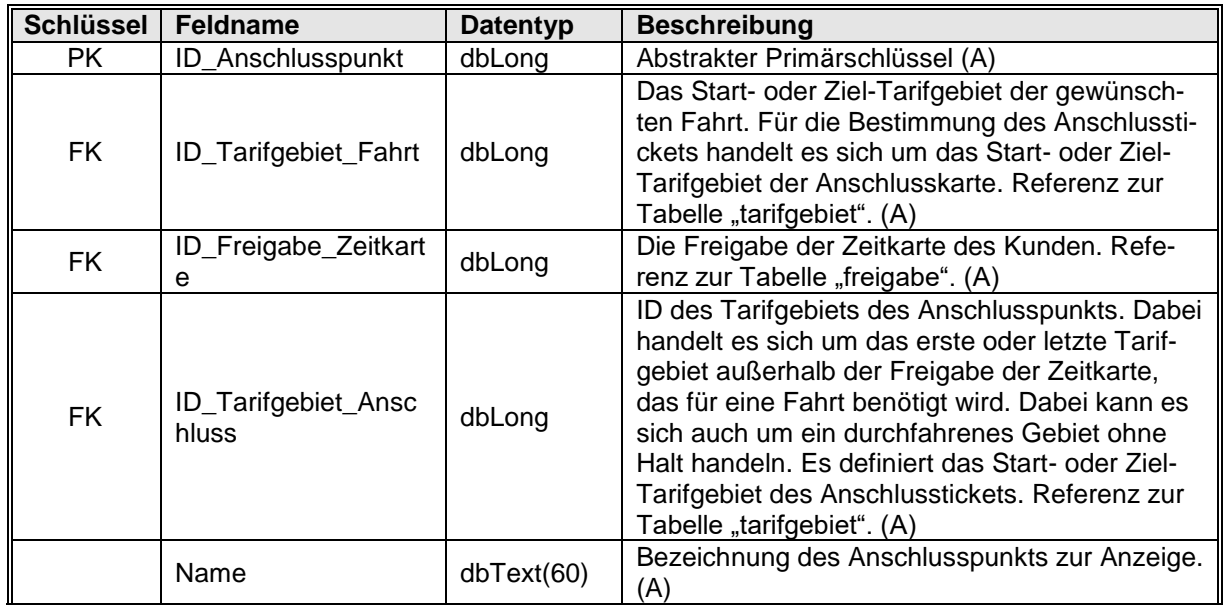

#### <span id="page-26-1"></span><span id="page-26-0"></span>**2.3 Tabelle "anzeige"**

Die Tabelle enthält, zusammen mit den Inhalten aus [Tabelle "anzeigetexte"](#page-28-0) die Informationen zur Anzeige an Auskunftssystemen bzw. Verkaufsgeräten. Die Anforderungen an die Anzeige und ihre Umsetzung lässt sich wie folgt beschreiben:

- Es dürfen nur mit RMV-Tarif vom aktuellen Standort (den ein Verkaufssystem i. d. R. kennt und der als erstes bei einem Auskunftssystem zu wählen ist) aus tarifierbare Ziele angezeigt werden. Dies gilt auch für die Fahrt in Übergangstarifgebiete.
- Das gelernte Verhalten, die Tarifgebietsnummer einzugeben, soll weiterhin anwendbar sein. Es wird jedoch zu Gunsten der Gemeinde-/Ortsteilangabe in den Hintergrund gestellt.
- Alle Gemeinden, Ortsteile, Sonderziele und Grenzhaltestellen sowie die Kurzstreckenziele im RMV werden in das Zielverzeichnis aufgenommen. Damit wird erreicht, dass der Kunde innerhalb des Verbundes stets die gleiche Auswahl vorfindet und nicht nur die Ortsteile in der Nähe sieht, also bei einer Fahrt über eine größere Entfernung am Ausgangsort andere Ziele als am Zielort vorfindet (Ausnahme Kurzstrecke).
- Alle Kurzstreckenziele, die vom aktuellen Standort aus erreichbar sind, werden dem Kunden angeboten. Der Kunde erhält eine Kurzstreckenfahrkarte, indem er sein Ziel aus diesem Angebot auswählt.
- Haltestellen ohne spezielle tarifliche Bedeutung werden dem Kunden nur in Ausnahmefällen angeboten, also dann, wenn es sich um ein Sonderziel handelt. Damit wird vermieden, dass der Kunde an einem Automaten "Bahnhof", "Friedhof", "Schule" usw. eingibt und der Kaufprozess sich wg. der unüberblickbaren Ergebnismenge verzögert.
- Der RMV exportiert eine Liste, die den o. g. Anforderungen genügt. Die Anwendung erfordert, dass der Automat seinen Standort kennt und in der Lage ist, die erreichbaren Ziele auf Grundlage der Tarifdatenbank zu ermitteln und anschließend auch nur diese anzuzeigen. Bei einem Auskunftssystem muss

der Kunde zunächst seinen Standort haltestellengenau (dann erhält er auch Auskünfte über die Kurzstrecke) oder tarifgebietsgenau (dann erhält er keine Auskunft über mögliche Kurzstrecken) angeben aus allen tarifierbaren Orten nach RMV-Tarif. Danach greift die analoge Logik wie beim Automaten.

Abgekürzte Texte werden individuell für einzelne Namen (Gemeinde, Ortsteil, Sonderziel, Haltestelle) vergeben. Die Kombination von zwei oder drei Namen unter Beachtung der maximalen Gesamtlänge erfolgt im Bildungsprogramm des RMV nach Regeln ohne menschliches Zutun (z. B. wird umso stärker abgekürzt, je genauer die Auswahl wird, weil angenommen wird, dass die Nutzer sich bei einer sehr präzisen Auswahl örtlich auskennen). Die einzelnen Abkürzungen selbst sind jedoch durch den RMV vorgegeben. Damit soll einerseits die mögliche Gesamtlänge (von aktuell 30 bzw. 35 Zeichen) genutzt, aber auch nie überschritten werden. Andererseits soll dem Kunden auf allen Vertriebskanälen an allen Standorten die gleiche, ihm vertraute Abkürzung angeboten werden.

Der Export ist derzeit auf die technischen Gegebenheiten des DB(30 Zeichen)- bzw. ICA(35 Zeichen)-Automaten abgestimmt. Sofern erforderlich, sind Anpassungen bzw. Erweiterungen für andere Gerätetypen möglich und frühzeitig beim RMV-Tarif anzufragen.

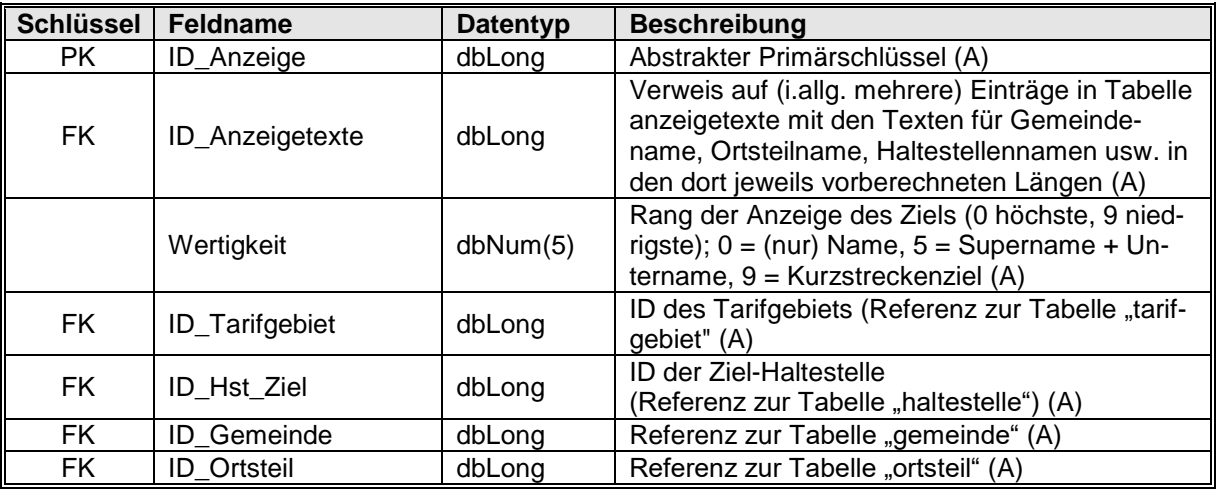

Felder Link zur: [Tabellenübersicht](#page-24-1)

Der Supername ist anzuwenden,

- wenn es sich um eine Gemeinde mit mehreren Ortsteilen handelt. In diesem Fall muss der Kunde einen Ortsteil auswählen. Dies gilt auch dann, wenn die Auswahl aus tariflicher Sicht nicht nötig wäre, weil die ganze Gemeinde in einem einzigen Tarifgebiet liegt. Dieses Vorgehen wurde gewählt, um den Kunden an die stets gleichen Abläufe zu gewöhnen.
- wenn es sich um einen Ortsteil mit mehreren Grenzhaltestellen, Sonderzielen oder Kurzstreckenzielen handelt. Damit wird sichergestellt, dass der Kunde stets die Möglichkeit erhält, ein für ihn tariflich günstiges Ziel zu wählen.

Der Untername erfordert stets die vorherige Eingabe eines Supernamens und bildet dessen Differenzierung. Wenn in einer Zeile der Datei ein Supername erscheint, muss ein Untername hierzu auswählbar sein – umgekehrt gilt, dass man keinen Unternamen direkt ohne vorherige Auswahl eines Supernamens auswählen kann.

Der Name hat zwei Funktionen. Er wird dann gefunden, wenn es in einem Datensatz keinen Supernamen bzw. Unternamen gibt und er wird dargestellt, wenn ein Ziel in die dynamische Hitliste der häufigsten Ziele aufgenommen wird.

Insgesamt bedeutet die gewählte Umsetzung für den Kunden, dass er bei einem Ziel (Gemeinde, Ortsteil) entweder die Gemeinde (als Supernamen) eingibt und dann mittels der Unternamen ihm alle Ortsteile angeboten werden. Oder der Kunde kann den Ortsteil (als Name) eingeben und erhält dann entweder eine Auswahl an möglichen Gemeinden (z. B. beim Ortsteil "Allendorf") oder die Gemeindezugehörigkeit ist eindeutig und das Tarifgebiet wird unmittelbar gefunden.

Falls der Kunde eine Grenzhaltestelle, ein Kurzstreckenziel oder ein Sonderziel kennt, kann er auch dieses eingeben. Sonderziele und Grenzhaltestellen sollen unabhängig vom Standort (wenn überhaupt vom Standort aus tariflich erreichbar) stets gefunden werden, ein Kurzstreckenziel nur dann, wenn dieses vom Standort aus auch tatsächlich per Kurzstreckenfahrkarte erreichbar ist. Damit sind diese Haltestellen auf drei Wegen zu finden – direkt durch Eingabe einer Haltestelle als Name, indirekt durch Eingabe einer Gemeinde als Supername, wonach die Haltestelle neben den Ortsteilen als Untername angeboten wird und indirekt durch Eingabe eines Ortsteils als Supername, wonach die Haltestelle als Untername gefunden wird.

Die Kurzstrecke ist nur dadurch zu erwerben, dass der Kunde die Taste "Kurzstrecke" betätigt und dann eine Auswahl aller ab dem Standort zulässigen Kurzstreckenziele erhält. Er muss sich für eine der angebotenen Haltestellen entscheiden (dieses Ziel wird anschließend auf die Fahrkarte gedruckt). Damit soll erreicht werden, dass der Kunde Sicherheit beim Kauf der Kurzstrecke erhält und gleichzeitig die Zahl der "Graufahrer", die über die Gültigkeit der Kurzstrecke hinaus fahren, vermindert werden. Die Konsequenz ist, dass die Zulieferung hinsichtlich der Haltestellen und Kurzstreckenfahrtrelationen sichergestellt sein muss, sonst fehlt das Kurzstreckenziel und ist auch nicht anders erwerbbar.

#### <span id="page-28-1"></span><span id="page-28-0"></span>**2.4 Tabelle .anzeigetexte"**

Enthält die tatsächlichen Texte auf die aus [Tabelle "anschlusspunkt"](#page-25-0)

[Die Anschlusspunkte unterstützen den Verkaufsprozess von Anschlusskarten bei An](#page-25-0)[wendungsfällen ohne Verbindungsauskunft. Der Kunde muss dabei seine Zeitkarte re](#page-25-0)[gistrieren und ggf. ein Ziel angeben und bekommt daraufhin eine Menge von An](#page-25-0)[schlusspunkten präsentiert, von denen er einen auswählen kann. Dabei kann zwi](#page-25-0)[schen zwei Fällen unterschieden werden:](#page-25-0)

- 3. [Der Standort des Kunden ist innerhalb der Freigabe seiner Zeitkarte. In diesem](#page-25-0)  [Fall muss der Kunde ein Ziel wählen. In Abhängigkeit von der Freigabe der Zeit](#page-25-0)[karte sowie dem Ziel-Tarifgebiet werden die Anschlusspunkte](#page-25-0) ermittelt. Die be[nötigte Anschlusskarte ist dann ein Ticket vom](#page-25-0) Anschlusspunkt zum Ziel.
- 4. [Der Standort des Kunden ist außerhalb](#page-25-0) der Freigabe seiner Zeitkarte. Ist der [Standort bekannt, dann braucht der Kunde keine weiteren Angaben zu machen.](#page-25-0)  [Die Menge der möglichen Anschlusspunkte wird bestimmt durch den Standort](#page-25-0)  sowie [der Freigabe seiner Zeitkarte. Die benötigte Anschlusskarte ist dann ein](#page-25-0)  [Ticket vom Standort zum Anschlusspunkt.](#page-25-0)

[In beiden Fällen werden also zur Bestimmung der Anschlusspunkte eine Freigabe so](#page-25-0)wie ein Tarifgebiet benötigt. In der Tabelle "anschlusspunkt" sind das die Spalten ["ID\\_Freigabe\\_Zeitkarte" sowie "ID\\_Tarifgebiet\\_Fahrt". Die restlichen Attribute definie](#page-25-0)ren den dazugehörenden Anschlusspunkt. "ID\_Tarifgebiet\_Anschluss" ist besonders [hervorzuheben, weil es sich jeweils um den Start oder das Ziel der benötigten An](#page-25-0)[schlusskarte handelt.](#page-25-0)

[Der Inhalt der Tabelle repräsentiert nur die Daten der am häufigsten verkauften Tickets](#page-25-0)  im RMV. Eine komplette Aufstellung ist [aufgrund der Masse an kombinatorischen Fäl](#page-25-0)[len nicht möglich.](#page-25-0)

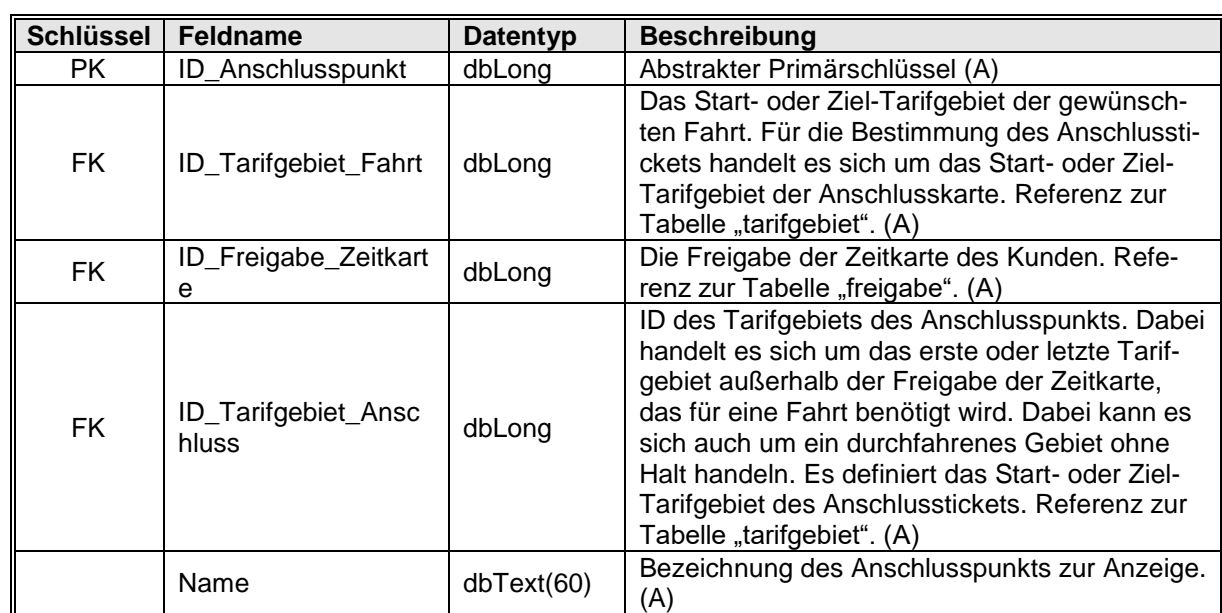

Felder [Link zur: Tabellenübersicht](#page-25-0)

[Tabelle "anzeige"](#page-25-0) heraus verwiesen wird. Die Textfelder haben strukturell eine Maximallänge von 99 Zeichen. Faktisch entsprechen die Längen der Textinhalte maximal der Länge, die in Spalte "maxLaenge" abgelegt ist.. So kann jede beliebige Länge bis 99 Zeichen beim Tarif angefordert, berechnet und ausgeliefert werden, ohne Änderungen an der Tarifdatenstruktur vornehmen zu müssen. Es ist vorgesehen, dass mehrere Textlängen parallel bereitgestellt werden. Der Anwender kann sich dann bei denjenigen Textlängen bedienen, die seinen Ansprüchen genügen. Aktuell werden Texte der Länge 30 und 35 standardmäßig ausgeliefert. Je vorab erzeugter maximaler Textlänge existiert ein vollständiger Satz von Anzeigetexten. Für ein Vertriebsgerät mit einer Längenbeschränkung von 35 Zeichen ist also auf die Datensätze zu filtern die einen Eintrag in maxLaenge=35 haben. In dieser gefilterten Auswahl sind also auch die Texte zu finden die im Original bereits eine Länge 30 oder weniger Zeichen enthalten.

#### Felder Link zur: [Tabellenübersicht](#page-24-1)

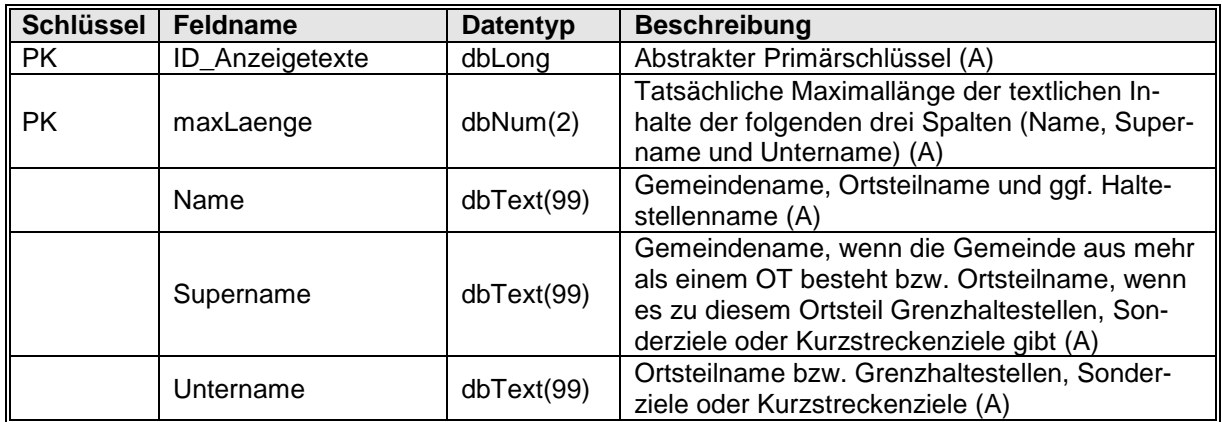

#### <span id="page-30-3"></span><span id="page-30-0"></span>**2.5 Tabelle "bundesland"**

Die Tabelle enthält alle Bundesländer im Verbundgebiet. Zur  $\rightarrow$  AGS und der  $\rightarrow$  Gebietskörperschaftsstruktur siehe entsprechenden Eintrag im Anhang (Glossar).

#### Felder Link zur: [Tabellenübersicht](#page-24-1)

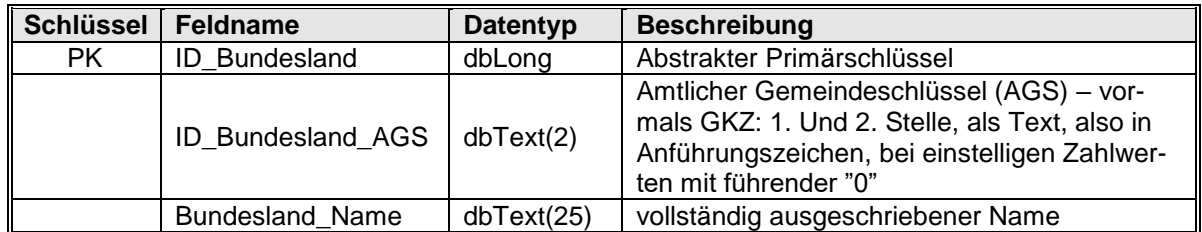

#### <span id="page-30-4"></span><span id="page-30-1"></span>**2.6 Tabelle "equi\_tarifgebiet"**

Die Tabelle enthält für jedes Grenztarifgebiet (vormals  $\rightarrow$  Grenzhaltestelle) sämtliche angrenzenden Tarifgebiete zu denen eine EQUI Beziehung besteht. Eine EQUI Beziehung ist vom tariflichen Ergebnis her immer bidirektional (im Sinne einer Äquivalenz). Es existiert aber nur ein Datensatz. Im zweiten Feld (ID\_Tarifgebiet) steht immer das Grenztarifgebiet und im dritten Feld (Equi\_ID\_Tarifgebiet) steht immer das ans Grenztarifgebiet angrenzende TG. Tariflich gesehen ist die Aussage dieses Datensatzes, dass das jeweils andere TG tariflich äquivalent zu bewerten ist

Felder Link zur: [Tabellenübersicht](#page-24-1)

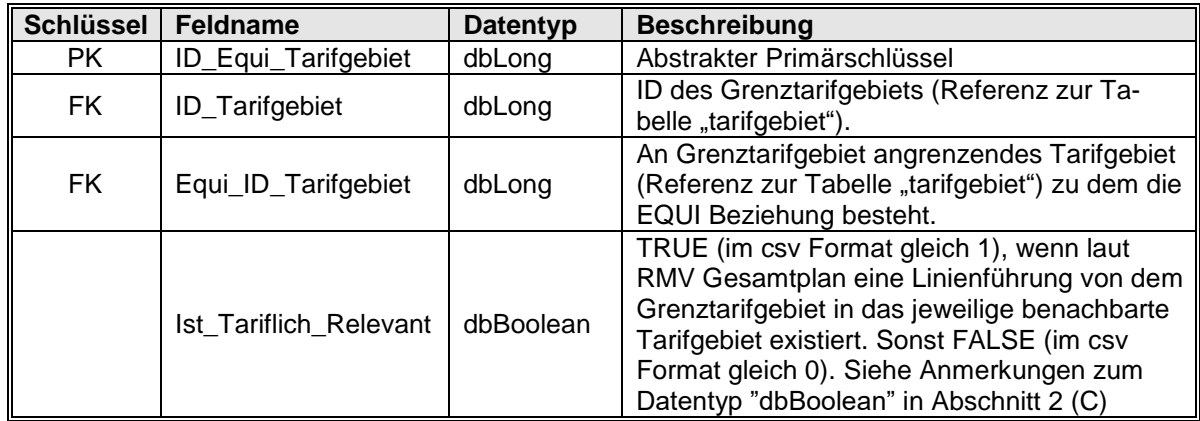

#### <span id="page-30-5"></span><span id="page-30-2"></span>**2.7** Tabelle "erweiterte\_freigabe"

Die Freigabe der 65-plus-Karten am Wochenenden/Feiertagen und der CleverCard

während der hessischen Schulferien und an hessischen Feiertagen wird in der Tabelle "sortenschluessel ext" definiert. Dabei handelt es sich um die Netzfreigabe. Für Tarifrelationen, die eine Freigabe innerhalb der Übergangstarifgebiete aufweisen muss die Netzfreigabe der CleverCard zusätzlich um die freigegebenen Übergangstarifgebiete erweitert werden. Diese erweiterten Freigaben werden in der Tabelle "erweiterte freigabe" definiert. Befindet sich für eine CleverCard und eine Tarifrelation kein Eintrag in dieser Tabelle, dann wird während der Schulferien und während der Feiertage die Netzfreigabe aus "sortenschluessel ext" verwendet. Ansonsten überschreibt diese Tabelle den dortigen Eintrag.

#### Felder Link zur: [Tabellenübersicht](#page-24-1)

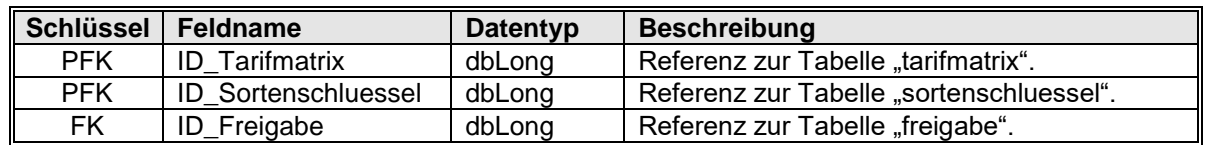

#### <span id="page-31-2"></span><span id="page-31-0"></span>**2.8 Tabelle .. fahrausweisart**"

Existenztabelle aller Fahrausweisarten (z. B. Einzelfahrkarte). Siehe auch Tabelle "kundengruppe".

### Felder Link zur: [Tabellenübersicht](#page-24-1)

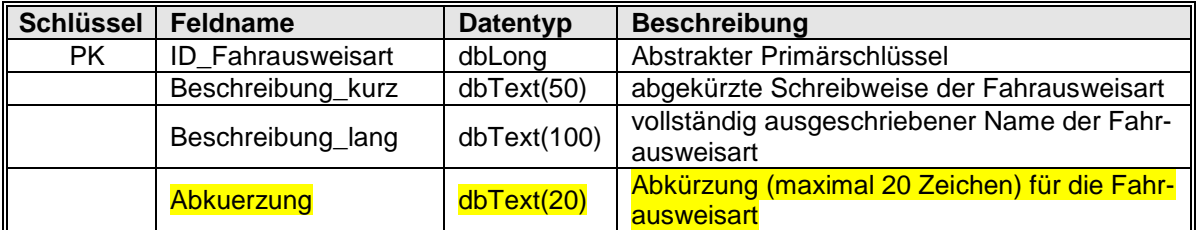

#### <span id="page-31-3"></span><span id="page-31-1"></span>**2.9 Tabelle** "**fahrkartentext**"

Diese Tabelle wird für eine bessere Unterstützung der Vertriebstechnik bereitgestellt aus der die Zielsysteme verschiedene Fahrkartentexte mit unterschiedlicher Länge nutzen können.

Sortimentsname, Fahrkartentext\_50 (Umwidmung: vormals vertrieblicher Text – jetzt nur noch intern zu verwenden) und Fahrkartentext 255 sind interne Bezeichnungen einer Fahrkarte für Tariffachleute und abrechnende Stellen, die alle Eigenschaften, teilweise abgekürzt, darstellen. Sie sind NICHT für die Kommunikation mit dem Kunden gedacht.

Fahrkartentext\_20, -\_25, -\_30, -\_60 und Infotext\_EFS\_40 sind in der Kundenkommunikation, d. h. für den Aufdruck auf die Fahrkarte bzw. Auskunft, Verkauf oder Prüfung auf elektronischem Weg zu nutzen. Infotext\_EFS\_40 ist in jedem Fall für das eTicket zu nutzen.

Im Gegensatz zu bisherigen Auslieferungen sind alle Felder stets gefüllt. Es ist Aufgabe des Anwenders, die größtmögliche Länge des Namens auszunutzen.

Felder Link zur: [Tabellenübersicht](#page-24-1)

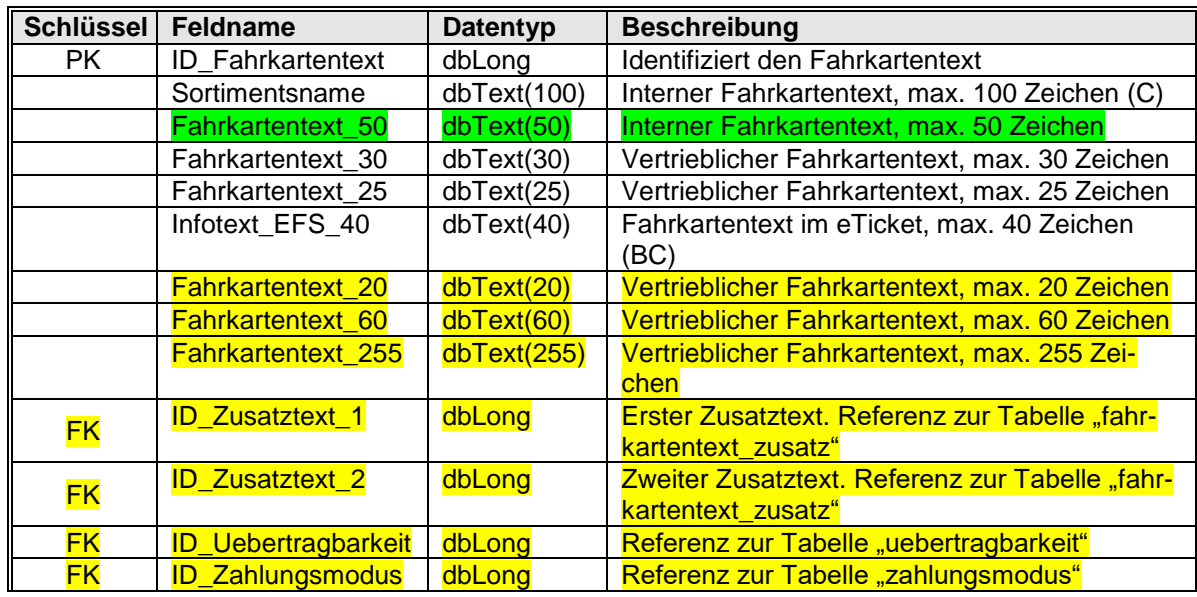

Für eine bessere Unterstützung der Vertriebstechnik wird eine ergänzende Tabelle bereitgestellt (fahrkartentext\_zusatz), die die Bausteine, aus denen sich die Fahrkartentexte zusammensetzen samt passenden Abkürzungen enthält. Die Vertriebstechnik erhält einzelne Elemente (z. B. für den schrittweisen Kauf am Automaten oder im TicketShop), die sie bedarfsgerecht einsetzen kann.

Zusatzerläuterung bei Bedarf.

### <span id="page-32-1"></span><span id="page-32-0"></span>**2.10 Tabelle "fahrkartentext zusatz"**

Existenztabelle der Zusatz-Spezifikationen eines Fahrkartentextes (z. B. "Frankfurt-Pass", "Lahnau" oder "AIRLiner"). In den Feldern "Beschreibung", "Abkuerzung 1" und "Abkuerzung 2" sind genau die auf die Fahrkarten aufzudruckenden Texte enthalten.

Felder Link zur: [Tabellenübersicht](#page-24-1)

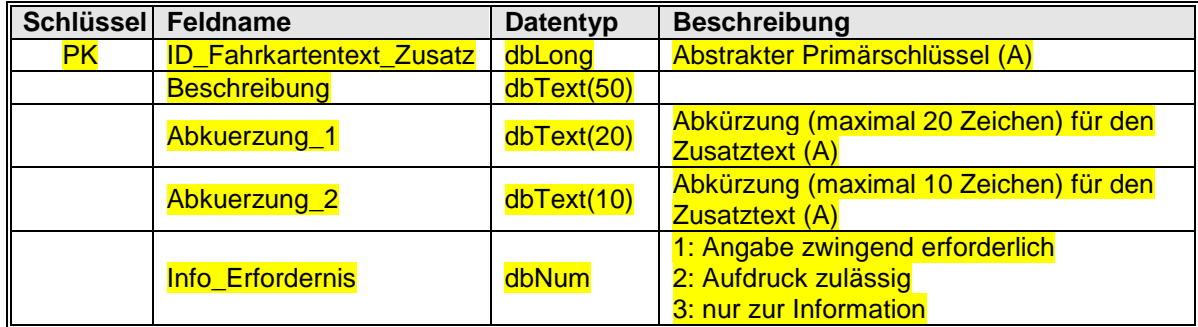

Das Feld Info\_Erfordernis beschreibt, ob der zusätzliche Fahrkartentext eine zwingende Angabe ist, weil dies zur Unterscheidung von Fahrkarten erforderlich ist (Bsp. 1: "Frankfurt-Pass") oder man diese Angabe zur Information ausdrucken darf, oder aber 3: die Angabe auf die Fahrkarte nicht aufgedruckt werden soll (Bsp. 2: Lahnau), sondern nur als Information angegeben werden darf.

### <span id="page-33-1"></span><span id="page-33-0"></span>**2.11 Tabelle "fahrtrelation"**

Die Tabelle enthält alle Fahrtrelationen. Jede Fahrtrelation ist als Relation zwischen zwei Haltestellen abgelegt. Aktuell werden in der Tabelle nur Kurzstrecken abgelegt. In der Zukunft ist es aber vorstellbar, auch allgemeine Fahrtrelationen in dieser Tabelle zu speichern. Aus diesem Grund erfolgte die Umbenennung.

Es gilt hier Richtungsbezug. Das heißt, gibt es von A nach B eine Fahrtrelation, dann gibt es von B nach A nur dann eine Fahrtrelation, wenn dieser Datensatz ebenfalls in der Tabelle vorhanden ist. Es handelt sich also (im Gegensatz zur Tabelle "tarifmatrix"!) um eine Vollmatrix.

Der Eintrag unter ID\_ViaText wird nur dann wirksam, wenn er gefüllt ist<sup>2</sup>. Sonst ist als Viatext der zur Haltestelle ID\_Via\_Hst zugehörige Haltestellenname zu verwenden. Die Fahrtrelation ist nicht gleichzusetzen mit **einem** Fahrweg!

Eine Fahrtrelation beinhaltet u.U. ein ganzes Bündel erlaubter Fahrwege. Die verknüpfte Tabelle "freigabe fahrtrelation" (Details siehe dort) beinhaltet die erlaubte Menge der Teilfahrtrelationen.

#### Anmerkung zum Feld "**ID\_Hst\_Via**":

Die ID "99999" definiert den Sachverhalt, dass keine genaue Via-Haltestelle angegeben werden kann, man aber trotzdem auf eine Besonderheit hinweisen möchte. Entweder, weil es keine Via-Haltestelle gibt oder weil zu viele unterschiedliche Linienwege existieren. Die referenzierte Haltestelle liegt als Datensatz in der Tabelle "haltestelle.csv" vor, allerdings besitzt sie keine Koordinaten.

 $\overline{a}$ 

Felder Link zur: [Tabellenübersicht](#page-24-1)

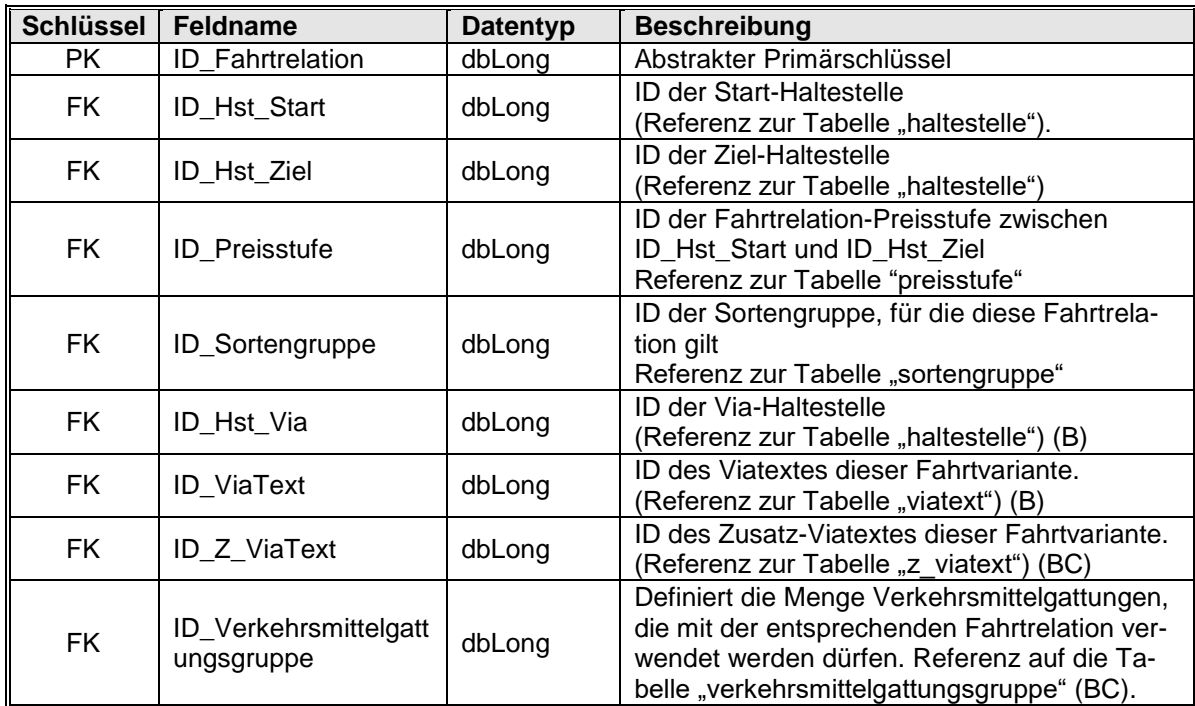

Das ehemals Sortierung genannte Feld (Feld 9) war bislang noch nie gefüllt. Durch die Ersetzung durch das Feld ID\_Verkehrsmittelgattungsgruppe mit gleichem Typ bleiben potentiell bestehende Importroutinen funktional unverändert bestehen. Zur Reihenfolge von Anzeigen siehe Hinweis zur Tabelle "anzeige".

20220323\_RMV-Tarifdaten-Spezifikation\_Version\_4\_2\_42\_000.docx S. 34 / 77

<sup>2</sup> *GTS-Intern bleibt das Feld ID\_ViaText leer – es wird nur dann gefüllt, wenn es sich vom Haltestellennamen unterscheidet. Beim Export werden dann die Datensätze mit einem leeren Feld ID\_Via\_Hst mit dem Haltestellennamen der Via-HST gefüllt und die Tabelle ID\_ViaText analog.*

#### <span id="page-34-0"></span>**2.12 Tabelle** "**flaechenrelation**"

<span id="page-34-1"></span>Die Einträge in den Spalten ID\_START\_MENGE und ID\_ZIEL\_MENGE referenzieren über "freigabe" und "freigabe tzcode" auf IDs aus der Tabelle "tarifgebiet".

Die Flächenrelation darf nur angezeigt / verkauft werden, wenn die Tarifanfrage im START-TG aus einem so referenzierten (d. h. "erlaubten") Start-TG UND das ZIEL-TG der Tarifanfrage aus einem so referenzierten (also "erlaubten") Ziel-TG stammt. Das tariflich befahrbare Ergebnis (also die tarifliche Freigabe) ist hingegen durch ID\_Freigabe definiert.

In einem Verkaufssystem führen die Flächenrelationen i. d. R. zu einer besonderen Behandlung. Busdrucker und Automaten verkaufen keine Jahreskarten, so dass im Regelfall **bis auf Weiteres** nur das HessenTicket, evtl. noch das Heinerfestticket an einigen Tagen des Jahres auf eine spezielle Taste zu legen sind. Da es sich hier um technisch sehr einfache Fahrkarten handelt, ist ein automatisierter Import etwas zu aufwändig. Zu einem noch nicht genau absehbaren Zeitpunkt soll es einige Dutzend derartige Angebote geben, die i. d. R. jedoch regional begrenzt sein werden. Da die genaue Ausgestaltung noch nicht bekannt ist, kann es sinnvoll sein, mit einem automatischen Import zu warten.

Eine unternehmensspezifische Implementierung des Verkaufs solcher Angebote sollte, wenn gefordert, immer gewährleistet werden können. Diese muss sich hinsichtlich des Verkaufs nicht zwangsweise aus den gelieferten Tarifdaten speisen. Hingegen ist sicherzustellen, dass die zu liefernden Verkaufsdatensätze den in den Daten und dieser Spezifikation formulierten Anforderungen genügen **als ob** die Tarifdaten dem Verkauf zugrunde gelegen hätten. Dies kann u.U. durch ein Hintergrundsystem (HGS) gewährleistet werden, zumeist aber werden Informationen wie Standort, Verkaufszeit, Relation, Über, und anderes eine Rolle spielen, die einem HGS entsprechend zur Verfügung gestellt werden müssen.

Felder Link zur: [Tabellenübersicht](#page-24-1)

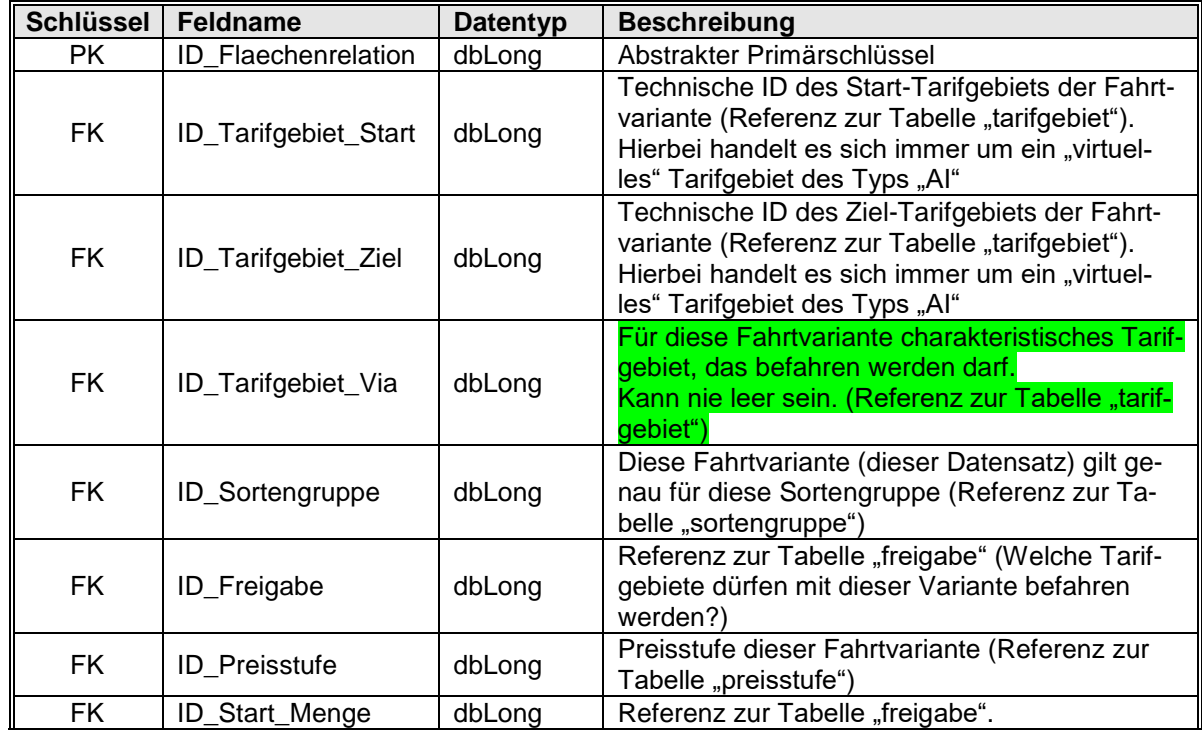

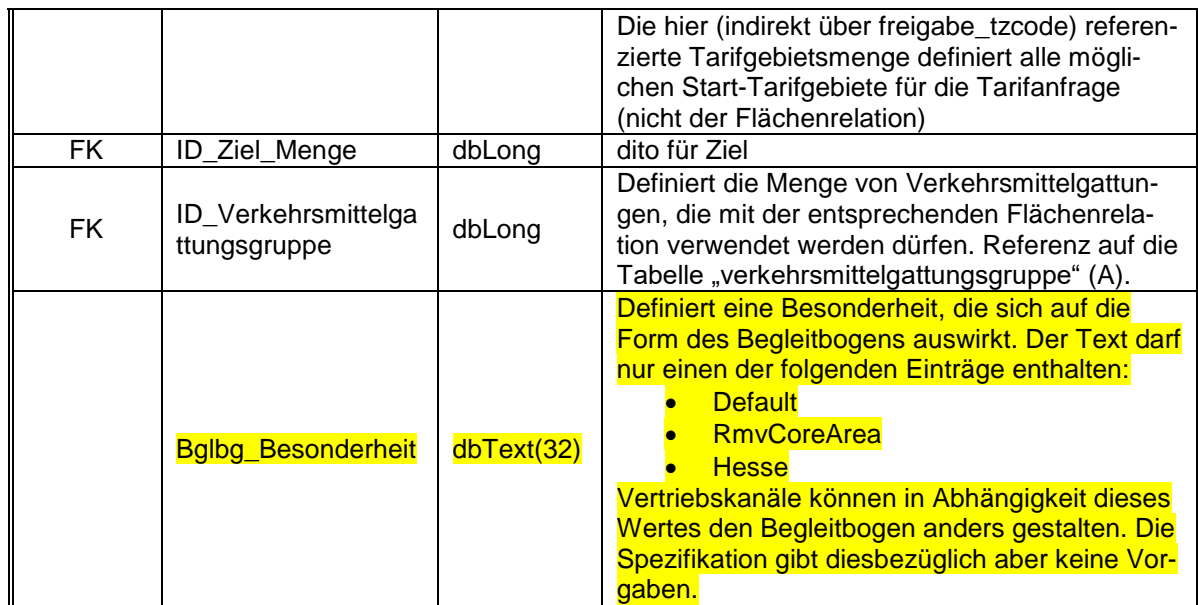

Die Tabelle enthält alle Flächenangebote (siehe [1.15\)](#page-19-0).

Hinweis: Die tariflich befahrbare Freigabe ist immer mindestens so groß wie die Menge der Start bzw. der Ziel-TGs. Das Umgekehrte gilt nicht: Wenn Start-TG und Ziel-TG in der tariflichen Freigabe einer flaechenrelation liegen, qualifiziert dies die fragliche flaechenrelation noch nicht zum Verkauf. (Weitere Hinweise siehe [1.15\)](#page-19-0).

### <span id="page-35-3"></span><span id="page-35-0"></span>**2.13 Tabelle "freigabe"**

Existenztabelle, die sämtliche Freigaben enthält, die in der Tabelle "tarifmatrix" referenziert erden.

Felder Link zur: [Tabellenübersicht](#page-24-1)

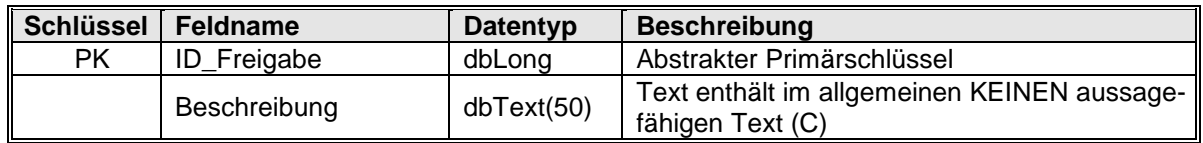

### <span id="page-35-2"></span><span id="page-35-1"></span>**2.14 Tabelle "freigabe fahrtrelation"**

Die Tabelle enthält alle Freigaben zu jeder Fahrtrelation (faktisch "Kurzstrecke"), die in der Tabelle "fahrtrelation" enthalten ist. Die Freigabe einer Fahrtrelation besteht aus einer Menge atomarer (sprichwörtlich: "nicht mehr teilbarer") Fahrtabschnitte (Teilstrecken ohne Zwischenhalt), was sich darin begründet, dass jede Teilstrecke einer Fahrtrelation ebenfalls eine Fahrtrelation sein muss (bei Kurzstrecken ist die Vorgabe sichergestellt). Die Freigabe regelt tariflich, welche Wegelemente zwischen zwei Haltestellen mit einer Kurzstreckenfahrkarte befahren werden dürfen. Durch die Menge der freigegebenen, atomaren Fahrtrelationen und deren Start- und Ziel-Haltestellen lässt sich die Gesamtmenge aller (erlaubten) Fahrwege einer Fahrtrelation rekonstruieren. Die Freigabe beschreibt jedoch nicht einen einzelnen Fahrweg, sondern versammelt nur alle Teilstrecken die als Kurzstreckenfahrt genutzt werden dürfen. Obwohl das Datenmodell grundsätzlich auch eine fahrwegscharfe Abbildung erlaubt, werden (zugunsten der Datenmenge) alle Fahrvarianten unter einem Eintrag in der Tabelle "fahrtrelation" zusammengefasst.

Nachfolgendes Beispiel 1 verdeutlicht den Sachverhalt.

Wir betrachten zwei Fahrtrelationen:

1a) Die Fahrtrelation von A nach E.
### 1b) Die Fahrtrelation von B nach E.

Es soll im Folgenden deutlich werden, dass für die Kurzstrecke A – E (4711) der Weg A – B – D – C – E nicht erlaubt ist. Hingegen sei für die Kurzstrecke B – E der Weg B – D – C – E noch kurz genug, also Kurzstrecke.

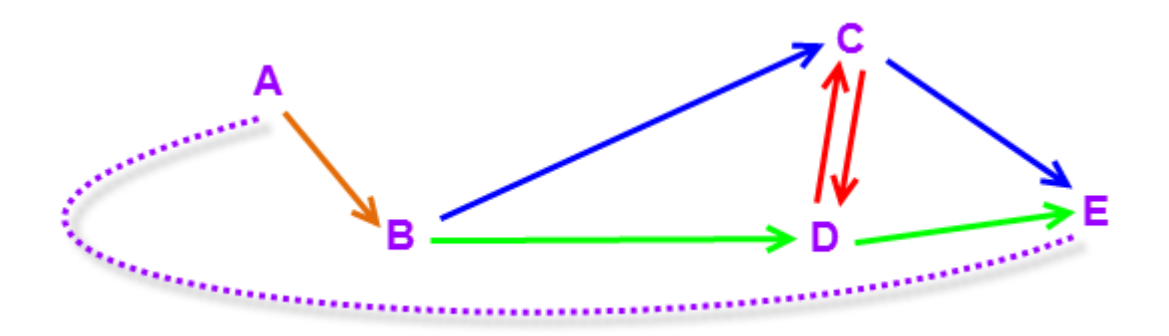

Für jede der beiden obigen Fahrtrelationen gibt es einen Eintrag in der Tabelle "fahrtrelation". Zu jedem Eintrag gibt es eine Menge von atomaren Kurzstrecken die in der Freigabetabelle referenziert sind.

Bsp.1a: Es sollen als Kurzstrecke zwischen A und E folgende Fahrwege erlaubt sein:

 $A - B - D - E$  (orange-grün) sowie  $A - B - C - E$  (orange-blau).

Hingegen sollen folgende Fahrwege **nicht** als Kurzstrecke gelten:

 $A - E$  (gestrichelte),  $A - B - D - C - E$  oder  $A - B - C - D - E$  (also über rot)

Dies wird dargestellt durch EINEN Datensatz in der Tabelle "fahrtrelation" bei dem A als Start und E als Ziel fungiert. (In der symbolischen Beispieltabelle unten als "4711" eingetragen).

Als Via könnte einerseits B agieren, was den Kunden aber möglicherweise im Unklaren über die Fahrtvarianten über C und D lässt. Da es nur eine Via-Haltestelle im Datensatz geben kann, kann als fiktives Via die ID\_HST\_Via = 99999 genutzt werden, um über den begleitenden VIA\_TEXT eine aussagekräftige Information beizustellen (bspw. "alternativ über C oder D").

Die Freigabe referenziert nun die atomaren Datensätze {A – B, B – C, C – E, B – D, D – E }, hingegen nicht die (für diesen Fall) unerlaubte Strecke D – C oder C – D.

Bsp. 1b: Hier ist hingegen der "rote Umweg" erlaubt. Die beiden (gerichteten!) atomaren Fahrtrelationen C – D und D – C sind daher zusätzlich referenziert.

### **fahrtrelation**

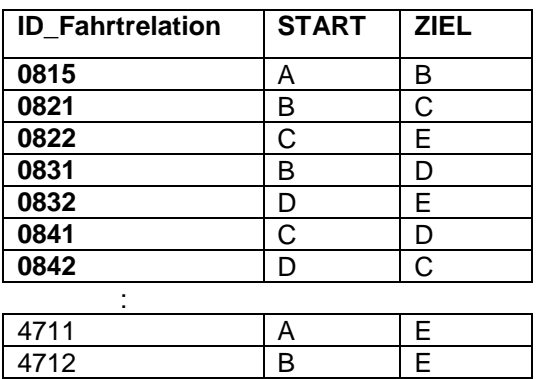

Atomare Fahrtrelationen zur Verdeutlichung fett markiert

### **freigabe\_fahrtrelation**

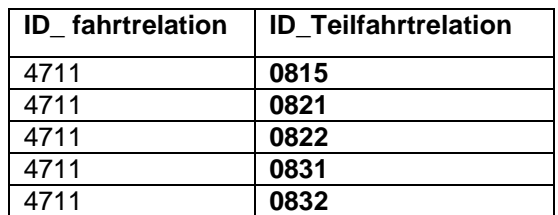

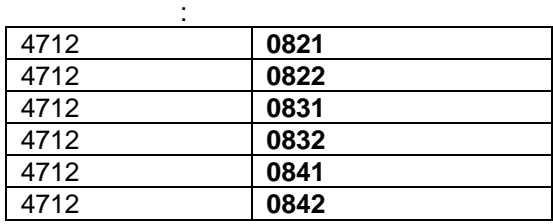

Im folgenden Beispiel 2 wird verdeutlicht, dass durch die datensparende Speicherung aller Fahrtvarianten einer Fahrtrelation in einem Datensatz eine geringe Unschärfe eingekauft wird. Diese ist in der Praxis aber kaum bedeutsam. Der nachfolgend aufgezeigte Effekt wird durch die Filterung der theoretisch möglichen Fahrwege aufgrund der Fahrweg-optimierenden Logik innerhalb der Fahrplanauskunft dem Grunde nach aufgehoben und auf diese Weise minimiert.

Es soll im Folgenden deutlich werden, dass für die Kurzstrecke A – F (4711) der unerwünschte, eigentlich zu lange Weg A – B – C – E – F mit der aktuellen speicherminierenden Datenhaltung nicht ausgeschlossen werden kann. Jede der beteiligten Teilstrecken ist (im Gegensatz zu Bsp. 1) in irgendeiner Fahrtvariante erlaubt. Da die Daten aktuell keine fahrwegscharfe Darstellung enthalten, ist somit auch der zu lange Weg erlaubt. Hingegen wird i. allg. die Fahrplanauskunft diese Fahrtvarianten auf entsprechenden Endgeräten gar nicht anbieten.

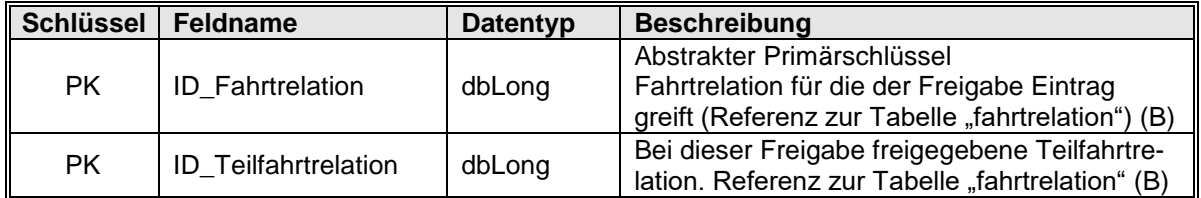

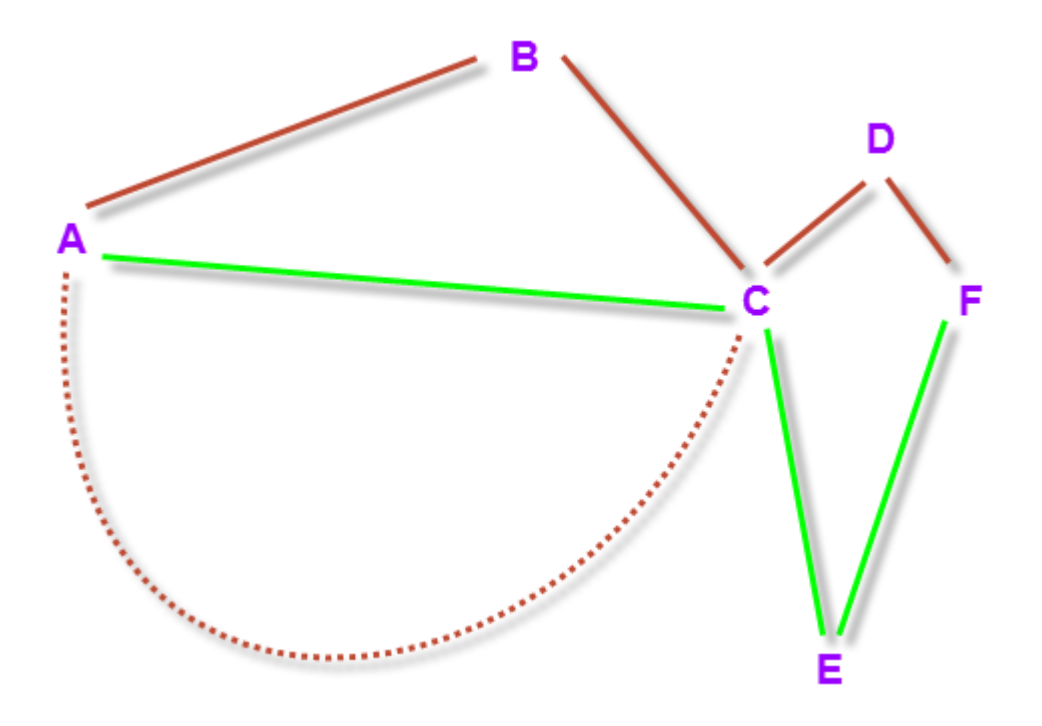

# **fahrtrelation**

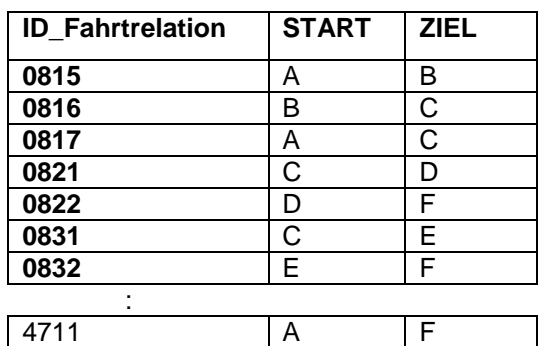

Atomare Fahrtrelationen zur Verdeutlichung fett markiert

# **freigabe\_fahrtrelation**

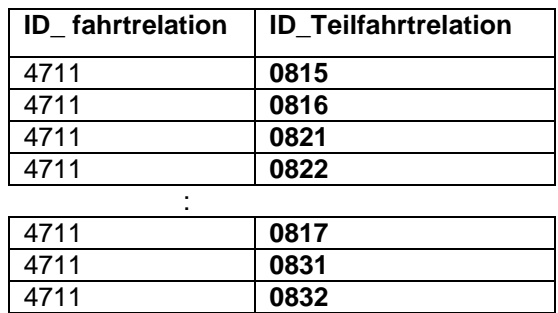

Der gestrichelte Fahrweg AC wäre durch eine abweichende ID\_Fahrtrelation von 0817 prinzipiell zu unterscheiden. Diese Fälle werden in der Datenhaltung allerdings bewusst zusammengeführt, so dass die Restriktion "Je Fahrtrelation nur ein Datensatz" eingehalten wird.

Hinweis: Zwischen den Teilfahrten können Lücken auftreten, wenn zwischen zwei Haltestellen ein Fußweg liegt. Diese sind in der Tabelle "fussweg" definiert.

# **2.15 Tabelle ..freigabe tzcode**"

Die Tabelle enthält alle Tarifgebiete zu allen Freigaben, die in der Tabelle "freigabe" enthalten sind. Eine Freigabe regelt tariflich, welche Tarifgebiete mit einer bestimmten Fahrkarte auf einer bestimmten Fahrtvariante befahren werden dürfen. In der Freigabe sind auch Grenztarifgebiete aufgeführt.

### Felder Link zur: [Tabellenübersicht](#page-24-0)

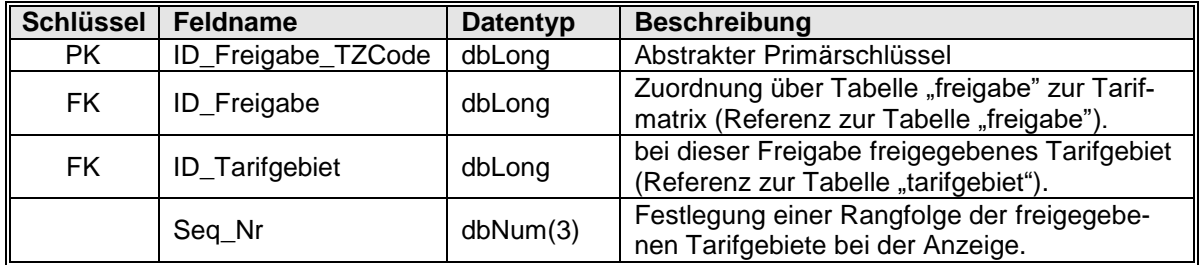

# **2.16 Tabelle "fussweg"**

Die Tabelle beinhaltet die zulässigen Fußwege zwischen zwei Haltestellen. Dabei handelt es sich um die Wege, die man zu Fuß unternehmen darf, ohne eine begonnene Kurzstreckenfahrt abzubrechen. Fußwege sind (als Datenobjekte) nur an Umstiegspunkten erlaubt, also nicht am Start oder am Ende einer Fahrt.

**Beispiele:** Kurzstrecke mit dem Fahrtverlauf A – B – C – D.

- Die Strecke A–B ist Fußweg: Der Kunde benötigt eine Fahrkarte von B nach D.
- Die Strecke C–D ist Fußweg: Der Kunde benötigt eine Fahrkarte von A nach C.
- Die Strecke B–C ist Fußweg: Der Kunde benötigt eine Fahrkarte von A nach D. Die Strecke B–C fehlt in der Freigabe der Kurzstrecke, da dieser Weg Fußweg ist. Er ist stattdessen in dieser Tabelle definiert. Auf diese Weise wird die Freigabe vollständig.

### Felder Link zur: [Tabellenübersicht](#page-24-0)

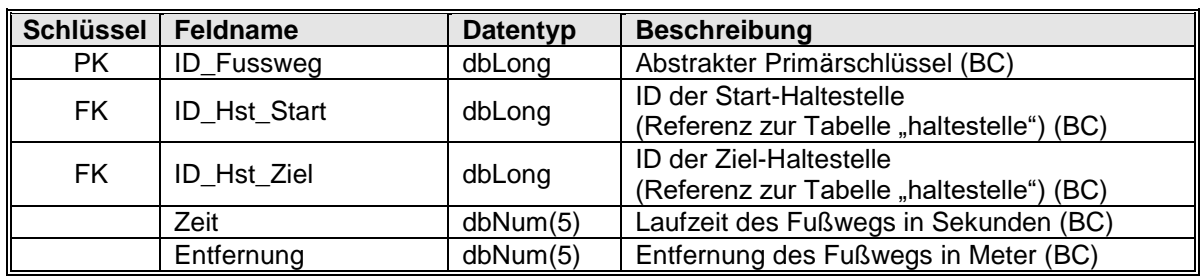

# **2.17 Tabelle "gemeinde"**

Die Tabelle enthält sämtliche Gemeinden im Verbundgebiet mit Zuordnung zum jeweiligen Landkreis.

Das Feld "ID Calc Tarifgebiet" wird für Verkaufssysteme i. d. R. nicht benötigt.

### Felder Link zur: [Tabellenübersicht](#page-24-0)

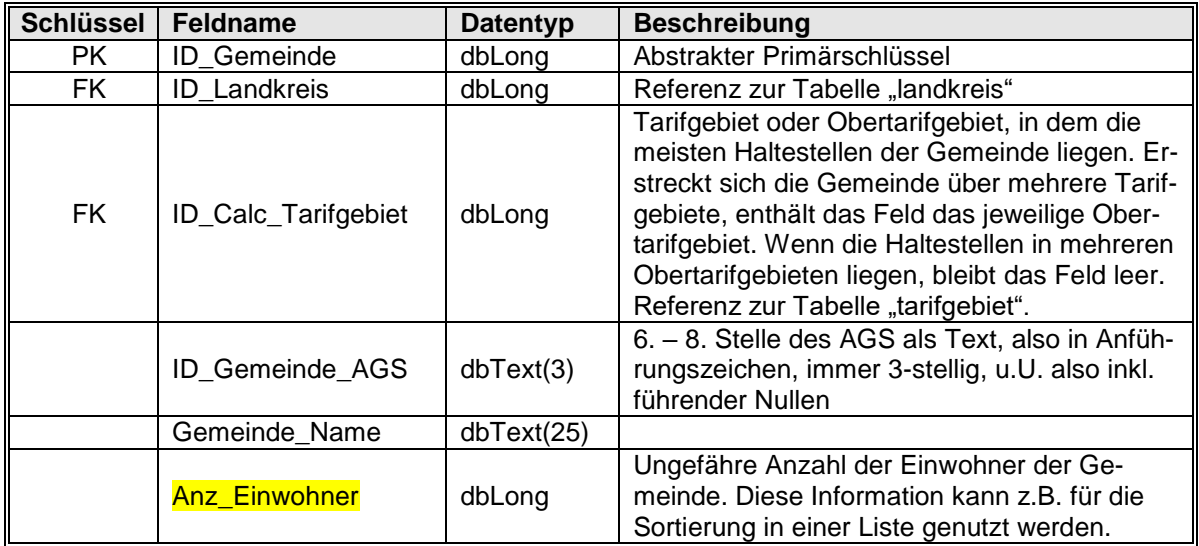

# <span id="page-40-0"></span>**2.18 Tabelle .. haltestelle**"

Wie aus den Feldern der Tabelle zu ersehen ist, wird jede Haltestelle einem Tarifgebiet und einem Ortsteil zugeordnet. Der Ortsteil ist wiederum einem Tarifgebiet zugeordnet. Beide Tarifgebietszuordnungen können sich unterscheiden. Dies ist bspw. bei allen Haltestellen in Grenztarifgebieten der Fall, da Grenztarifgebiete eine eigene Tarifgebietsnummer besitzen. Wenn in einem Ortsteil Haltestellen die sich nicht in Grenztarifgebieten befinden dennoch abweichende Tarifgebietszuordnungen haben, ist dies nur durch eine Aufteilung des Ortsteils in mehrere Tarifgebiete darstellbar.

Der Inhalt des neuen Feldes Name\_Vertrieb soll für die Darstellung der Haltestelle des Fahrtantritts (=Verkaufsort) bei Kurzstrecken, Einzelkarten und Anschlusskarten verwendet werden. Dies gilt für den Druck auf Papier wie für das Speichern im Mobiltelefon und später ggf. auch für die Speicherung auf dem eTicket. Der Name ist so gewählt, dass er sowohl für Bahnhöfe im Schienen- und Busverkehr wie auch für reine Busverkehre sinnvoll ist.

# Informationen zu Feld 2 und Feld 11:

Die "DHID" (Feld 11) wird die bislang im Tarifbereich maximal 6-stellige, numerische Haltestellennummer (Feld 2: Bezeichnung "RMV\_Haltestellennummer") mittelfristig ergänzen. Der RMV plant mittelfristig durchgängig die globale Haltestellen-ID zu nutzen, die für jede Haltestelle eine weltweit eindeutige ID darstellt. Dies verspricht insbesondere im Übergangstarif-Bereich (ÜT) eine Harmonisierung bislang unterschiedlicher IDs. Dort kommen bislang für die gleiche Haltestelle mehrere, von unterschiedlichen Verkehrsunternehmen und Aufgabenträgern jeweils unabhängig vergebene IDs zum Einsatz. Der Übergang zur DHID ermöglicht ohne Zuordnungstabellen auszukommen, da auch umgekehrt, jede HST nur durch eine einzige ID gekennzeichnet wird. Dazu ist es notwendig, dass diese ID durch **einen** lokal zuständiger Aufgabenträger (nach vorgegebenem Schema) vergeben wird und diese von allen bedienenden Unternehmen und Systemen (mindestens in den Schnittstellen und beim Datenaustausch) genutzt wird. Auf absehbare Zeit werden beide Felder (2 und 11) gefüllt. Dies gilt bei Feld 11 in einer Einführungsphase noch nicht für alle Haltestellen in Übergangstarifgebieten.

Feld Nr. 11 ist strukturell für die Ausgabe dieser (für den RMV) bis zu max. 40 Zeichen langen alphanumerischen(!!) ID angepasst. Gespeichert wird die DHID nur bis zur Ebene 3 (Haltestelle). Die detaillierteren Strukturebenen "Bereiche", "Maste" und "Haltestellenpositionen" werden auch mit der neuen ID in den Tarifdaten weiterhin nicht gespeichert.

Wenn auch zunächst RMV-seitig noch die gewohnte max. **6-stellige** numerische RMV-Haltestellennummer – vielfach noch bekannt als "DIVA- oder infopool-Nr." – in Feld 2 verwendet wird, sind alle Systeme für die zusätzliche Verarbeitung des längeren, alphanumerischen Datentyps aus Feld 11 vorzubereiten. Der RMV wird bekanntgeben, wann gänzlich auf die Nutzung der globalen Haltestellen-ID umzustellen ist. Das Verfahren der parallelen Lieferung beider kennzeichnender IDs erlaubt die konsequente Anpassung nutzender Systeme in einem Übergangszeitraum auf die neue ID.

Hinweis zur 6-Stelligkeit von Inhalten in Feld 2:

In der aktuellen praktischen Verwendung haben ab dem FPL-Wechsel 2020/21 nur Haltestellen im Gebiet des Übergangstarifgebietes RMV/VAB 6-stellige Werte. Alle Haltestellen des RMV-Kerngebietes verwenden weiterhin max. 5-stellige IDs. Hingegen wurden alle bislang unter RMV-eigener ID in den Tarifdaten mitgeführten (unvollständigen) Haltestellen des VAB-Gebietes über das "GUELTIG BIS" Feld deaktiviert und werden nicht mehr exportiert. Im Gegenzug wurde eine vollständige, aktuelle Datenlieferung des VAB nach folgender Systematik hinzugefügt:

Alle Bushalte des VAB unter deren eigener (max. 5-stelligen) ID + 900.000, so dass alle VAB Bushalte 6-stellig sind und an der führenden "9" erkennbar sind.

Es gilt auch umgekehrt: Alle sechsstelligen IDs mit führender "9" sind ausschließlich VAB Bushalte.

Desweiteren sind alle Schienenhalte im Gebiet des VAB unter Modifikation der originären 7-stelligen DB-IBNR aufgenommen. Durch Entfernung der 2.ten Stelle (die deutschlandweit stets = "0" ist) sind diese nun ebenfalls 6-stellig und **aktuell** an Ihrer führenden "8" zu erkennen (Beachten Sie den Hinweis weiter unten).

Im VAB ist – im Gegensatz zum RMV-Kerngebiet – jeder Bushalt an einer Schienenstation unter einer eigenen Nummer repräsentiert.

### Verdeutlichung am Beispiel:

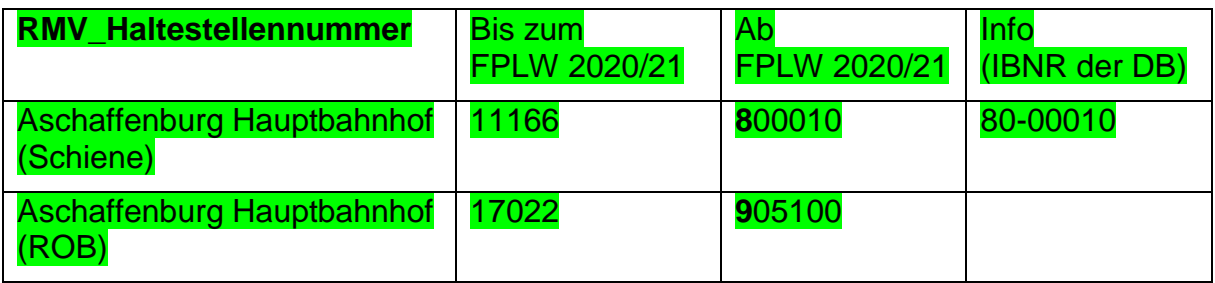

Der RMV plant zukünftige Anpassungen mit ähnlicher Vorgehensweise für die restlichen ÜTs. Bushalte sollen dann je ÜT eine eigene führende Ziffer erhalten. Dies gilt aber nicht zwingend für Schienenhalte. Über die Regionalität einer Station mit führender "8" ist also zukünftig keine sichere Aussage zu machen.

Weitere Informationen zum Thema "globale Haltestellen-ID" sind in Anlage 17 (Datenhandbuch des RMV) im Glossar und den einleitenden Kapiteln zu finden.

### Felder Link zur: [Tabellenübersicht](#page-24-0)

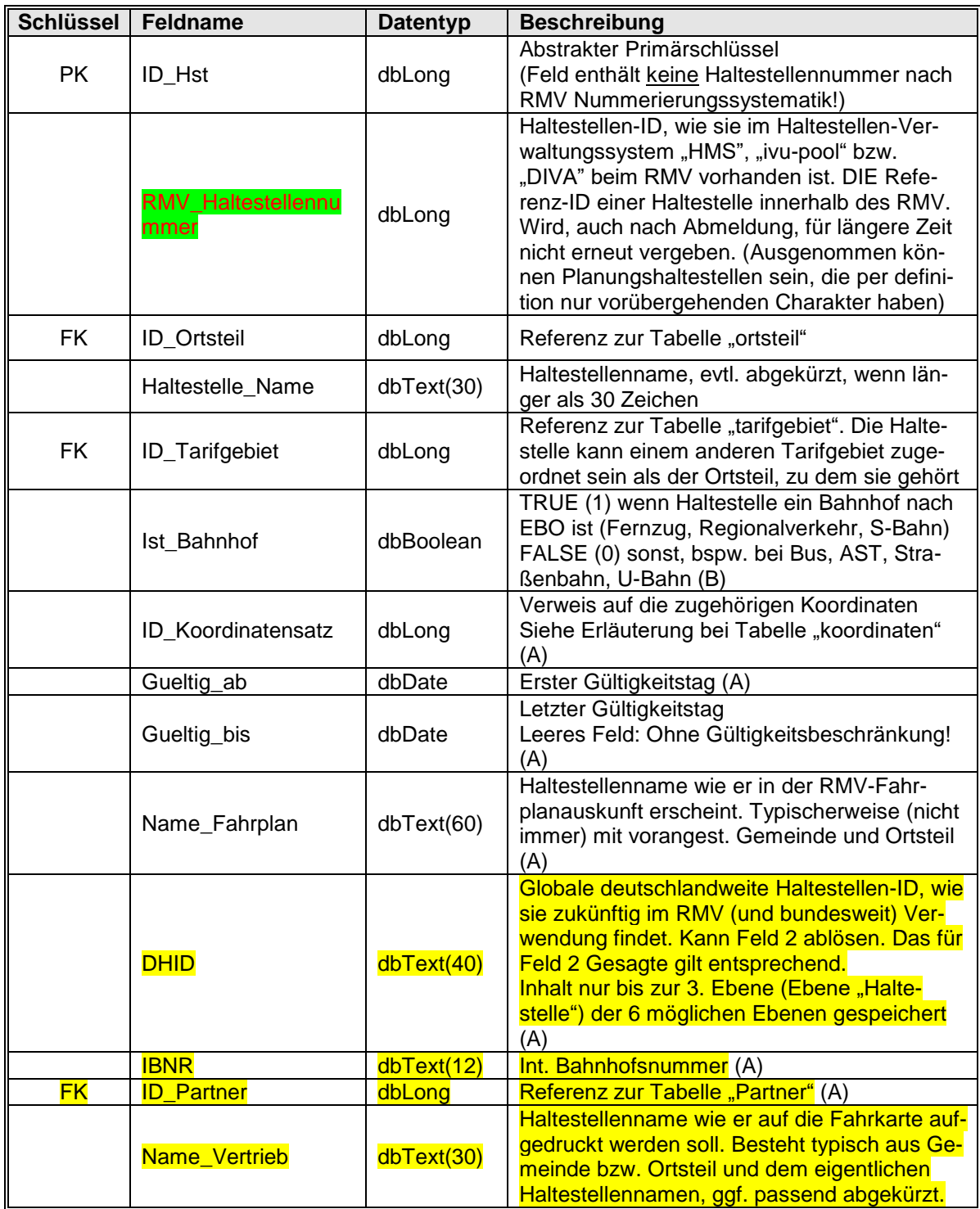

# 2.19 Tabelle "hst\_2\_verkehrsmittelgattung"

In dieser Tabelle werden die Verknüpfungen zwischen den Haltestellen und Verkehrsmittelgattungen gespeichert.

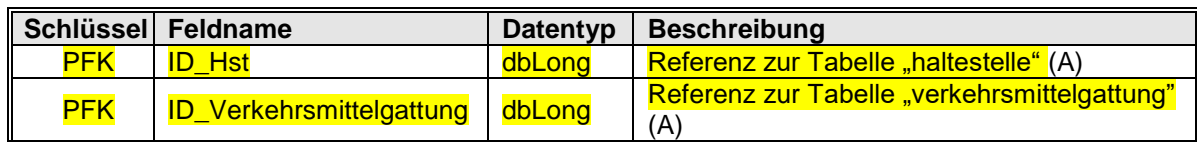

# 2.20 Tabelle "kalender"

Die Tabelle führt alle hessischen Feier- und Ferientage sowie Tage mit besonderen Aktionen auf, je Tag ein Datensatz. Die Kennung markiert ob es sich um einen Feier, Ferien- oder einen Aktionstag handelt. Je Tag und Tagestyp wird ein eigener Datensatz gebildet.

Felder Link zur: [Tabellenübersicht](#page-24-0)

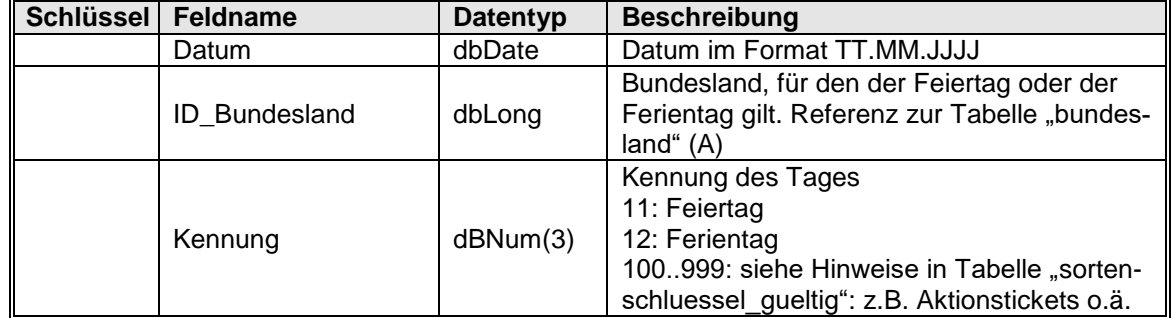

Zusatzinfo zu **ID\_Bundesland**: Die Datenstruktur ist bereits für zukünftige Erweiterungen vorbereitet. Feiertage und Ferien außerhalb Hessens spielen tariflich aber in absehbarer Zeit keine Rolle.

Der **Tarifrechenkern** liest nur Kalendereinträge von Hessen ein.

# **2.21 Tabelle ..koordinaten"**

Die Tabelle enthält Koordinaten für, je nach SRID Typ, international einheitlich definierte referenzierte Projektionen / Koordinatensysteme.

Jeder Eintrag entspricht einem Punktkoordinatensatz von bis zu 3 Werten. Gespeichert werden max. drei Koordinatenangaben. Je nach Koordinatentyp und dem dahinterstehenden Koordinatensystem sind dies bspw. Länge, Breite, Höhe als kartesische Zahlenwerte, oder bspw. im System "Gauß-Krüger Zone 3" sind in den gleichen 3 Feldern der Rechtswert, der Hochwert und "NULL" abgelegt. Da die Werte – je nach Koordinatensystem – negative(!) Werte, hohe ganzzahlige numerische Werte, als auch Gradangaben oder bis auf die 6. Stelle genaue Kommazahlen enthalten können, ist der Datentyp generell für den allgemeineren Fall als Gleitkommazahl (dbDouble) festgelegt.

Trotzdem wird speziell für WGS84 aus Gründen der Handhabbarkeit und Abwärtskompatibilität ein Faktor von 1.000.000 einberechnet. Die gespeicherten ganzzahligen Werte sind also durch 1 Mio. zu teilen um die originären WGS84 Koordinaten zu erhalten.

Die Referenz für einen Datensatz aus der Tabelle "haltestelle" (zur Zeit die einzige Referenz zu "koordinaten") verweist auf eine Menge von Datensätzen, die sich im SRID Wert unterscheiden. Jeder Eintrag bildet die gleiche Koordinate für die jeweilige Projektion ab. Diese, eigentlich redundante Speicherung ist der nicht trivialen Umrechnung zwischen WGS84 und Gauß-Krüger Koordinaten geschuldet und erlaubt eine einfache Nutzung, je nach den verwendeten Zielsystemen. Über eine entsprechende Filterung kann die Datenmenge dann auf die im Zielsystem eingesetzten Koordinatensysteme / Projektionen reduziert werden. Eine Vollständigkeit (Speicherung jeder Koordinate für alle Projektionen) wird allerdings nicht garantiert und ist für den geeigneten Anwendungsfall selbst zu untersuchen. Eine Lieferung aller Koordinaten in allen Projektionen wird zwar angestrebt aber nicht garantiert.

Jedes Objekt kann also mehrfach mit den entsprechend umgerechneten Werten für verschiedene Koordinatensysteme abgespeichert sein.

Felder Link zur: [Tabellenübersicht](#page-24-0)

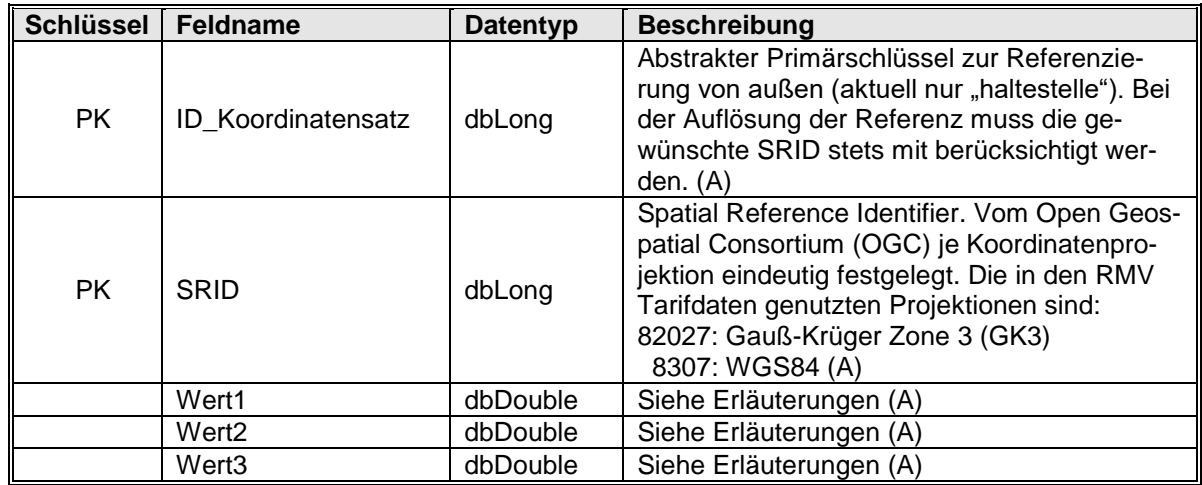

Im Fall von WGS84 nimmt Wert1 die geografische Länge und Wert2 die geografische Breite auf.

Im Fall von GK3 enthält die Referenz auf Hofheim Bf in Wert1 den Rechtswert, in Wert2 den Hochwert und in Wert3 ebenfalls keinen Wert.

Es sei hier darauf hingewiesen, dass es zwischen den GK3 Projektionen 82027 und der häufig als gleichwertig angesehenen Projektion 31467 zu Verschiebungen im Bereich zwischen 100 und 200 Metern kommt. Ähnliches gilt für die WGS84 Projektionen 4326 und 8307.

Beispiel:

Für "Hofheim Bf" (RMV Hst ID = "4199") sind die Koordinaten in der WGS84 Projektion:

 $Östl. Länge = 8.444550 Grad$ Nördl. Breite = 50,084253 Grad

Die gespeicherten Werte in "koordinaten" lauten:

für den Eintrag mit SRID = 8307 Wert1=8444550 Wert2=50084253 Wert3={leer}

für den Eintrag mit SRID = 82027 Wert1=3460147 Wert2=5549915 Wert3={leer}

# **2.22 Tabelle "kundengruppe"**

Existenztabelle aller existierenden Kundengruppen (z. B. "Erwachsene"). Im Feld "Beschreibung" ist genau der auf die Fahrkarten aufzudruckende Text enthalten.

### Felder Link zur: [Tabellenübersicht](#page-24-0)

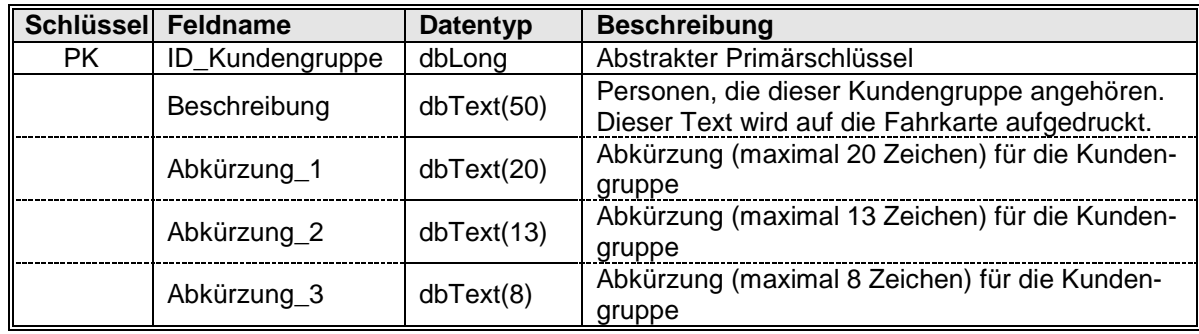

# **2.23 Tabelle "landkreis"**

Die Tabelle enthält sämtliche Landkreise im Verbundgebiet inkl. ÜT.

### Felder Link zur: [Tabellenübersicht](#page-24-0)

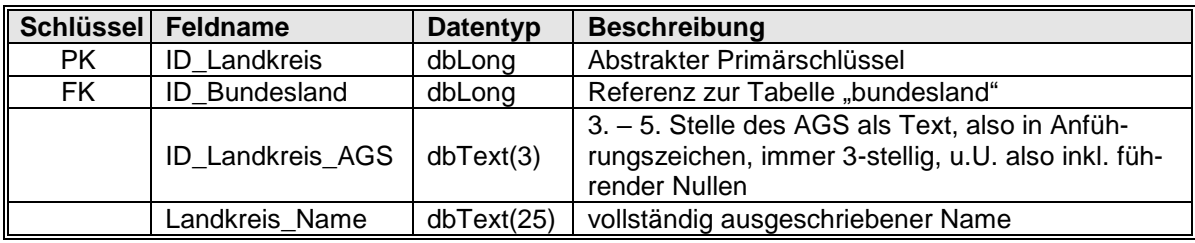

## **2.24 Tabelle "landkreis2rp"**

Hierüber wird die Zuordnung eines Landkreises zum Regierungspräsidium bereitgestellt, das den Landkreis enthält.

### Felder Link zur: [Tabellenübersicht](#page-24-0)

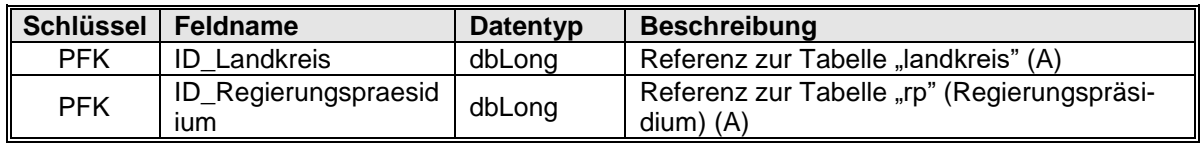

### **2.25 Tabelle "linie"**

Diese Tabelle enthält die Gültigkeiten sämtlicher Linien samt ihren verfügbaren Versionen. Gültigkeitsbereich und Priorität definieren die Gültigkeit am jeweiligen Tag. Im Export "Standard" (siehe 1.3) wird die Tabelle immer leer ausgeliefert.

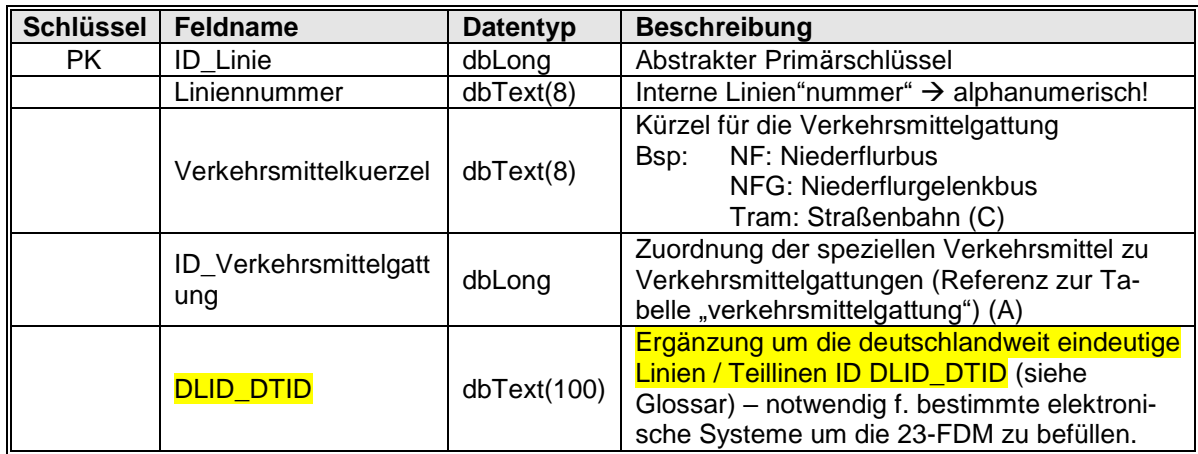

# **2.26 Tabelle "linien\_version"**

Diese Tabelle enthält die Gültigkeiten sämtlicher Linien samt ihren verfügbaren Versionen. Gültigkeitsbereich und Priorität definieren die Gültigkeit am jeweiligen Tag. Im Export "Standard" (siehe 1.3) wird die Tabelle immer leer ausgeliefert.

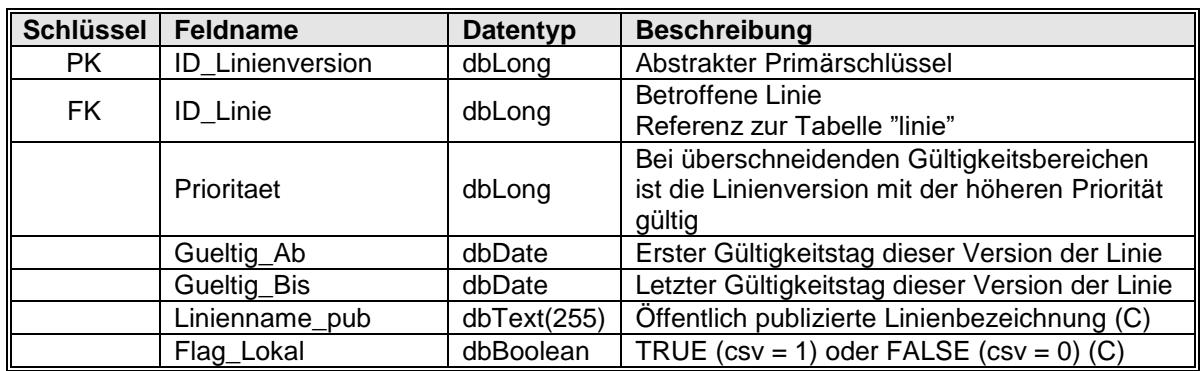

### Felder Link zur: [Tabellenübersicht](#page-24-0)

# **2.27 Tabelle "ortsteil"**

…führt alle Ortsteile im Verbundgebiet inkl. ÜT mit Zuordnung zu ihrer Gemeinde auf.

Die Felder "ID\_Haupt\_Tarifgebiet" und "ID\_Calc\_Tarifgebiet" werden für Verkaufssysteme i. d. R. nicht benötigt.

### Felder Link zur: [Tabellenübersicht](#page-24-0)

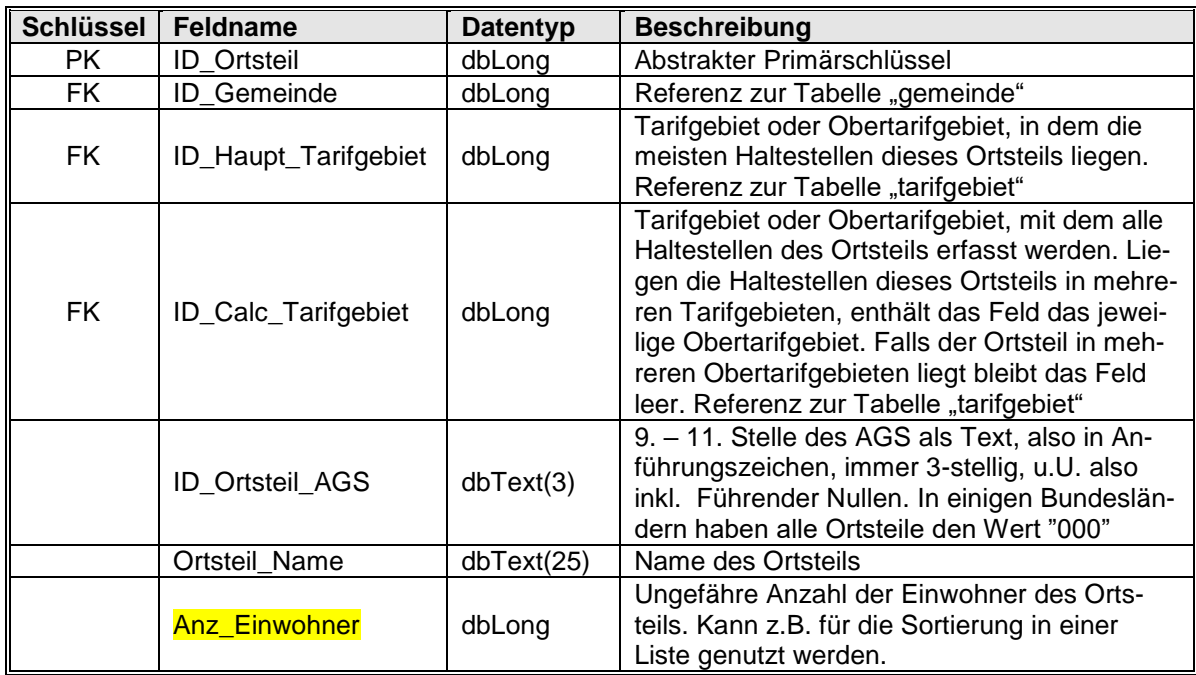

# **2.28 Tabelle "partner"**

Diese Tabelle ersetzt die Tabelle bisherige Tabelle "Ino". Informationen der vorherigen Tabelle "Ino" (LNO = Eine Lokale-Nahverkehrs-Organisation (LNO) des RMV) sind vollständig in dieser Tabelle enthalten. Hinzu kommen zusätzliche Einträge anderer Partner wie bspw. Verkehrsunternehmen oder Partner jenseits des RMV. Diese Verallgemeinerung wurde erforderlich, weil Daten (wie bspw. Haltestellen) außerhalb der Grenzen des RMV-Kerngebiets einer besseren Zuordnung und Abgrenzung bedurften. Haltestellen können einem Datensatz dieser Tabelle durch das Feld "ID\_Partner" (inhaltlich äquivalent der ID\_LNO der alten Tabelle "lno") zugeordnet

werden, was deren Verantwortungsbereich beschreibt. Da auch Haltestellen in Übergangstarifgebieten (ÜTs) Teil der Haltestellentabelle sind, kann nun strukturell jede Haltestelle einem Partner zugewiesen werden (wenngleich dies im Datenexport 2020/21 noch nicht der Fall sein wird). Im RMV Kerngebiet ist dies immer eine LNO und für den Haltestellenbestand mit aktueller Gültigkeit vollständig gepflegt.

# Felder Link zur: [Tabellenübersicht](#page-24-0)

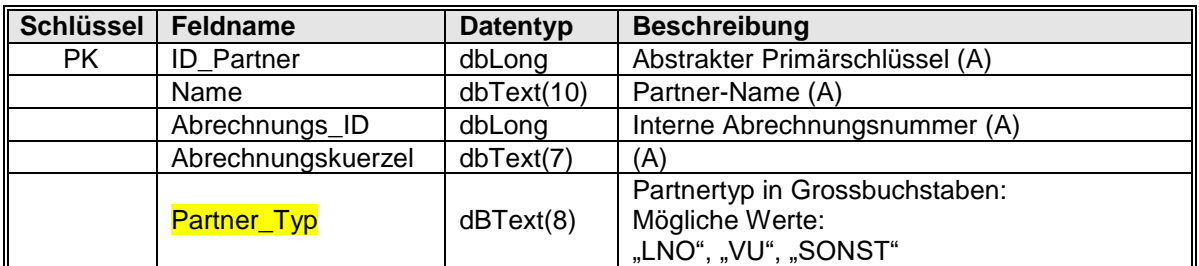

# 2.29 Tabelle "plz"

Die Postleitzahlen sind den Tarifgebieten zugeordnet. Auf diese Datei kann bei Bedarf zugegriffen werden.

Felder Link zur: [Tabellenübersicht](#page-24-0)

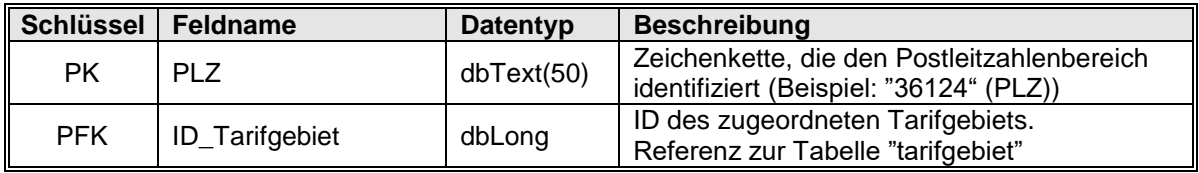

**Anmerkung:** Einem Postleitzahlenbereich können mehrere Tarifgebiete zugeordnet sein. Umgekehrt gilt das Gleiche. Jeder Datensatz enthält genau eine Zuordnung zwischen einer PLZ und einem TG. Geometrisch bedeutet dies, dass jeder Eintrag in "plz" Flächenstücke repräsentiert, die je ein TG und ein PLZ-Gebiet gemeinsam haben (Mehrere nicht verbundene Flächenstücke die Ergebnis der Schnittmenge eines TG und eines PLZ Gebietes sind führen aber nur zu einem Eintrag, da es sonst Doppeleintragungen gäbe).

Ein Tarifgebiet wird einer PLZ i. d. R. nur dann zugeordnet, wenn sich im Bereich der PLZ eine Haltestelle befindet

# **2.30 Tabelle ..** preisliste"

Diese Tabelle enthält sämtliche Fahrpreise nach der aktuellen Preisliste des RMV mit Zuordnung zum Sortenschlüssel.

Die Felder "MWST\_Satz" und "MWST\_Betrag" werden nicht gefüllt. Der Inhalt ist NULL (d. h. kein Inhalt / leer) oder eine **0** (Beides kann in unterschiedlichen Datensätzen einer Datenlieferung gemischt vorkommen).

### Felder Link zur: [Tabellenübersicht](#page-24-0)

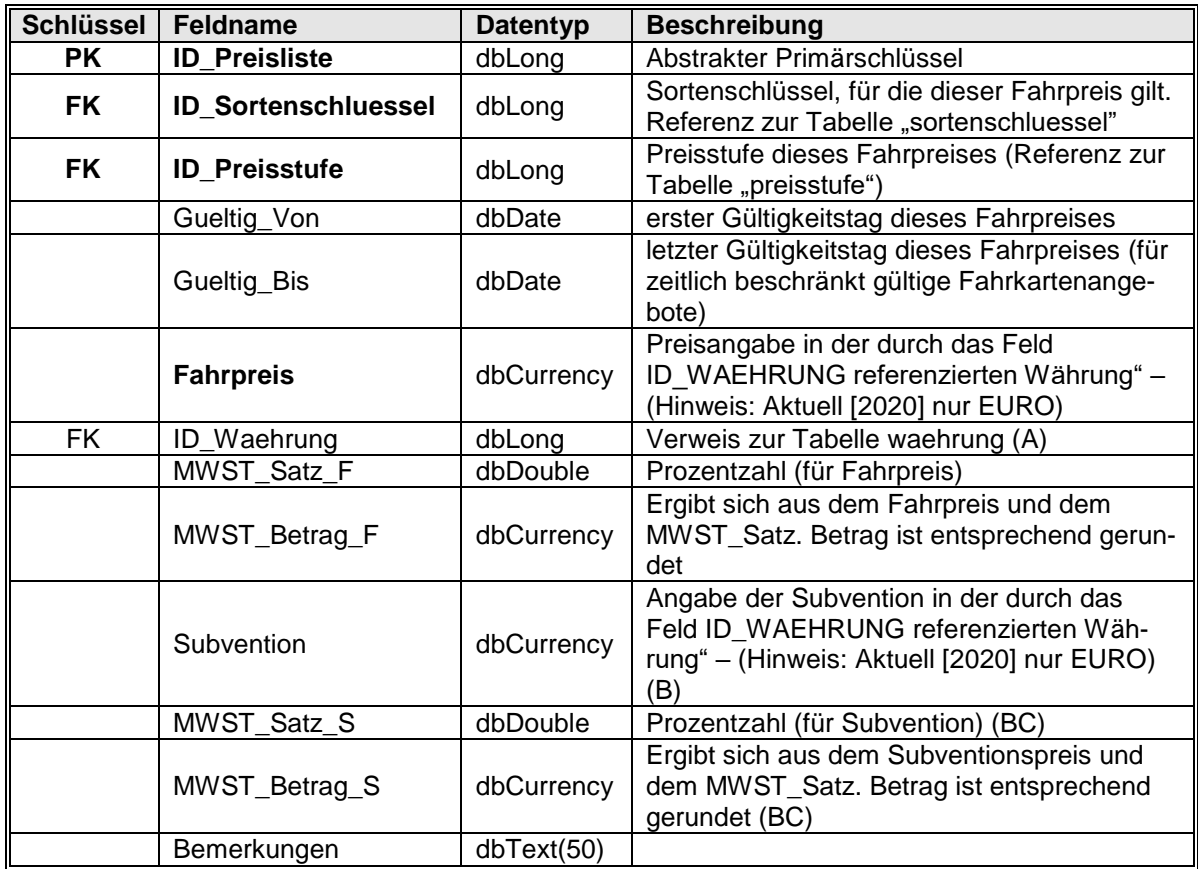

Die Datenlieferung 2020/21 wird die Spez. weiter ausschöpfen. Einzelne Sorten sollen mit Unterbrechungen im Tarifjahr 2020/2021 gültig sein. Konkret geht es darum, die bisherige Festtagsregelung datentechnisch umzusetzen. Daher wird die Gültigkeit der Tageskarten innerhalb des Verbundes für mehrere Tage nicht gegeben sein – in dieser Zeit wird dann eine andere "Tageskarte" für mehrere Tage gültig sein. Für die Tarife in die ÜT gilt das nicht – hier gelten die Tageskarten ohne Unterbrechung. Die Umsetzung erfolgt so, dass für die verbundinternen Tarife neue Sorten in die Sortengruppen aufgenommen werden, wobei die Gültigkeiten der entsprechenden Tageskarten aneinander grenzen, sich aber nicht überschneiden. Damit ist immer klar, was verkauft werden muss.

# **2.31 Tabelle "preisstufe"**

Existenztabelle aller Preisstufen.

### Felder Link zur: [Tabellenübersicht](#page-24-0)

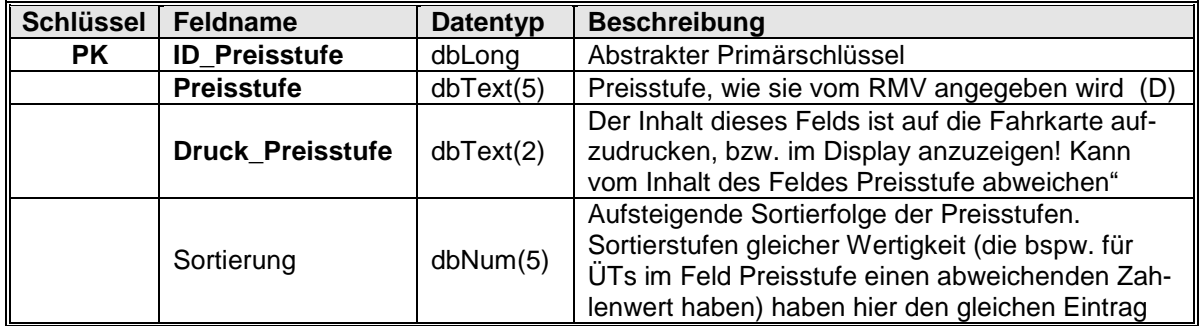

Tarifrechenkern: Die Preisstufe wird im Rechenkern als dbLong definiert

# **2.32 Tabelle "rp"**

Die Ebene "Regierungspräsidium" ist als zusätzliche Hierarchieebene der Gebietskörperschaftsstruktur zwischen dem Bundesland und den Landkreisen angesiedelt.

Die ältere Verknüpfung zwischen Bundesland und Landkreis bleibt weiterhin bestehen. Für die Definition und die Zuordnung sind zwei ergänzende Tabellen verfügbar. In der ersten Tabelle (Datei: "rp.csv") wird das Regierungspräsidium dem Bundesland zugeordnet.

Felder Link zur: [Tabellenübersicht](#page-24-0)

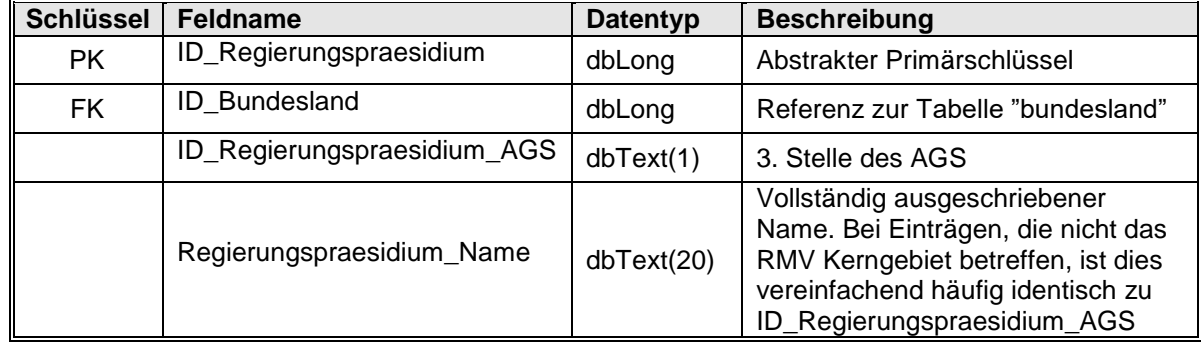

# **2.33 Tabelle "sonderziele"**

Sonderziele helfen dem Kunden, tarifliche nicht notwendige, aber aus Kundensicht oft gewählte Ziele am Automaten zu finden.

Die maximale Preisstufe soll die Zahl der angezeigten Ziele an einem Automaten begrenzen. Aktuell ist das nicht erforderlich – es gibt nur etwa 50 Sonderziele – es kann aber sinnvoll sein, wenn man weitere Sonderziele anlegt.

Hinweis: Der Bezug zu einem Ortsteil oder zu einer Haltestelle ist optional.

Hinweis: Es gibt einzelne Sonderziele (z. B. City", "Innenstadt", ...), die nur in Zusammenhang mit weiteren Angaben sinnvoll sind. In den Tabellen "anzeige" bzw. "anzeigetext" ist dies berücksichtigt.

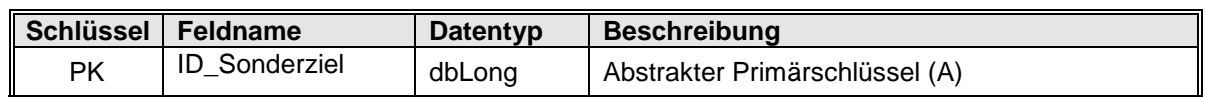

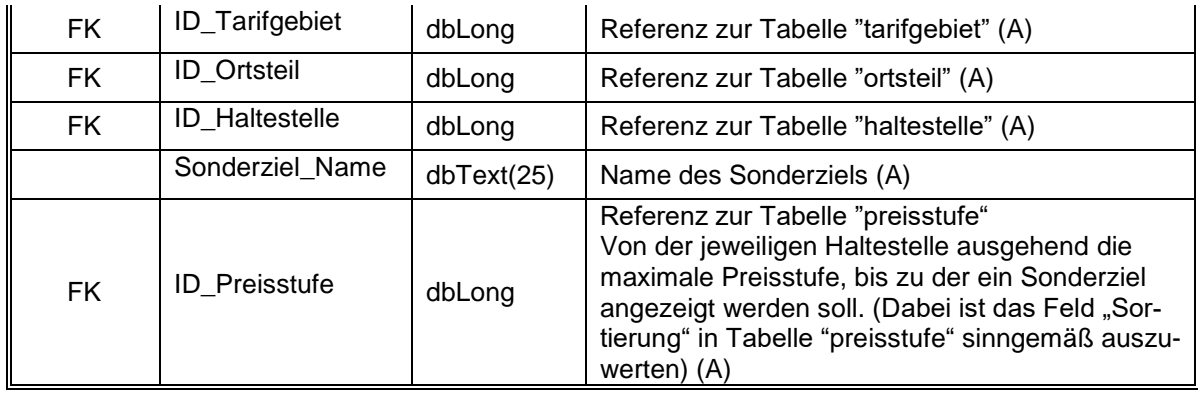

## **2.34 Tabelle ..sorte 2 fahrkartentext"**

Die Tabelle verknüpft jeden Eintrag der Tabelle "sortenschluessel" mit den ihm zugewiesenen Fahrkartentexten aus der Tabelle "fahrkartentext".

### Felder **Link zur: [Tabellenübersicht](#page-24-0)**

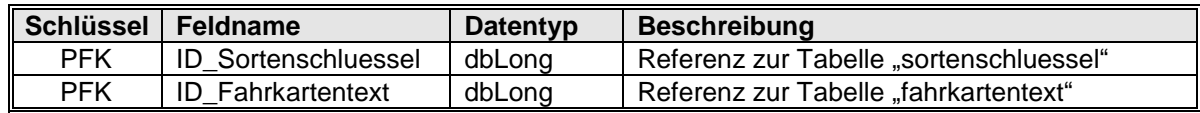

## **2.35 Tabelle "sortengruppe"**

Existenztabelle aller Sortengruppen. Eine Sortengruppe fasst mehrere Sortenschlüssel zusammen. Die Sortengruppen werden in der Tabelle "tarifmatrix" referenziert. Sie stellen den Zusammenhang zwischen Fahrtvariante und Sortenschlüssel her.

Felder Link zur: [Tabellenübersicht](#page-24-0)

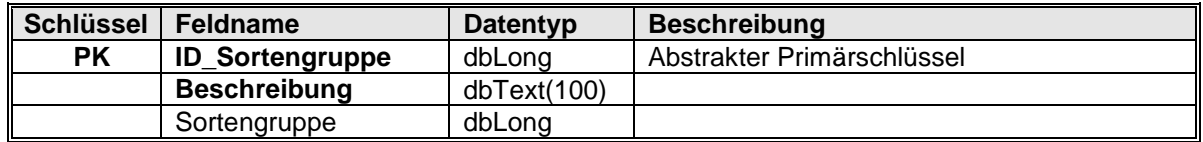

# **2.36 Tabelle "sortengruppe 2 sorte"**

Den Sortengruppen werden hierüber Sortenschlüssel zugewiesen.

### Felder Link zur: [Tabellenübersicht](#page-24-0)

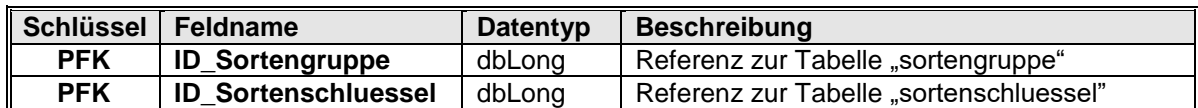

# **2.37 Tabelle "sortengruppe 2 verbund"**

Optionale Verknüpfung um zukünftig die Möglichkeit zu erhalten auch richtungsabhängig unterschiedliche Tarife zwischen RMV und Übergangstarifen abzubilden. Fehlt die Tabelle oder gibt es für die beteiligten Verbünde an einer Tarifrelation keinen Eintrag dann gilt der Standardfall, dass keine tarifliche Richtungsabhängigkeit vorliegt (spiegelbildlicher Tarif). **Dies ist aktuell innerhalb des RMV und für alle Übergangstarife der Fall.**

Gibt es für EINEN in der Tarifrelation betroffenen Verbünde (vulgo "Tarifgebiete") (Start oder Ziel) einen Eintrag in Tabelle "verbund" mit dem Verbundtyp = 3, dann ist gemäß der nachfolgend beschriebenen Logik zunächst festzustellen ob es sich um

eine ein- oder ausbrechende Relation handelt. Dies führt zur hier gespeicherten Sortengruppe. Ist für die betroffene Richtung die ID\_Sortengruppe = 0, dann ist der Verkauf in dieser Richtung nicht erlaubt.

Die Tariftypen "TRUE" und "FALSE" sind wie folgt zu identifizieren: Da die Ta**rifmatrix als Halbmatrix gespeichert ist (bei der die Relation, abhängig vom nu**merischen Wert der beteiligten Tarifgebiete, immer "von klein nach groß" ge**speichert ist) kann keine zuverlässige Aussage darüber getroffen werden, ob die darin gespeicherte Relation die einbrechende oder die ausbrechende Rela-**tion darstellt. Daher muss der Verbundtyp ([Tabelle "verbund"\)](#page-62-0) der beteiligten Tarifgebiete zu Hilfe genommen werden. So ergibt sich zuverlässig die Aussage: Wenn der Verbundtyp des Starttarifgebietes gleich  $.1$ ", (und der Typ des Ziel-TG =  $.3$ ") dann ist in der Tarifmatrix die ausbrechende ÜT-Relation gespeichert, im umgekehrten Fall die einbrechende. Sinngemäß wäre dann die in dieser Tabelle gespeicherte Tarifinformation (u.U. invers) auszuwerten und gegebenenfalls nicht anzuwenden. Die Tariftypen sind (prophylaktisch) vorgesehen um bspw. über darauf bezugnehmende Sortengruppen bestimmte Produkte mit unterschiedlichen Preistabellen zu versorgen oder auch den Verkauf nur in einer Richtung zu ermöglichen.

Felder Link zur: [Tabellenübersicht](#page-24-0)

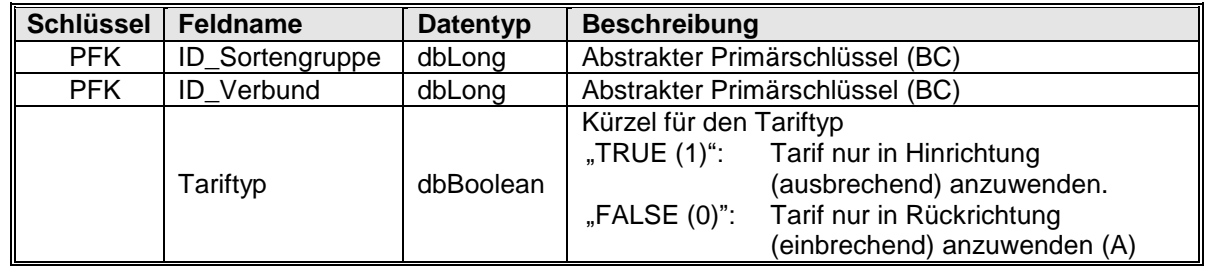

### 2.38 Tabelle "sortenschluessel"

Die Tabelle enthält alle Sortenschlüssel der im RMV verkauften Fahrkarten. Über die Referenz in die eigene Tabelle mithilfe des Eintrags im Feld "ID\_Referenzsorte" kann der zugehörige Referenzsortenschlüssel (Feld "Sortenschluessel") gefunden werden. Jeder Sorte ist auf diese Weise eine Referenzsorte zugewiesen. Die Referenzsorte verweist auf sich selbst.

Der Regeltarifbezug und die Verkaufsverpflichtung verdeutlichen den Verkehrsunternehmen, ob die aktuelle Sorte anstelle einer anderen zu nutzen ist oder ob sie zusätzlich anzubieten ist.

*Hinweis zum intuitiven Verständnis der "Referenzsorte": Spezialausprägungen der persönlichen Monatskarten die bspw. nur in einem best. Landkreis bezuschusst an eine bestimmte Personengruppe abgegeben werden haben als Referenzsorte die "normale" persönliche Monatskarte. Sie stammen gewissermaßen von ihr ab, sind Derivate, Abarten der Referenzsorte und damit in den nicht abweichenden Eigenschaften eben gerade mit der Referenzsorte gleich (bspw. der zeitlichen Gültigkeit).*

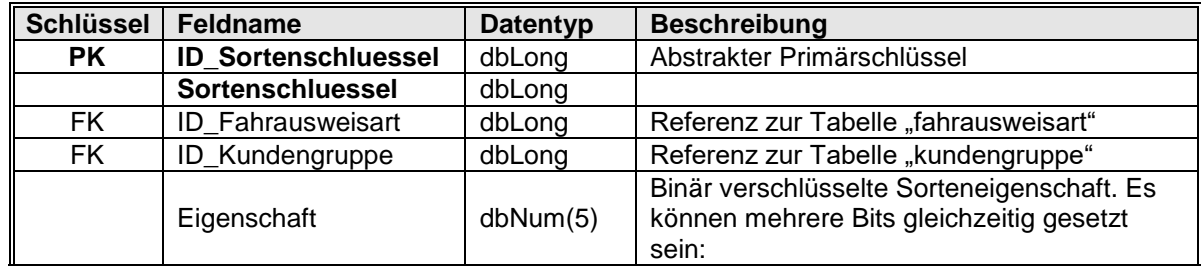

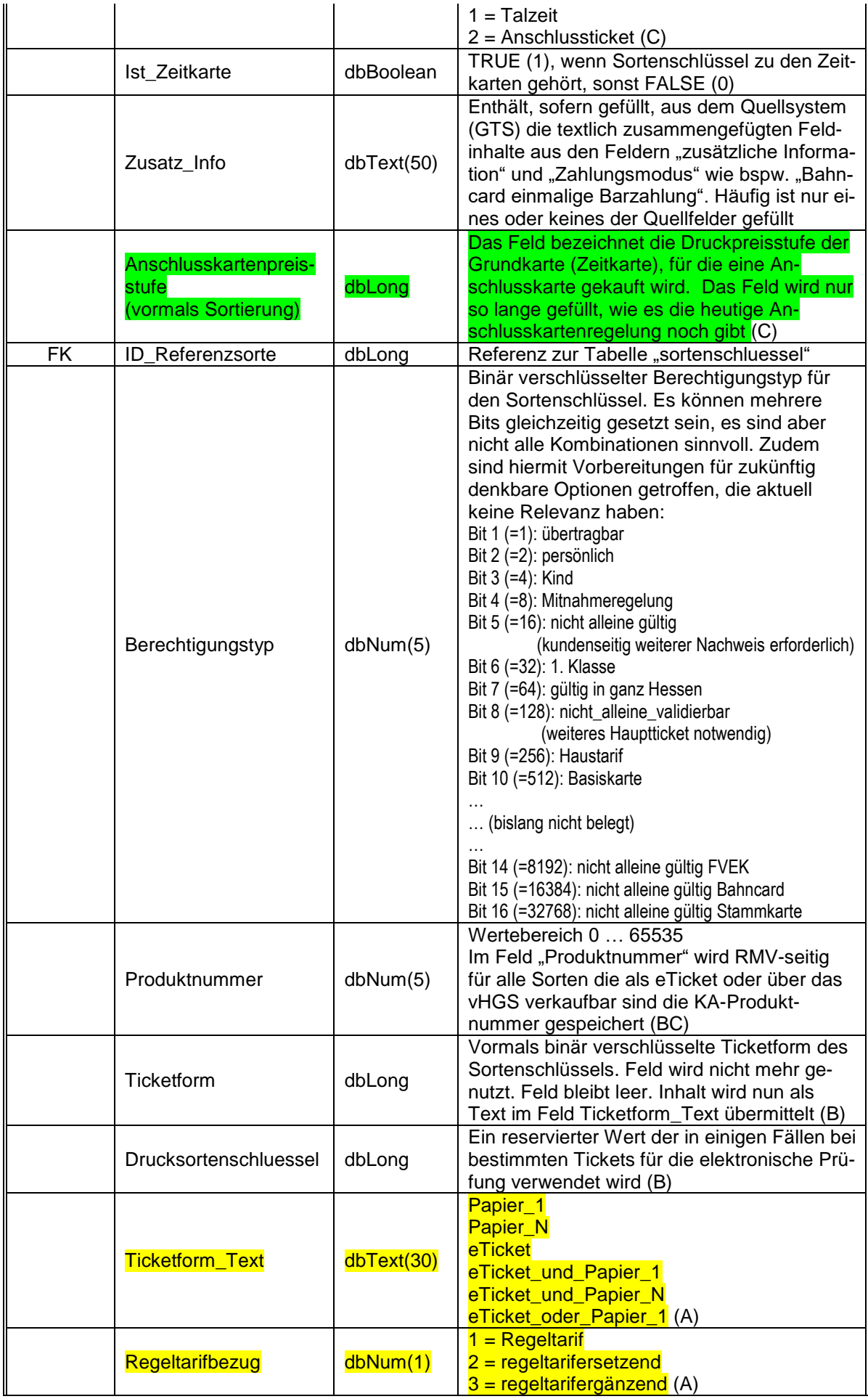

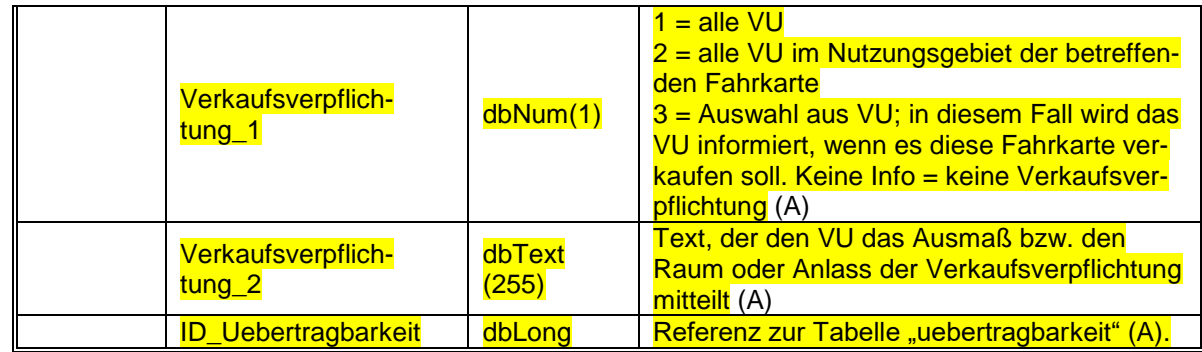

Anmerkungen und Beispiele zum Feld "Berechtigungstyp":

Ein Wert Berechtigungstyp = 0 besagt: Keine der oben angegebenen Eigenschaften liegt vor. Dies ist bspw. bei der Einzelfahrkarte gegeben. Sie ist nicht persönlich, aber auch nicht übertragbar (nur der die Fahrt antretende Kunde darf das Ticket nutzen, es gibt aber auch kein identifizierendes Persönlichkeitsmerkmal).

Ein Wert von 32930 (=32768+128+32+2: Bit 16, Bit 8, Bit 6, Bit 2) würde bspw. bei einem Ticket "Zuschlag 1. Klasse persönlich Abo 1x" für eine persönliche Jahreskarte Folgendes bedeuten:

Bit 2 besagt, dass es sich um ein persönliches Ticket handelt – also die Personalien stimmen müssen.

Bit 8 besagt: Diese Zuschlagfahrkarte (alleine) berechtigt nicht zum Fahrtantritt. Erst die erfolgreiche Prüfung (Validierung) eines anderen EFS (elektr. Fahrscheins) weist die notwendige Fahrtberechtigung nach. Das Prüfgerät selbst führt diese Prüfung automatisch durch ODER zeigt an, dass ein solches "Hauptticket" auf dieser Chipkarte nicht vorliegt.

Bit 16 besagt zudem, dass noch ein "Hauptticket" nötig ist das vorzuzeigen ist, das (als Stammkarte), die eigentliche Fahrtberechtigung enthält.

Bit 6 besagt, dass hiermit die 1. Klasse benutzt werden kann.

Hintergrund dieser komplex erscheinenden BitKombinationen ist ein grundlegend unterschiedliches Verhalten zwischen den (((eTicket Geräten zur Einstiegskontrolle mit Kommunikation zum Kunden (die nur rot und grün oder allenfalls noch einen dritten Anzeigemodus kennen) und den Möglichkeiten, welche Prüfern mittels Prüfgeräten zur Verfügung stehen. Diese können bspw. auch auf die Existenz eines FV-Tickets oder einer anderen Berechtigung prüfen (sofern diese nicht bereits beim Kauf vorliegen musste).

Die Komplexität solcher Prüfungen ist an einer Einstiegskontrolle nicht durchführbar, insbesondere wenn noch nicht alle zugrundeliegenden Nachweise elektronisch prüfbar sind. Andererseits soll kein "false positiv" Signal eine Fahrtberechtigung signalisieren die bspw. in Form eines 1. Klasse Zuschlags alleine faktisch gar nicht vorliegt. Demzufolge führt ein alleiniges Ticket mit gesetztem Bit 8 zu einer Anzeige "rot" bei der elektronischen Einstiegskontrolle: Der Kunde muss das zugehörige Hauptticket vorlegen und prüfen lassen. (Anmerkung: Sind beide Tickets in der gleichen Chipkarte gespeichert wird automatisch vorrangig Letzteres mit "grün" geprüft.)

Im Unterschied zum oben geschilderten Bsp. in dem Bit 8 (nicht alleine validierbar) wirksam wird, ist mit Bit 5 der Sachverhalt codiert, dass ein weiterer Nachweis, ein von elektronisch prüfbaren Tickets **unabhängiges** Dokument vorgelegt werden muss (typisch wäre ein Schüler- oder ein Personalausweis). Da dieses nicht vom Prüfgerät geprüft werden kann, hat dieses Bit nur Relevanz für Vorgänge die durch Prüfpersonal durchgeführt werden.

Ein Ticket kann "per se" zwar gültig sein, aber durch Bit 3 (Kind) kann angezeigt werden, dass es eben ein Ticket für ein Kind ist – der Inhaber also als solches zu identifizieren sein sollte. Ein Erwachsener / Jugendlicher der mit einem Kinderticket bei der Einstiegskontrolle zunächst "grün" erhält, kann bei der Fahrscheinkontrolle durch einen Prüfer mit einem Symbol-Hinweis (oder bspw. ein "K") in der Anzeige des Prüfgerätes als "Fahrkarte ist für diese Person nicht gültig" identifiziert werden.

Weitere, inbesondere für Hersteller von Prüfgeräten relevante Hinweise im Zusammenwirken der Prüfanzeigen mit Bit 8 sind in Zusatzdokumenten zu finden, die sich mit der Anzeige auf Prüfgeräten befassen.<sup>3</sup>

Folgend wird noch einmal in andrer Formulierung auf den Unterschied zwischen Bit 5 und Bit 8 eingegangen:

Das Bit 8 (Wert 128) dient dem **KIM-Modul (respektive PKM-Modul)** der Gerätesoftware von KA-Terminals zur automatisierten Validierung (Gültigkeitsprüfung) von EFS.

Bedeutung "nicht\_alleine\_validierbar" in KIM bzw. PKM: Dieses EFM-Produkt kann dem KIM-Modul (respektive PKM-Modul) nicht als EFS zur automatisierten Validierung zugrunde gelegt werden.

Alle anderen Bits dienen der **Anzeige von Informationen** am Display der Terminals (mobile Kontrollgeräte, Einstiegskontrolle, Infoterminals, etc.).

- Bedeutung Bit 5 (Wert 16) "nicht alleine queltig": Dieses EFM-Produkt (Sorte) benötigt einen Nachweis zur Fahrtberechtigung.
	- Das Display kann damit bspw. einen "Zettel" als Symbol aufzeigen.
	- Dies als allgemeine Info oder weiter im Detail erläutert durch:
		- o Bedeutung Bit-Wert 8192 "nicht alleine gueltig FVEK (Fernverkehrs-Ergänzungskarte)": Dieses EFM-Produkt (Sorte) benötigt eine Fernverkehrs-Zeitkarte **der DB**
		- o Bedeutung Bit-Wert 16384 "nicht alleine gueltig BahnCard (derzeit noch kein Produkt (Sorte) mit diesem Bit als eTicket RheinMain umgesetzt)": …
		- o Bedeutung Bit-Wert 32768 "nicht alleine gueltig Stammkarte": Dieses EFM-Produkt (Sorte) benötigt eine Zeitkarte **des RMV.**

### Anmerkungen zum Feld "**Drucksortenschluessel**":

Es handelt sich hierbei nicht um eine ID sondern um den tatsächlichen Sortenschlüssel, der als Platzhalter in den eTickets enthalten ist (bei der Ausgabe eines eTickets muss der jeder Sorte zugewiesene Drucksortenschlüssel anstelle des Sortenschlüssels in den RMV-EFS für das eTicket RheinMain gespeichert werden). Datensätze die den Drucksortenschlüssel selbst repräsentieren, müssen nicht in allen Vertriebskanälen Bestandteil der Tarifdatenlieferung sein. In den Prüfdaten ist er selbstverständlich enthalten. Insofern kann die referentielle Integrität hinsichtlich der Vollständigkeit der im Feld referenzierten Sorten gebrochen sein. Für die Aufgaben des Vertriebs, des Verkaufs und der Auskunft stellt dies aber keine Einschränkung dar.

Zur Bedeutung der im neuen Feld "Ticketform Text" enthaltenen Inhalte sind ggf. Informationen beim RMV einzuholen.

# **2.39 Tabelle ..sortenschluessel ext"**

 $\overline{a}$ 

Die Tabelle definiert abweichende Freigaben für räumlich definierte Zeitkarten, wie z.B. die CleverCard oder die 65PlusKarte. Die abweichende räumliche Gültigkeit bspw. bei der erweiterten CleverCard-Freigabe ist auf die hessischen Schulferien sowie die Feiertage in Hessen beschränkt. Dies wird über die Referenz zur Tabelle sortenschluessel\_gueltig dargestellt. Die abweichende räumliche Gültigkeit der Sortenfreigabe ist durch die Tabelle "sortenschluessel ext" bestimmt, die einen Verweis auf einen anderen Eintrag der Tabelle "freigabe" enthält, als er durch die Tarifrelation definiert ist. Die Tabelle kann nur einen Eintrag je Sortenschlüssel beinhalten. Die Freigabe der CleverCard kann darüber hinaus bei bestimmten Tarifrelationen durch Einträge in der Tabelle "erweiterte freigabe" überschrieben werden, und zwar genau

20220323\_RMV-Tarifdaten-Spezifikation\_Version\_4\_2\_42\_000.docx S. 55 / 77

 $3$  z.B. "Anzeige eTicket RheinMain am Fahrer-Prueferdisplay" bei RMV/rms erfragen.

dann, wenn es dort einen Eintrag für die entsprechende Tarifrelation und den entsprechenden Sortenschlüssel gibt.

Felder **Link zur: [Tabellenübersicht](#page-24-0)** 

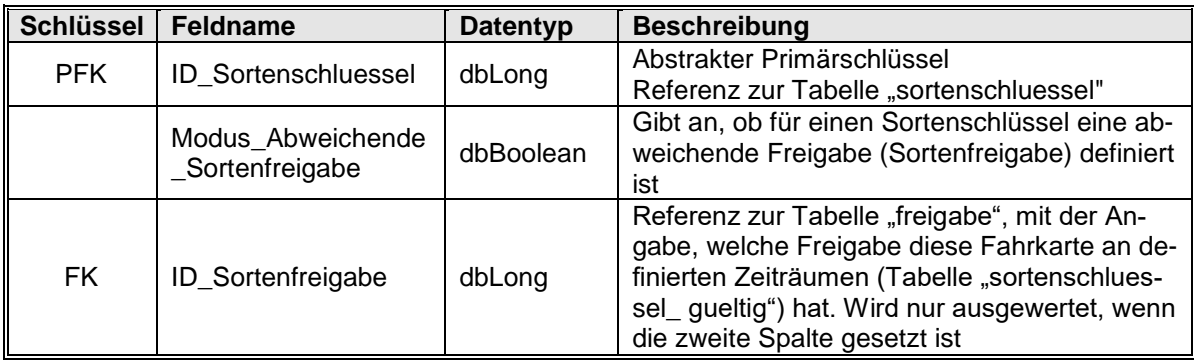

# 2.40 Tabelle "sortenschluessel\_gueltig"

Die Tabelle regelt einen abweichenden räumlichen oder zeitlichen Gültigkeitsbereich der Sorte, beispielsweise für die 9-Uhr oder die 65PlusKarte.

### Felder Link zur: [Tabellenübersicht](#page-24-0)

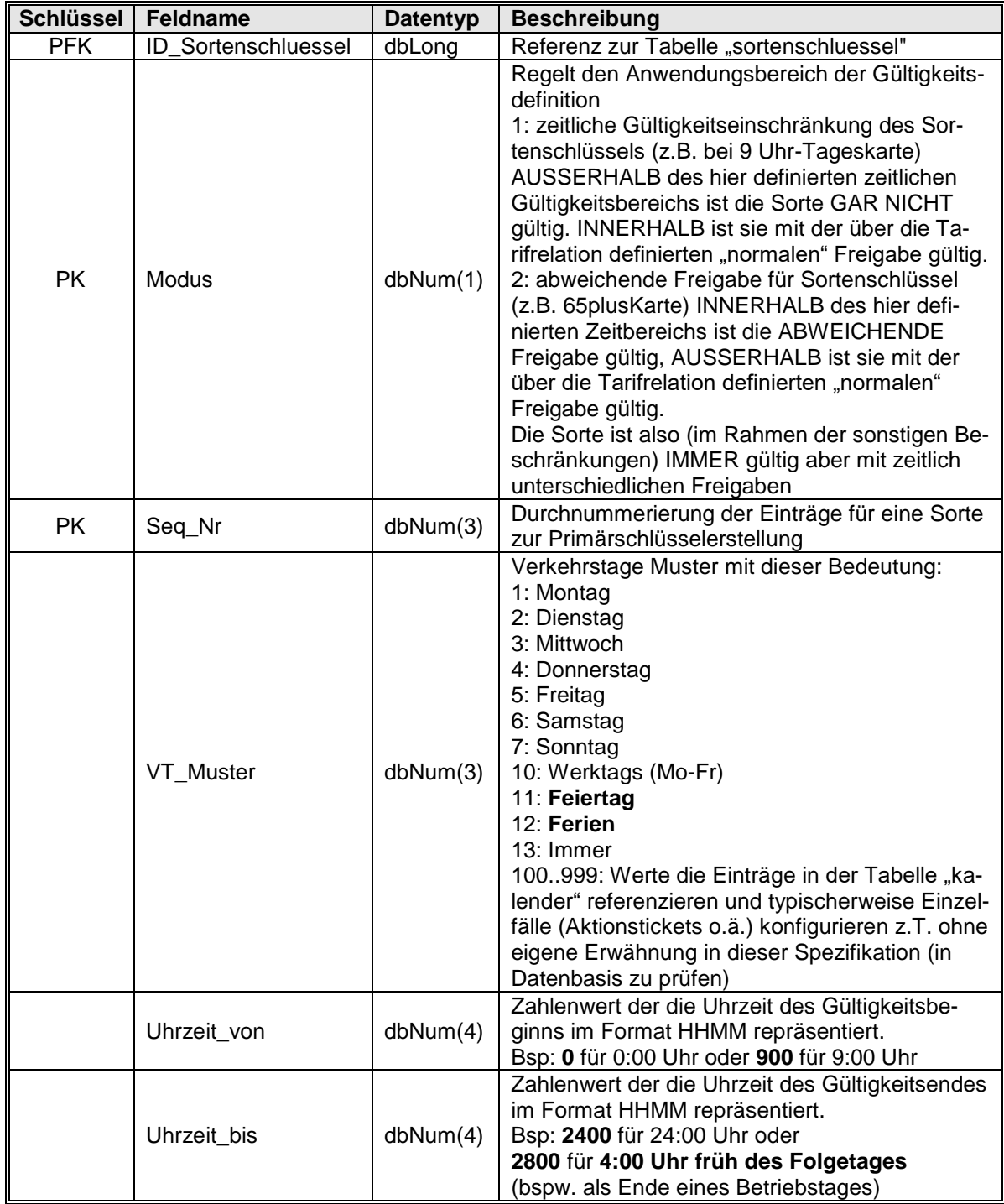

Aus dem Feld VT\_Muster werden neben den Einträgen für Feiertage (11) und Ferien (12) in Hessen alle dreistelligen Werte in der Tabelle "kalender" definiert. Aus Gründen der Vereinfachung sind die restlichen Definitionen (Wochentage / Immer) intern hart definiert.

# <span id="page-56-0"></span>**2.41 Tabelle "strecke"**

Diese Tabelle verweist auf alle Strecken die einer Unterlinie zugrunde liegen. Es werden nur solche Strecken exportiert, die vollständig im Bereich der Tarifierung des RMV bzw. eines Übergangstarifes liegen und deren beide Endpunkte eine gültige (und in der exportierten Haltestellentabelle vorhandene – siehe Hinweis unter [2.18\)](#page-40-0)

Haltestelle sind. Dadurch kann es im Linienverlauf im Einzelfall zu einer Lücke kommen.

Felder Link zur: [Tabellenübersicht](#page-24-0)

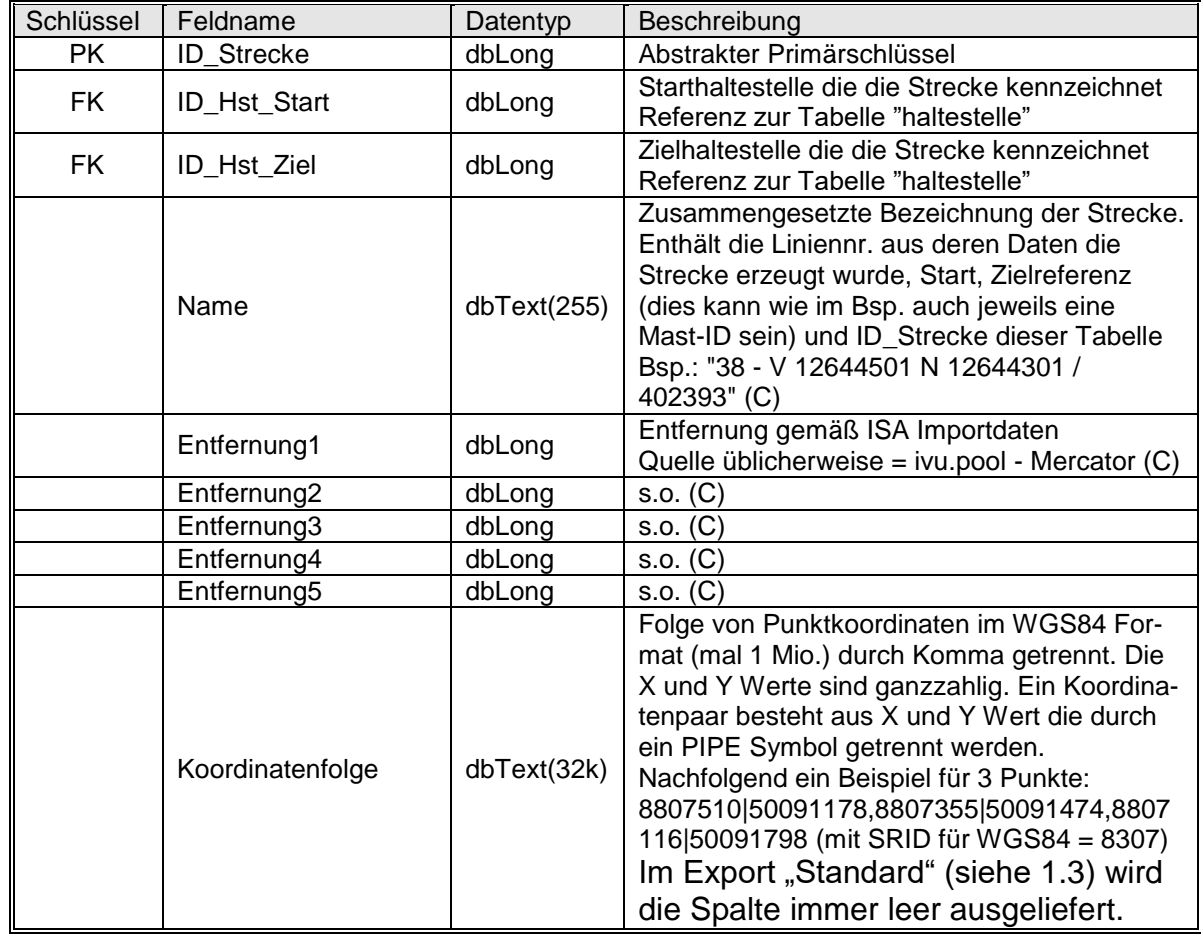

Zusatzinfo zu **Entfernung1** - **Entfernung5**: Die Angaben verstehen sich in Meter. Alle Entfernungsfelder sind aktuell nicht gefüllt.

# **2.42 Tabelle "tarifgebiet"**

Die Tabelle enthält alle Tarifgebiete des RMV einschließlich der Übergangstarifgebiete. Nicht alle Einträge dieser Tabelle treten nach außen in Erscheinung. Einige Einträge werden aus rein datentechnischen Gründen benötigt.

Der Tarifgebietsname ist erst für die Zeit nach der Tarifstrukturreform vorgesehen, wenn die Tarifgebiete eindeutige Namen bekommen werden. Aktuell kann ein Tarifgebiet eindeutig nur durch seine Tarifgebietsnummer angesprochen werden. Es ist **nicht** zulässig**, im Umgang mit Kunden** (bspw. für Tickets) **Namen** für ein **Tarifgebiet** zu nutzen! (Heute im Einzelfall doch bereits gespeicherte Tarifgebietsnamen dienen l**ediglich** der **internen** Unterstützung bei der Identifikation eines Tarifgebiets.)

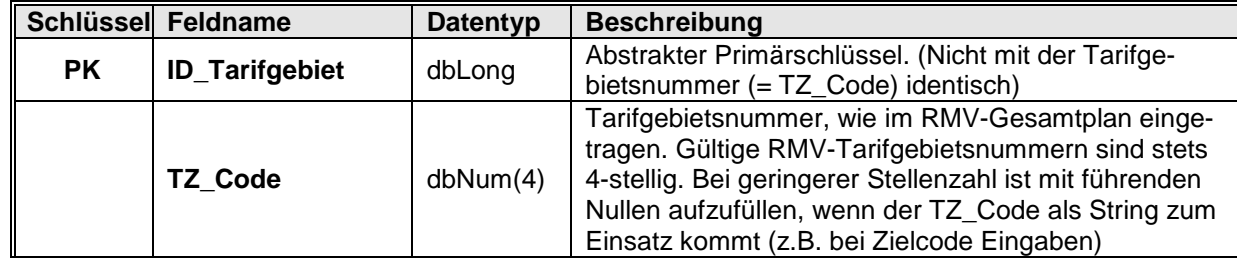

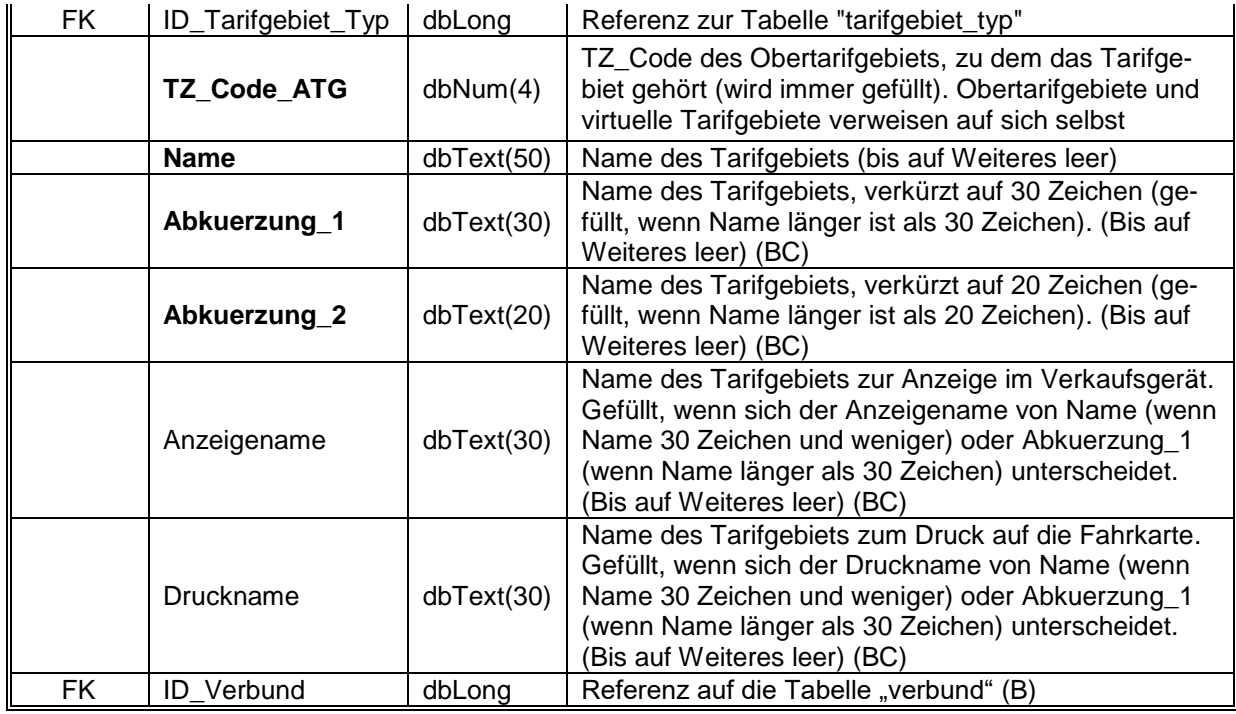

# **2.43 Tabelle "tarifgebiet\_typ"**

Existenztabelle zur Klassifizierung der Tarifgebiete.

### Felder Link zur: [Tabellenübersicht](#page-24-0)

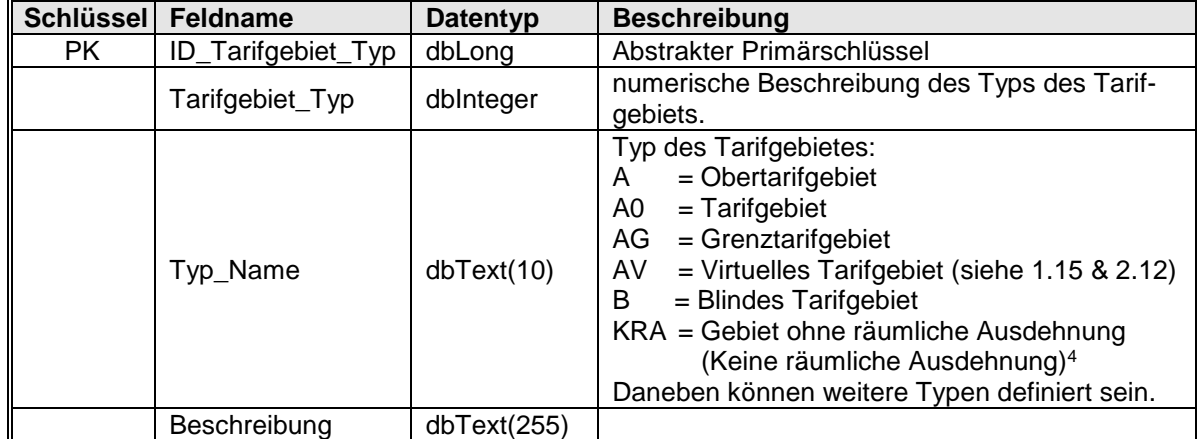

Neben den aufgelisteten Typen von Tarifgebieten können weitere Typen intern definiert sein.<sup>5</sup>

# **2.44 Tabelle "tarifgebietsfolge"**

Diese Tabelle führt alle von einer Strecke berührten Tarifgebiete auf.

 $\overline{a}$ 

<sup>4</sup> wird nur für datentechnische Zwecke benötigt (z. B.: für das via "über 0")

<sup>5</sup> Die nachfolgend kursiv dargestellten Typen sind nur zur RMV-internen Nutzung für die Erstellung der Tarifdaten erforderlich. Sie werden nicht in die erzeugten Tarifdaten exportiert, also auch nicht ausgeliefert und sind hier um der Vollständigkeit der Dokumentation willen aufgeführt – für praktische Zwecke aber ohne Belang

*AI = internes TG: TG-Typ bei dem nur das zugehörige OTG nach außen kommuniziert wird*   $(z.B. 5091 \rightarrow 5090)$ 

*TGF = Tarifgrenzfahrt: Notwendig zur Erzeugung der korrekten Preisstufen für Tarifrelationen bei mehr als zwei einander berührenden Tarifgebiets-"Ecken"*

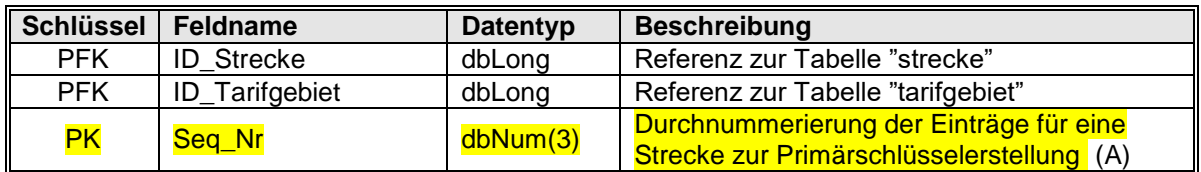

# **2.45 Tabelle** "tarifmatrix"

Die Tabelle enthält alle Fahrtvarianten zwischen den durch "ID\_Tarifgebiet\_Start" und "ID\_Tarifgebiet\_Ziel" repräsentierten Tarifgebieten im gesamten Verbundgebiet mit ihrer jeweiligen Zuordnung zu Sortengruppe und Preisstufe.

Es handelt sich um eine Halbmatrix mit:

"TZ\_Code des Tarifgebiet\_Start" <= "TZ\_Code des Tarifgebiet\_Ziel" (Vorsicht: **NICHT** etwa: ID\_Tarifgebiet\_Start <= ID\_Tarifgebiet\_Ziel), Es ist zur Verwendung des vierstufigen Suchalgorithmus (Abschneideregel 1.0) zu empfehlen, Start und Ziel gemäß diesen Anforderungen aufsteigend zu sortieren.

Die Nicht-Verkaufbarkeit einer Relation wird implizit über folgende Kriterien mitgeteilt:

- Es gibt keine Tarifrelation von Tarifgebiet Start nach Tarifgebiet Ziel. Ab 2020/21 werden die Verbindungen zwischen RMV und den benachbarten Verbünden, die nicht mit einem Übergangstarif befahren werden können, nicht mehr explizit ausgewiesen.
- Das Feld ID\_ViaText enthält eine 0. Achtung: Das sichere Kriterium ist NICHT der Text "nicht verkaufbar" der unter der ID 0 in der Tabelle "viatext" zu finden ist, sondern die hier eingetragene ID 0 selbst, unabhängig vom gefundenen Text.

 $\bullet$ 

# **ID\_Preisstufe ist leer.**

Dieses Kriterium ist hinsichtlich der Nichtverkaufbarkeit eindeutig und ausreichend. Wenn die anderen Kriterien für Nichtverkaufbarkeit auftreten, dann ist dieses Kriterium immer ebenfalls erfüllt. Explizit vorkommende Datensätze mit leerer Preisstufe sind in entsprechenden Verkaufsabläufen u.U. ausdrücklich mit einem entsprechenden Kundendialog auszuwerten.

• ID Freigabe ist leer, enthält also keinen Eintrag. Achtung: Der Umkehrschluss gilt nicht: Ein Eintrag ohne Freigabe kann auch andere Gründe haben. Es gilt aber die Aussage: Alle verkaufbaren echten Relationen verweisen auf eine echte Freigabe.

Bislang wurden knapp 3.000 Tarifrelationen exportiert, die nicht tarifiert waren. Künftig werden diese Tarifrelationen nur noch dann exportiert, wenn sie zur Unterscheidung verschiedener Wegevarianten benötigt werden (Beispiel 2645 7400 0/2600) – Bezug zur Abschneideregel.

### Mengengerüst:

Im Tarif 33 enthielt die Tarifdatenbank etwa 75.000 Tarifrelationen, im Tarif 36 noch ca. 35.000, da durch Einführung der Flächenrelationen eine datentechnisch elegantere Darstellung entsprechender Angebote (Hessenticket, CleverCard) möglich wurde. Tarif 39 enthält noch knapp 31.900 Tarifrelationen, da immer wieder Grenztarifgebiete und inhaltlich redundante Relationen identifiziert und gelöscht werden. Die Beschränkung der Auslieferung auf die verkaufbaren Tarifrelationen wird die Menge der Tarifrelationen auf deutlich unter 30.000 drücken.

Für die geplante Tarifdifferenzierung werden jedoch etwa 300.000 Datensätze prognostiziert. Die geplanten Änderungen haben weitere Konsequenzen, die im Anhang unter 4.2 dargestellt werden.

Felder Link zur: [Tabellenübersicht](#page-24-0)

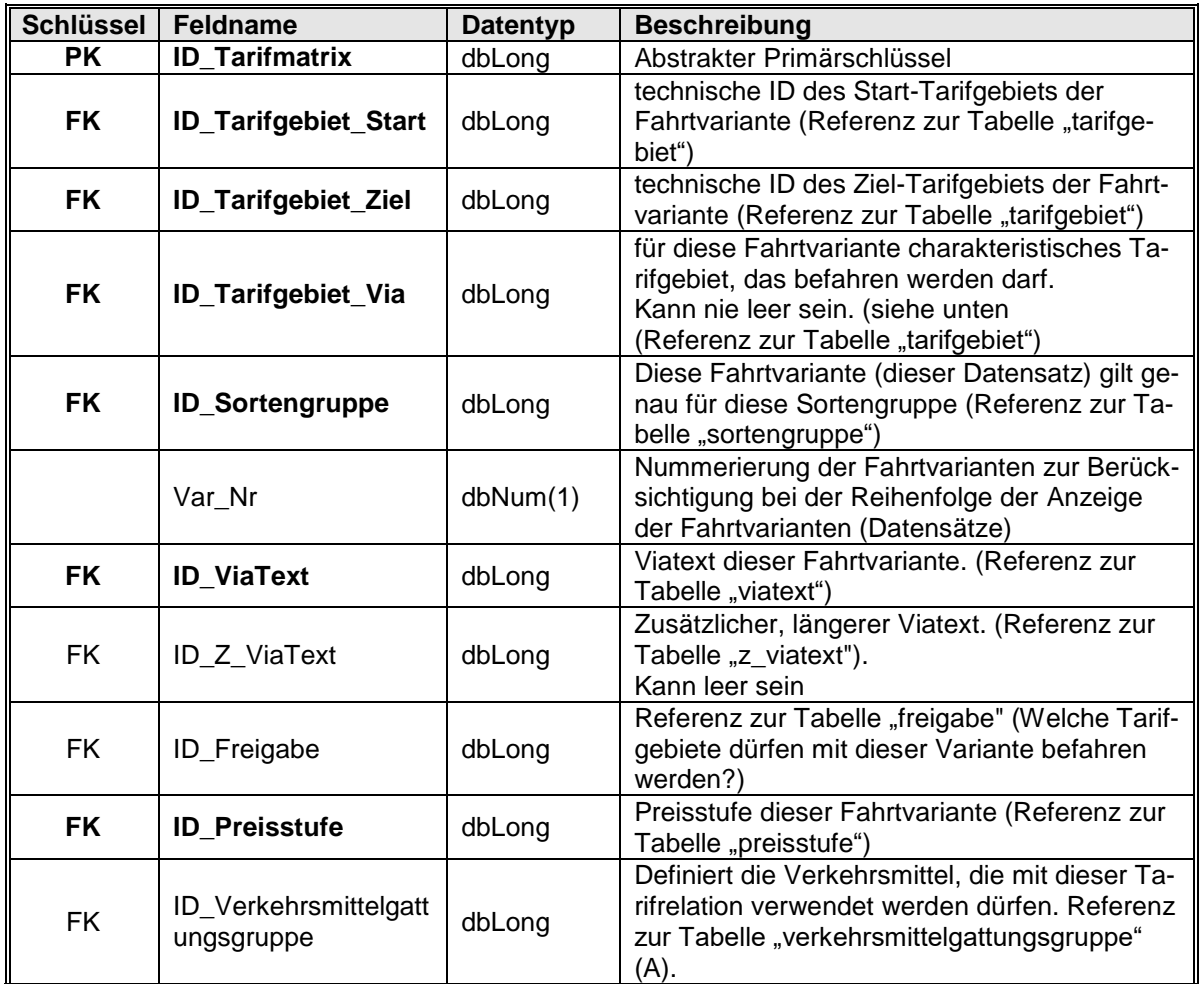

Zusatzinfo zu: **..Via-Text**" und tarifliches **.. Über**"

Eine Tarifrelation besteht fachlich aus einem

**Von** (referenziert durch ID\_Tarifgebiet\_Start),

**Nach** (referenziert durch ID\_Tarifgebiet\_Ziel) und

**Über** (referenziert durch ID\_Tarifgebiet\_Via),

wobei es sich hier um Tarifgebiete oder beim Über auch um Platzhalter (0, 9998, 9999) handeln kann.

Achtung: In unterschiedlichen Tarifrelationen können demselben "Über" (Tarifgebiet) vollkommen verschiedene Über-Texte zugeordnet werden. Es gibt also keinen eindeutigen Zusammenhang zwischen **ID\_Tarifgebiet\_Via** und den in den betroffenen Tarifrelationen jeweils zugeordneten Über-Texten! Der durch ID\_ViaText (oder ID\_Z\_ViaText) referenzierte "Über-Text" wird in der spezifischen Relation so gewählt, dass er den Weg in geeigneter Weise beschreibt.

Auch ist es nicht so, dass ein "Über 0" immer den Text "ohne Umweg" nach **sich zieht.** Die Beziehung besteht also nicht zwischen Über und Über-Text, sondern zwischen der Tarifrelation und Über-Text.

# Zusatzinfo zu: **ID\_Tarifgebiet\_Via**

Wird hier ein Tarifgebiet des Typs "?" referenziert, dann dient dies dazu die Vollständigkeit der Einträge der Matrix zu gewährleisten.

Dies ist ein Hinweis, dass bei den referenzierten Tarifgebieten mit den TZ\_Codes 9998 und 9999 mehrere Wege zu einem zusammengefasst sind – eine bessere Beschreibung ist dann nicht möglich.

# **2.46 Tabelle ..uebertragbarkeit"**

Existenztabelle der Regelungen für die Übertragbarkeit.

# Felder Link zur: [Tabellenübersicht](#page-24-0)

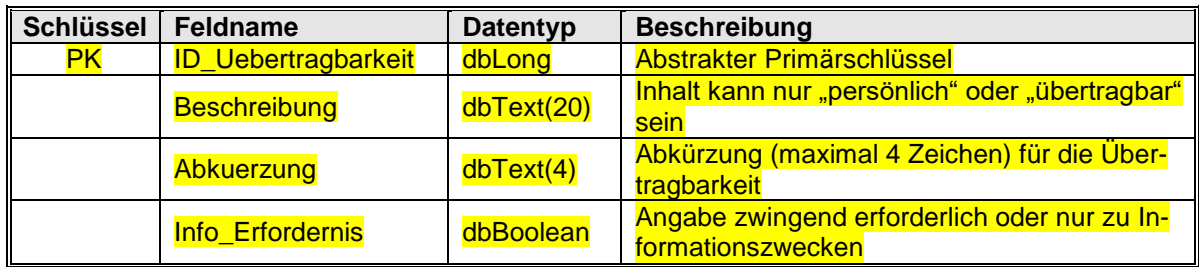

Das Feld Info\_Erfordernis beschreibt, ob die Übertragbarkeit eine zwingende Angabe ist, weil dies zur Unterscheidung von Fahrkarten erforderlich ist (Bsp.: Es gibt persönliche und übertragbare Jahreskarten) oder man diese Angabe zur Information ausgeben kann (Bsp.: Monatskarten des Regeltarifs sind grundsätzlich übertragbar), aber nicht muss.

# **2.47 Tabelle ..unterlinie"**

Diese Tabelle enthält die Fahrtrichtungen aller Linienversionen.

### Felder Link zur: [Tabellenübersicht](#page-24-0)

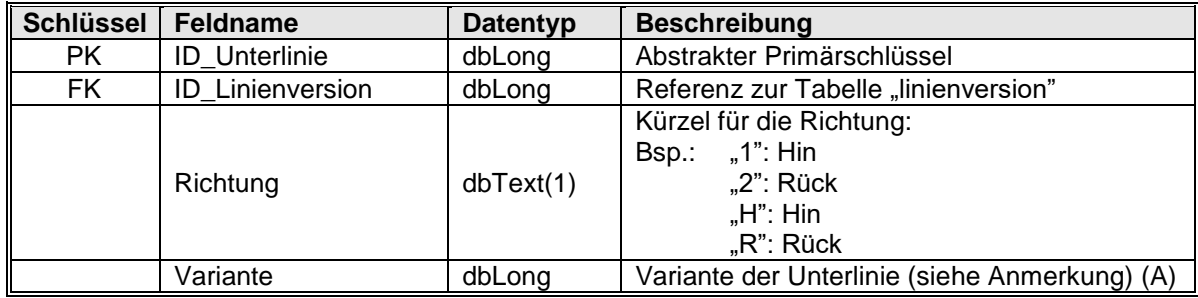

Anmerkung zum Feld **Variante**: Ein Fahrtverlauf kann mehrere Varianten haben, z.B. kann eine Fahrt am Wochenende zusätzliche Haltestellen anfahren. Es werden alle Varianten im System hinterlegt, allerdings ohne Hinweis, zu welchen Bedingungen die einzelnen Varianten zum Einsatz kommen.

Im Export "Standard" (siehe [1.3\)](#page-11-0) wird die Tabelle immer leer ausgeliefert.

# **2.48 Tabelle "unterlinie 2 strecke"**

Diese Tabelle verweist auf alle Strecken die einer Unterlinie zugrunde liegen. Es werden nur solche Strecken exportiert, die vollständig im Bereich der Tarifierung des RMV bzw. eines Übergangstarifes liegen und deren beide Endpunkte eine gültige Haltestelle sind. Dadurch kann es im Linienverlauf im Einzelfall zu einer Lücke kommen. Siehe Hinweise unter [2.41](#page-56-0) und [2.18.](#page-40-0) Insbesondere ist die Sequenz\_Nr nicht

zwingend unterbrechungsfrei durchnummeriert. Der Umkehrschluss ist aber nicht zulässig: Das Ausbleiben von Elementen aus der Folge natürlicher Zahlen in den Sequenz Nummern kann **nicht** zu einer Auswertung der (Un-)Vollständigkeit von Streckenteilen einer zu einer Linie gehörenden Strecke herangezogen werden, da auch andere Kriterien bei der Erzeugung (dem Export) der im konkreten Fall vorliegenden Tarifdaten zu diesem Ergebnis geführt haben können.

Im Export "Standard" (siehe [1.3\)](#page-11-0) wird die Tabelle immer leer ausgeliefert.

Felder Link zur: [Tabellenübersicht](#page-24-0)

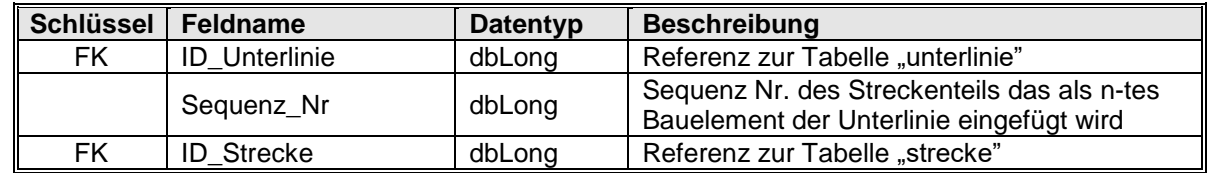

## <span id="page-62-0"></span>**2.49 Tabelle "verbund"**

Diese Tabelle beinhaltet alle Verbünde, die die vorliegenden Tarifgebiete abdecken. Der Typ "3" und die damit vorgesehene Möglichkeit einer Tarifabhängigkeit von der Relationsrichtung hat aktuell keine praktische Bedeutung und ist nur vorausschauend definiert. Der Tarifrechenkern kann diese "Verkaufsrichtungsabhängigkeit" anhand des Typenwertes ebenfalls aktuell (noch) nicht auswerten.

Felder Link zur: [Tabellenübersicht](#page-24-0)

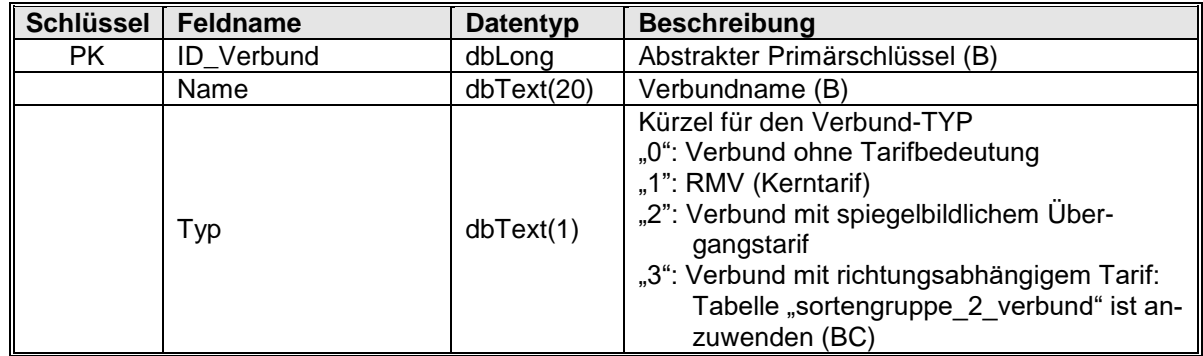

# **2.50 Tabelle ..verkehrsmittelgattung**"

In dieser Tabelle werden alle definierten Verkehrsmittelgattungen gesammelt. Diese können z.B. wie folgt definiert sein: AST, Bus, Fähre, Fernbus, R-Bahn, S-Bahn, Sonstig (z.B. Seilbahn), Tram, U-Bahn, Zug.

Felder Link zur: [Tabellenübersicht](#page-24-0)

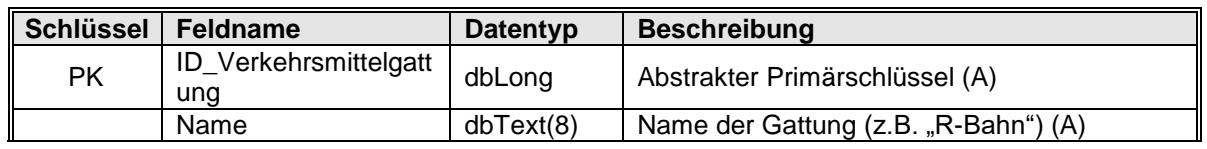

# 2.51 Tabelle "verkehrsmittelgattung 2 gruppe"

Den Verkehrsmittelgattungsgruppen werden hierüber Verkehrsmittelgattungen zugewiesen.

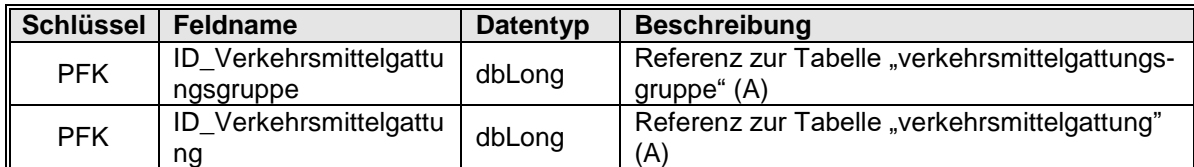

## 2.52 Tabelle "verkehrsmittelgattungsgruppe"

Menge von Verkehrsmittelgattungen, um diese für den Einsatz in Tarifrelationen und Flächenrelationen zusammenzufassen.

### Felder Link zur: [Tabellenübersicht](#page-24-0)

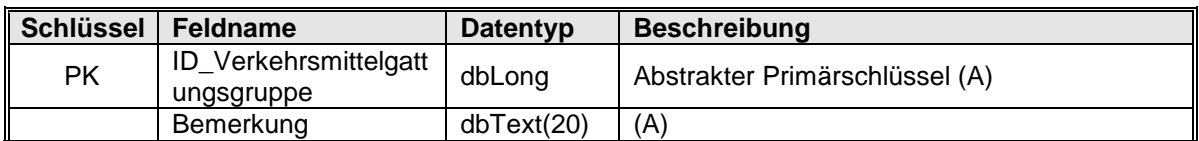

### **2.53 Tabelle "version"**

Die Versionstabelle ist nicht mit anderen Tabellen verknüpft. Die Tabelle speichert, welche Matrixversion mit welcher Gültigkeit in der aktuellen Datenbank zu finden ist. Es gibt immer nur einen Datensatz.

### Felder Link zur: [Tabellenübersicht](#page-24-0)

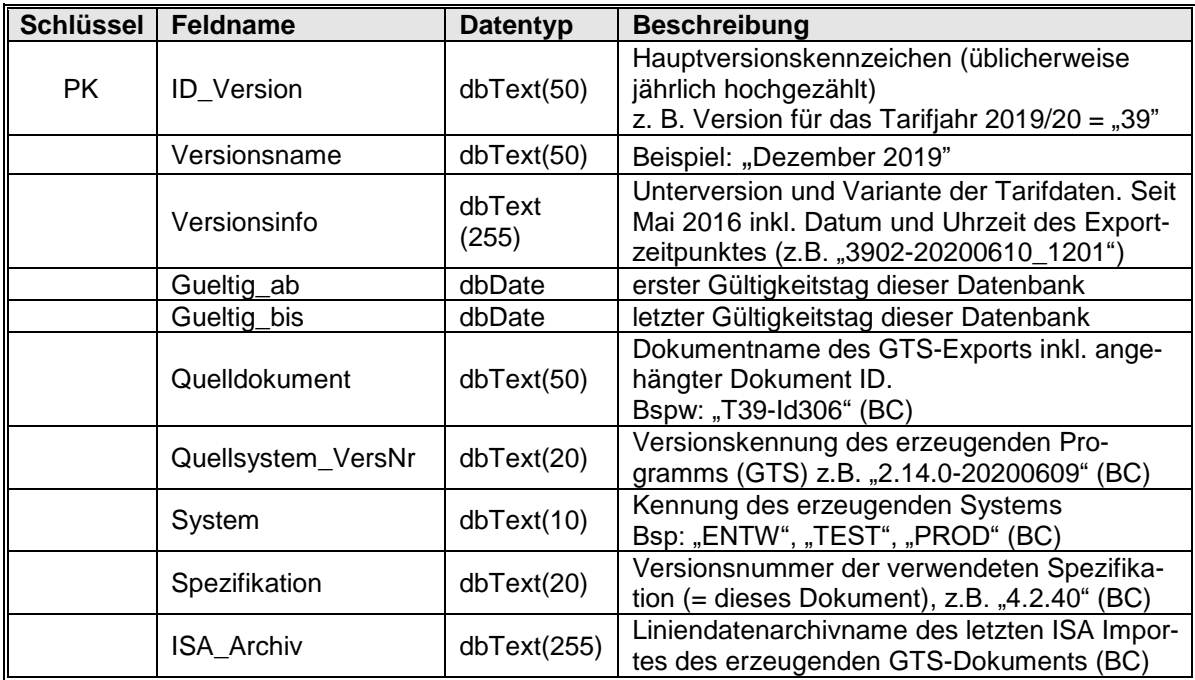

### **2.54 Tabelle "viatext"**

Der Viatext liefert eine Kurzbeschreibung der Fahrtvariante, durch die er in der Tarifmatrix referenziert wird. Hier können sowohl Verkehrsmittel als auch Weginformationen abgelegt werden. Jeder unterschiedliche ViaText wird einmal abgelegt.

### Felder Link zur: [Tabellenübersicht](#page-24-0)

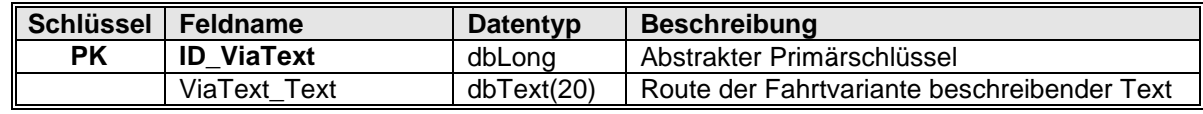

### **2.55 Tabelle "waehrung"**

Tabelle der unterstützten Währungen (aktuell nur Euro).

### Felder Link zur: [Tabellenübersicht](#page-24-0)

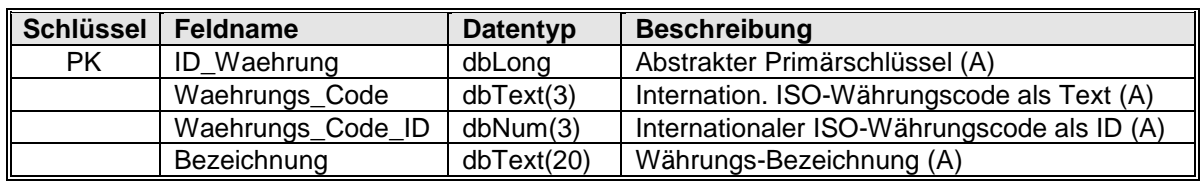

## **2.56 Tabelle "zahlungsmodus"**

Existenztabelle der Regelungen für den Zahlungsmodus.

### Felder Link zur: [Tabellenübersicht](#page-24-0)

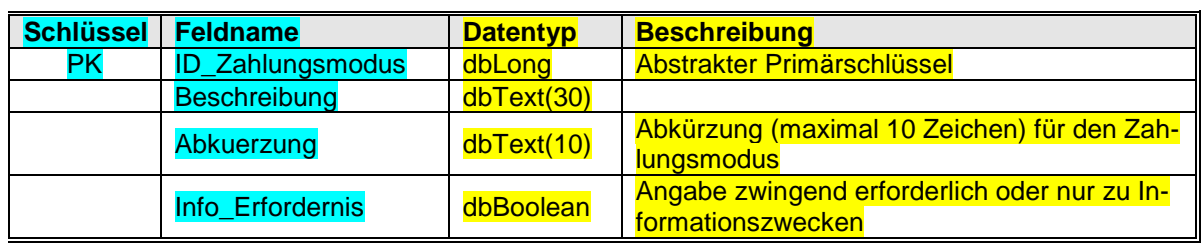

Das Feld Info\_Erfordernis beschreibt, ob der Zahlungsmodus eine zwingende Angabe ist, weil dies zur Unterscheidung von Fahrkarten erforderlich ist (Bsp.: Es gibt Jahreskarten per Einmalzahlung, als jährlich oder monatliches Abonnement) oder man diese Angabe zur Information ausgeben kann (Bsp.: Monatskarten des Regeltarifs sind nur per einmaliger Zahlung zu erwerben), aber nicht muss.

### **2.57 Tabelle "z\_viatext"**

Zusätzlicher, längerer Viatext. Wird nur von Verkaufsgeräten angezeigt, die in der Lage sind, längere Texte anzuzeigen.

### Felder Link zur: [Tabellenübersicht](#page-24-0)

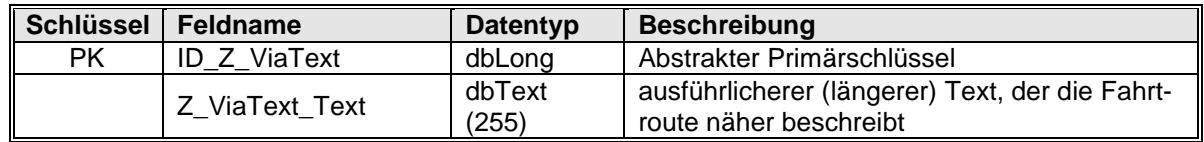

# <span id="page-64-0"></span>**2.58 Struktur der Tabelle "schema.ini"**

Die Tabelle enthält Schema-Informationen zu den einzelnen Tabellen als Zusatzinformation. Es werden in dieser Tabelle keine tariflichen Daten gespeichert, so dass sie formal nicht zu den eigentlichen Tarifdaten gehört. Es handelt sich um eine sogenannte Initialisierungsdatei. Dabei wird folgende Syntax verwendet:

[Tabellenname]

Schlüssel=Wert

Es werden folgende Schlüssel-Wert-Paare aufgeführt:

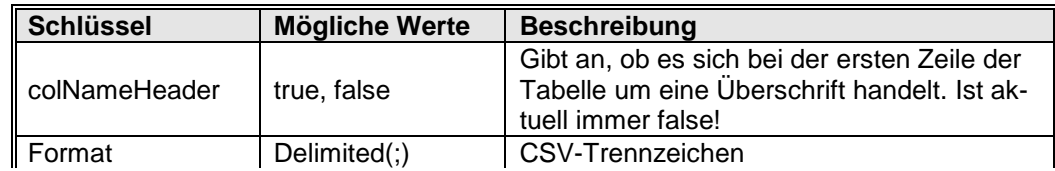

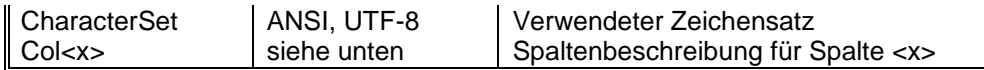

Für jede Spalte wird jeweils der Name der Spalte (in Großbuchstaben) sowie der Datentyp aufgeführt. Folgende Datentypen sind möglich:

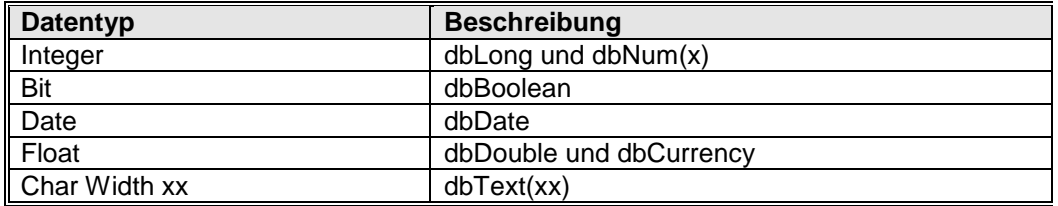

### Beispiel:

[tarifmatrix.csv]

ColNameHeader=False

Format=Delimited(;)

```
CharacterSet=ANSI
```

```
Col1=ID_TARIFMATRIX Integer
```
Col2=ID\_TARIFGEBIET\_START Integer

Col3=ID\_TARIFGEBIET\_ZIEL Integer

Col4=ID\_TARIFGEBIET\_VIA Integer

Col5=ID\_SORTENGRUPPE Integer

Col6=VAR\_NR Integer

Col7=ID\_VIATEXT Integer

Col8=ID Z VIATEXT Integer

Col9=ID\_FREIGABE Integer

Col10=ID\_PREISSTUFE Integer

Col11=ID\_VERKEHRSMITTELGATTUNGSGRUPPE Integer

### 2.59 **Tabelle "xxx sosa zzz.csv"**

Die Endung wird hier extra erwähnt, weil es auch eine nicht zu verwechselnde Datei sosa\_xxx.**xml** gibt. Letztere enthält das vollständige Sortenkontingent und die vollständigen Sorteninformationen. Sie ist daher aus Datenschutzgründen nur für den RMV-internen Gebrauch bestimmt.

Die hier betrachteten partnerspezifischen Exporte werden als csv Dateien mit folgendem Namensschema erzeugt: XXX\_Sosa\_JJJJMMTT-HHMMSS.csv

Dabei steht XXX symbolisch als Kennung für den Partner in Grossbuchstaben.

Mit JJJJMMTT-HHMMSS wird der Zeitstempel des Exportes im Dateinamen festgehalten.

Diese Exporte enthalten einen Extrakt der wichtigsten Sorteneigenschaften der für den Partner relevanten Sorten. Sie werden, getrennt von den allgemeinen Tarifdaten Dateien, die als Paket bereitgestellt werden, nur auf konkrete Vereinbarung hin partnerspezifisch (aus dem System SOSA) bereitgestellt.

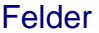

Link zur: [Tabellenübersicht](#page-24-0)

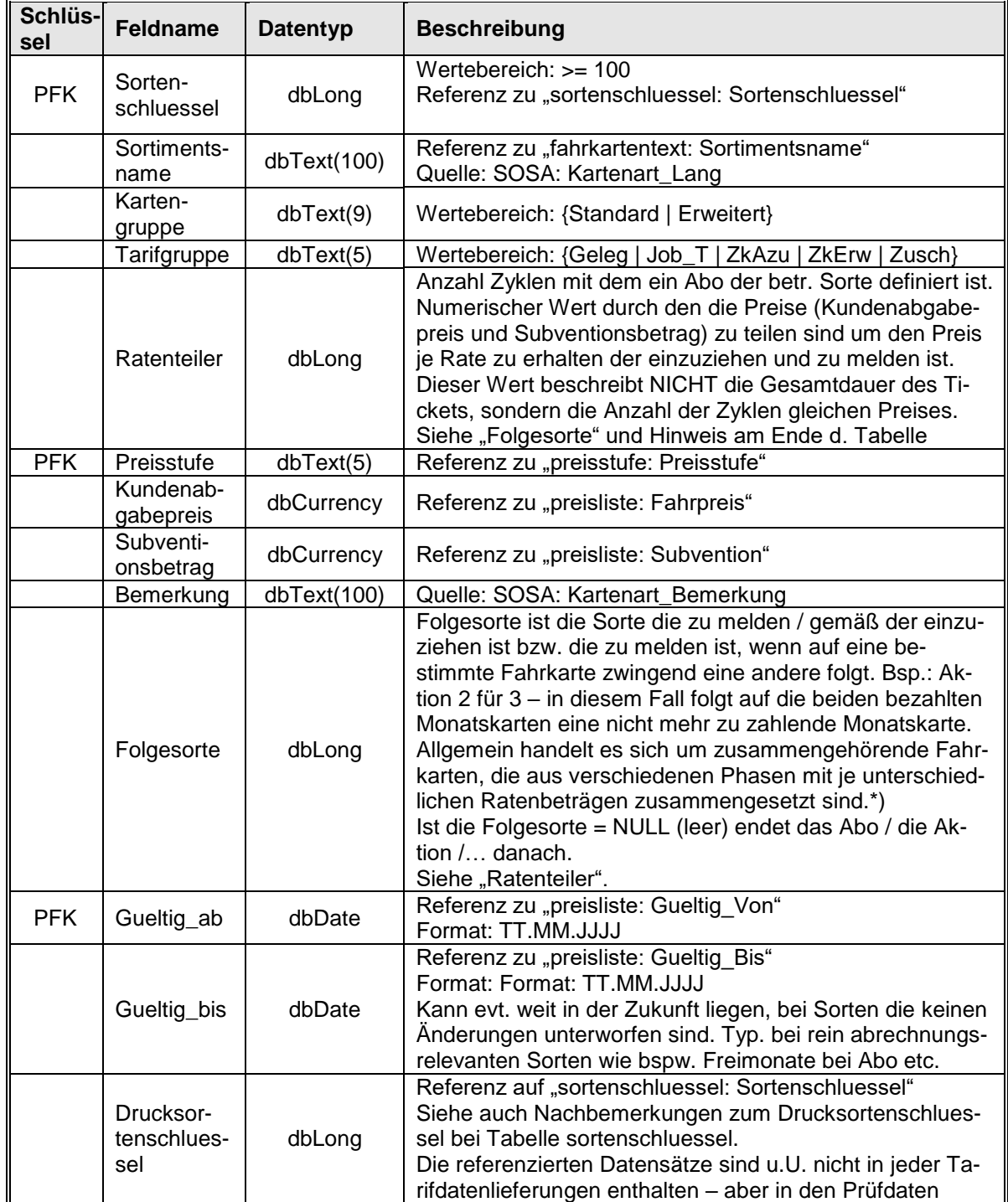

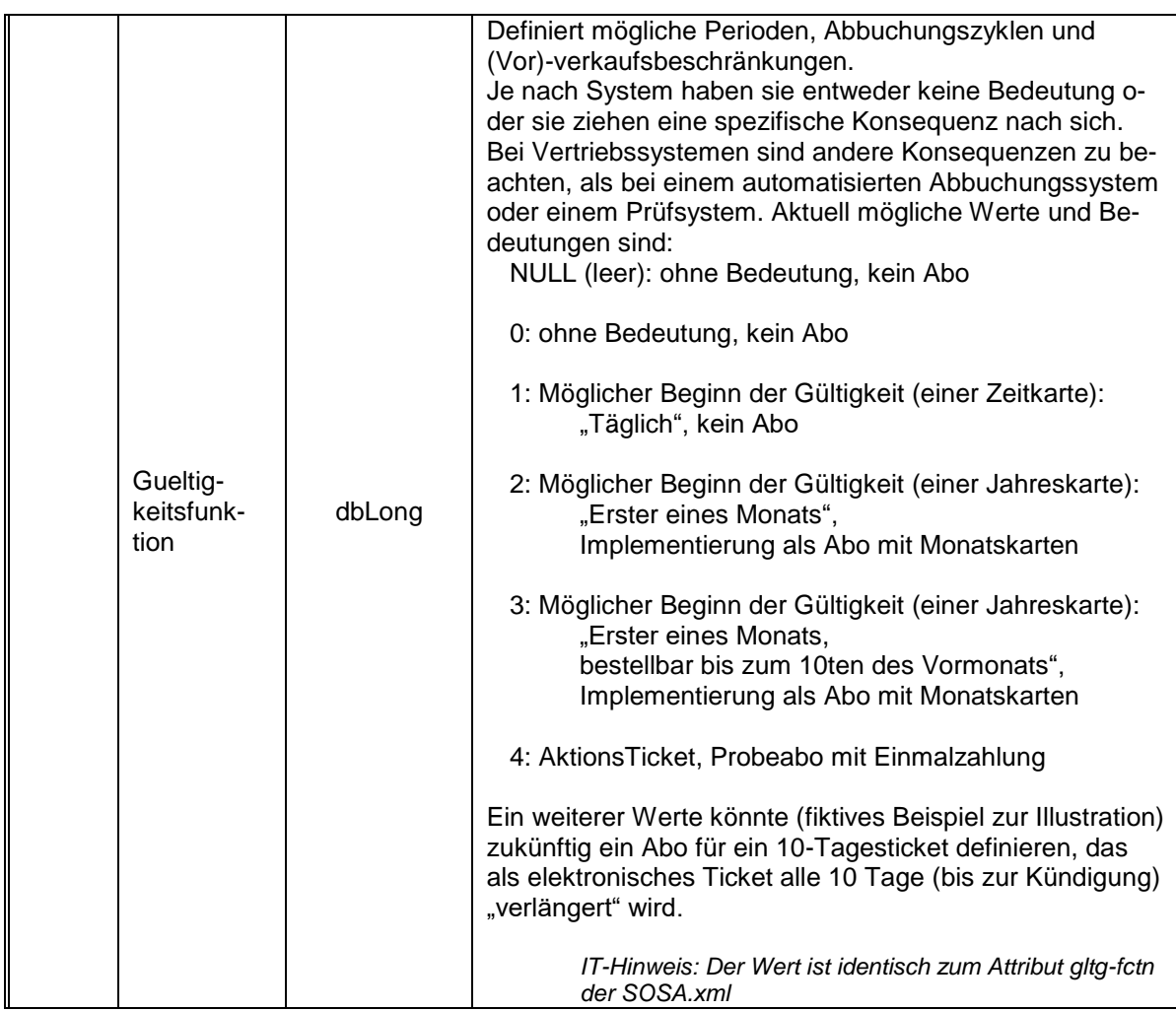

\*) Bsp. zu Ratenteiler und Folgesorte: Aktuell sind manche Jahreskarten als Abo mit 12-maliger Abbuchung umgesetzt.

**Das folgende Szenario beschreibt einen Zustand der (Stand 2020) nicht mehr aktuell ist**, da in den Abos der Rabatt nun in der Rate einberechnet wurde und die früher üblichen Freimonate somit entfallen sind.

Das beschriebene Verfahren ist aber grundsätzlich auf diese Weise möglich und ist zur Dokumentation hier fixiert.

*Eine Sorte (im folgenden Bsp. Sorte 1300: "Jahreskarte persönlich Abo 10x") enthält bspw. in Preisstufe 3 den Preis 392,00 EUR.* 

*Der Ratenteiler ist = 10.* 

*Dass es sich um eine Jahreskarte mit monatlicher Abbuchung handelt, kann dem Wert 3 des Attributs Gueltigkeitsfunktion entnommen werden.* 

*Die Folgesorte = 101300.*

*In den Verkaufsdaten sind also im Monatsabstand 10 Meldungen mit je 1 Rate (je 1/10) je 39,20 zu melden (und entsprechend beim Kunden einzuziehen).*

*Danach ist gemäß der Daten der Folgesorte 101300 zu verfahren.*

*Dort ist als Folgesorte wiederum 1300 eingetragen. D.h. nach der Meldung von (in Sorte 101300 definierten) 2 Monaten (Ratenteiler = 2) je 0 Euro (Gesamtpreis = 0 EUR: Geteilt durch 2 ergibt 0 EUR) beginnt das Spiel mit Sorte 1300 von neuem (sofern keine Kündigung des Abos vorgenommen wurde).*

Alle diese Sorten gibt es nicht mehr – aktuell gibt es keine Folgesorten.

# **3. Machineller Datenstrukturabgleich**

### **3.1 Inhalt der Tabelle "schema.ini"**

Die nachfolgend in voller Länge abgebildete schema.ini kann (copy/paste) aus diesem Dokument kopiert werden und zur Qualitätssicherung eingesetzt werden. Sie wiederholt (siehe Abschnitt [2.58\)](#page-64-0) die Strukturen aller beteiligten Tabellen und stellt somit eine maschinell auswertbare Basis bspw. für implementierte Import-Datenstrukturen zur Verfügung. Die Datei wird daneben in jedem ausgelieferten Export mitgeliefert und kann somit auf Identität zu der der Implementierung zugrundeliegenden Spezifikationsversion herangezogen werden. Abweichungen können damit in der Importroutine bereits auf struktureller Ebene abgefangen werden.

Da die Tabelle nur zu "copy/paste" Zwecken enthalten ist wurde zur Platzersparnis eine sehr kleine Schrift gewählt.

[anschlusspunkt.csv] ColNameHeader=False Format=Delimited(;)<br>CharacterSet-ANST CharacterSet=ANSI<br>Col1=ID\_ANSCHLUSSPUNKT Integer<br>Col2=ID\_TARIFGEBIET\_FAHRT Integer<br>Col3=ID\_FREIGABE\_ZEITKARTE Integer<br>Col4=ID\_TARIFGEBIET\_ANSCHLUSS Integer<br>Col5=NAME Char Width 60 [anzeige.csv] ColNameHeader=False Format=Delimited(;) CharacterSet-AMSI<br>Coll=ID\_ANZEIGE Integer<br>Coll=ID\_ANZEIGETEXTE Integer<br>Coll=WERTIGKEIT Integer<br>Cold=ID\_TARIFGEBIET Integer<br>Cols=ID\_MSIT\_ZIEL Integer<br>Cols=ID\_MSIT\_SIT\_Integer<br>ColNameHeader=False<br>ColNameHeader=False<br>ColNameH Coll=ID\_ANZEIGETEXTE Integer<br>Coll=ID\_ANZEIGETEXTE Integr<br>Coll=SNAME Char Width 99<br>Coll=SNAME Char Width 99<br>Coll=SNDERNAME Char Width 99<br>[bundesland.csv]<br>CollwameHeader=False<br>Format=Delimited(;)<br>Coll=ID\_BUNDESLAND Integer<br>C [equi\_tarifgebiet.csv] ColNameHeader=False Format=Delimited(;)<br>Col1=ID\_EQUI\_TARIFGEBIET Integer<br>Col2=ID\_TARIFGEBIET Integer<br>Col3=EQUI\_ID\_TARIFGEBIET Integer<br>Col4=IST\_TARIFLICH\_RELEVANT Bit<br>[erweiterte\_freigabe.csv]<br>ColNameHeader=False Format=Delimited(;) CharacterSet=ANSI<br>Coll=ID TARIFMATRIX Integer Coll=ID\_TARIFMATRIX Integer<br>Coll=ID\_TARIFMATRIX Integer<br>Coll=ID\_FREIGABE Integer<br>Coll=ID\_FREIGABE Integer<br>CollwameHeader=False<br>CollwameHeader=False<br>Coll=ID\_FAHRAUSWEISART Integer<br>Coll=BESCHREIBUNG\_CURE<br>COLL=BESCHREIBUNG\_CA ColNameHeader=False<br>Format=Delimited(;) Format-Delimited(;)<br>Colar-Delimited(;)<br>Colar-Delimited(;)<br>Colar-Delimited();<br>Colar-FARKARTENTEXT Integer<br>Colar-FARKARTENTEXT 30 Char Width 50<br>Colar-FARKARTENTEXT 30 Char Width 35<br>Colar-FARKARTENTEXT 25 Char Width 40<br>Colar-[fahrkartentext\_zusatz.csv]<br>ColNameHeader=False<br>Format=Delimited(;)<br>CharacterSet=ANSI<br>Col1=ID\_FAHRKARTENTEXT\_ZUSATZ Integer<br>Col3=ABKUERZUNG\_2 Char Width 10<br>Col3=ABKUERZUNG\_2 Char Width 10<br>Col4=ABKUERZUNG\_2 Char Width 10 Col5=INFO\_ERFORDERNIS Integer [fahrtrelation.csv]

ColNameHeader=False Format=Delimited(;) CharacterSet=ANSI<br>CharacterSet=ANSI<br>Coll=TD FAHRTRELATION Integer Coll=ID\_FAHRTRELATION Integer<br>Coll=ID\_HST\_START Integer<br>Coll=ID\_HST\_ZTART Integer<br>Coll=ID\_PREISSTUFE Integer<br>Coll=ID\_PREISSTUFE Integer<br>Coll=ID\_VIATEXT Integer<br>Coll=ID\_VIATEXT Integer<br>Coll=ID\_V\_VERKEHRSMITTELGATTUNGSGRUPPE [flaechenrelation.csv] ColNameHeader=False<br>Format=Delimited(;) Format-Delimited(;)<br>Colarater-Set=ANSI<br>Colar=Delimited(;)<br>Colar=Delimited(interpretation)<br>Colar=Delimited(interpretation)<br>Colar=Delimited(interpretation)<br>Colar=Delimited(interpretation)<br>Colar=Delimited(interpretation)<br>Cola [freigabe.csv] ColNameHeader=False Format=Delimited(;) CharacterSet=ANSI Col1=ID\_FREIGABE Integer Col2=BESCHREIBUNG Char Width 50 [freigabe\_fahrtrelation.csv] ColNameHeader=False Format=Delimited(;) CharacterSet=ANSI<br>Coll=ID FAHRTRELATION Integer Coll=ID\_FAHRTRELATION Integer<br>Coll=ID\_FAHRTRELATION Integer<br>[freigabe\_tzcode.csv]<br>CollNameHeader=False<br>Format=Delimited(;)<br>Format=Delimited(;)<br>Characterset=ANSI<br>Coll=ID\_FREIGABE\_TICODE\_Integer<br>Coll=ID\_FREIGABE\_TIteger<br>Coll [fussweg.csv] ColNameHeader=False Format=Delimited(;)<br>CharacterSet=ANSI<br>Col1=ID\_FUSSWEG Integer<br>Col2=ID\_HST\_START Integer<br>Col3=ID\_HST\_ZIEL Integer<br>Col4=ZEIT Integer<br>Col4=ZEIT Integer<br>Col5=ENTFERNUNG Integer [gemeinde.csv] ColNameHeader=False Format=Delimited(;) CharacterSet=ANSI Col1=ID\_GEMEINDE Integer Col2=ID\_LANDKREIS Integer<br>Col3=ID\_CALC\_TARIFGEBIET Integer<br>Col4=ID\_GEMEINDE\_AGS Char Width 3<br>Col5=GEMEINDE\_NAME Char Width 25<br>Col6=ANZ\_EINWOHNER Integer<br>[haltestelle.csv] ColNameHeader=False Format=Delimited(;) CharacterSet=ANSI Coll=ID\_HST Integer<br>Coll=ID\_HST Integret<br>Coll=AMV\_HALTESTELLENNUMMER Integer<br>Coll=HALTESTELLE\_NAME Char Width 30<br>Coll=HALTESTELLE\_NAME Char Width 30<br>Coll=ID\_TARTEGEBIET Integer<br>Coll=IST\_BAHNHOF Bit<br>Coll=ID\_KOORDINATENSATZ Col13=ID\_PARTNER Integer Col14=NAME\_VERTRIEB Char Width 30 [hst\_2\_verkehrsmittelgattung.csv] ColNameHeader=False

Format=Delimited(;) CharacterSet=ANSI<br>Col2=ID\_VERKEHRSMITTELGATTUNG Integer<br>[kalender.csv]<br>ColNameHeader=False<br>ColNameHeader=False<br>Format=Delimited(;)<br>CharacterSet=ANSI<br>CharacterSet=ANSI<br>Col1=DATUM Date Col2=ID\_BUNDESLAND Integer Col3=KENNUNG Integer [koordinaten.csv] ColNameHeader=False Format=Delimited(;) CharacterSet=ANSI<br>Col1=ID\_KOORDINATENSATZ Integer<br>Col2=SRID Integer<br>Col3=WERT1 Float<br>Col4=WERT2 Float<br>Col5=WERT3 Float [kundengruppe.csv] ColNameHeader=False Format=Delimited(;) CharacterSet=ANSI Col1=ID\_KUNDENGRUPPE Integer Col2=BESCHREIBUNG Char Width 50 Col3=ABKUERZUNG\_1 Char Width 20 Col4=ABKUERZUNG\_2 Char Width 13 Col5=ABKUERZUNG\_3 Char Width 8 [landkreis.csv]<br>ColNameHeader=False<br>Format=Delimited(;)<br>CharacterSet=ANSI<br>Col1=ID\_LANDKREIS Integer Col2=ID\_BUNDESLAND Integer Col3=ID\_LANDKREIS\_AGS Char Width 3 Col4=LANDKREIS\_NAME Char Width 25 [landkreis2rp.csv] ColNameHeader=False Format=Delimited(;)<br>CharacterSet=ANSI<br>Col1=ID\_LANDKREIS Integer<br>Col2=ID\_REGIERUNGSPRAESIDIUM Integer<br>[linie.csv]<br>ClNAmeHeader=False<br>Format=Delimited(;) CharacterSet=ANSI Col1=ID\_LINIE Integer Col2=LINIENNUMMER Char Width 8 Col3=VERKEHRSMITTELKUERZEL Char Width 8 Col4=ID\_VERKEHRSMITTELGATTUNG Integer<br>Col5=DLID\_DTID Char Width 100<br>[linien\_version.csv]<br>ColNameHeader=False Format=Delimited(;) CharacterSet=ANSI Col1=ID\_LINIENVERSION Integer Col2=ID\_LINIE Integer<br>Col3=PRIORITAET Integer Coll=PRIORITAET Integer<br>Coll=PRIORITAET Integer<br>Coll=GUELTIG\_AB Date<br>Coll=GUELTIG\_AB Date<br>Coll=GUELTIG\_NIS Date<br>Coll=Collember<br>Coll=The Collember of the Collember<br>Collember Collember Collember<br>Collember Collember<br>Collember [plz.csv] ColNameHeader=False Format=Delimited(;)

CharacterSet-ANSI<br>Coll=PLZ Char Width 50<br>Coll=DL\_TARIFGEBIET Integer<br>[preisliste.csv]<br>ColNameHeader=False<br>ColNameHeader=False<br>Connat-Delimited(;)<br>CharacterSet=ANSI<br>Coll=ID\_PREISIISTE Integer<br>Coll=ID\_PREISSIUFE Integer Col4=GUELTIG\_VON Date<br>Col5=GUELTIG\_DIS Date<br>Col5=FAHRPREIS Float<br>Col5=FAHRPREIS Float<br>Col3=MWST\_SATZ\_F Float<br>Col9=MWST\_SATZ\_F Float<br>Col10=SUBVENTION Float<br>Col11=MWST\_SATZ\_S Float<br>Col11=MWST\_BETRAG\_S Float<br>Col12=MWST\_BETRAG ColNameHeader=False Format=Delimited(;) CharacterSet=ANSI<br>Col1=ID\_PREISSTUFE Integer<br>Col2=PREISSTUFE Char Width 5<br>Col3=DRUCK\_PREISSTUFE Char Width 2<br>Col4=SORTIERUNG Integer [rp.csv]<br>ColNameHeader=False<br>CharacterSet=ANSI<br>Col1=ID\_REGIERUNGSPRAESIDIUM\_Integer<br>Col2=ID\_REGIERUNGSPRAESIDIUM\_AGS Char Width 1<br>Col3=ID\_REGIERUNGSPRAESIDIUM\_AGS Char Width 10<br>Col4=REGIERUNGSPRAESIDIUM\_NAME Char Width 10 [sonderziele.csv]<br>Colmerziele.csv]<br>ColmameterSet-ANSI<br>Colla-ID\_SONDERZIEL Integer<br>Colla-ID\_SONDERZIEL Integer<br>Colla-ID\_TARIFGEBIET Integer<br>Cola-ID\_TARIFGEBIEL Integer<br>Cola-ID\_HALTESTELLE Integer<br>Col6=ID\_PREISSTUFE Integer<br> [sorte\_2\_fahrkartentext.csv]<br>ColNameHeader=False<br>Format=Delimited(;)<br>CharacterSet=ANSI<br>Col1=ID\_SORTENSCHLUESSEL Integer<br>Col2=ID\_FAHRKARTENTEXT Integer [sortengruppe.csv] ColNameHeader=False Format-Delimited(;)<br>CharacterSet=ANSI<br>Coll=ID\_SORTENGRUPPE Integer<br>Coll=BESCHREIBUNG Char Width 100<br>Coll=BESCHREIBUNG Char Width<br>Coll>SORTENGRUPPE Integer<br>[sortengruppe\_2\_sorte.csv]<br>CharacterSet=ANSI<br>CharacterSet=ANSI<br>Char [sortengruppe\_2\_verbund.csv] ColNameHeader=False Format=Delimited(;) CharacterSet=ANSI<br>Coll=ID\_SORTENGRUPPE Integer<br>Coll=ID\_VERBUND Integer<br>Coll=ITARIFTYP Bit<br>[sortenschluessel.csv]<br>[sortenschluessel.csv]<br>ColNameHeader=False<br>CharacterSet=ANSI<br>Coll=ID\_SORTENSCHLUESSEL Integer<br>Coll=SORTENSCHL Col4=ID\_KUNDENGRUPPE Integer<br>Col5=EIGENSCHAFT Integer<br>Col5=ISI\_ZEITKARTE Bit<br>Col7=ZUSATZ\_INFO Char Width 50<br>Col7=ZUSATZ\_INFO Char Width 50<br>Col3=ID\_REFERENZSORTE Integer<br>Col19=BERECHTIGUNGSTYP Integer<br>Col11=BRDCUKTNUMMER In

Coll3-DRUCKSORTENSCHLUESSEL Integer<br>Coll3-DRUCKSORTENSCHLUESSEL Integer<br>Coll5-REGELTARIFBEZUG Integer<br>Coll5-VERKAUFSVERPFLICHTUMG\_1 Integer<br>Coll6-VERKAUFSVERPFLICHTUMG\_2 Char Width 255<br>Coll8-ID\_UEBERTRAGBARKEIT Integer<br>Col Format-Delimited(;)<br>Character-Set-AMSI<br>Character-Set-AMSI<br>Coll-ID\_SORTENSCHLUESSEL Integer<br>Coll-MODUS\_ABWEICHENDE\_SORTENFREIGABE Bit<br>Coll-MODUS\_ABWEICHENDE\_SORTENFREIGABE<br>Collameteader-False<br>Collameteader-False<br>Collametead Col7=ENTFERNUNG3 Integer Col8=ENTFERNUNG4 Integer Col9=ENTFERNUNG5 Integer Col10=KOORDINATENFOLGE Char Width 32000 [tanifgebiet.csv]<br>colNameHeader=False<br>ColNameHeader=False<br>CharacterSet=ANSI<br>ColnameTeader=ANSI<br>Coll=TC\_CODE Integer<br>Coll=TC\_CODE Integer<br>Coll=TC\_CODE<br>ColnameTeader=ANSI<br>ColnameTeader=ANSI<br>ColnameTeader=ANSI<br>ColnameTeader=A Coll=ID\_TARIFGEBIET\_TYP Integer<br>Coll=ID\_TARIFGEBIET\_TYP Integer<br>Coll=TYP\_NAME Char Width 10<br>Coll=BESCHREIBUNG Char Width 255<br>[tarifgebietsfolge.csy]<br>CluNameHeader=False<br>Format=Delimited(;)<br>CharacterSet=ANSI<br>Coll=ID\_TARCIFG Col3=SEQ\_NR Integer [tarifmatrix.csv] ColNameHeader=False Format-Delimited(;)<br>Character-Set=ANSI<br>Colar=Delimited(;)<br>Colar=Delimited();<br>Colar=Delimited();<br>Colar=Delimited();<br>Colar=Delimited();<br>Colar=Delimited();<br>Colar=Delimited();<br>Colar=Delimited();<br>Colar=Delimited();<br>Colar=Delimi Format=Delimited(;)<br>CharacterSet=ANSI<br>Col1=ID\_UEBERTRAGBARKEIT Integer<br>Col2=BESCHREIBUNG Char Width 20<br>Col3=ABKUERZUNG Char Width 4

Col4=INFO\_ERFORDERNIS Bit<br>[unterlinie.csv]<br>ColNameHeader=False<br>Format=Delimited(;)<br>CharacterSet=ANSI<br>Col1=ID\_UNTERLINIE Integer<br>Col2=ID\_LINIENVERSION Integer<br>Col3=RICHTUNG Char Width 1 Col4=VARIANTE Integer [unterlinie\_2\_strecke.csv] ColMameHeader-False<br>Chmat=Delimited(;)<br>CharacterSet=ANSI<br>Coll=TD\_UNTERLINE Integer<br>Coll=TD\_UNTERLINE Integer<br>Coll=ID\_STRECKE Integer<br>[verbund.csv]<br>ColMameHeader=False<br>Format=Delimited(;)<br>CharacterSet=ANSI<br>CharacterSet=ANSI Coll=NAME Char Width 20<br>Coll=NAME Char Width 1<br>[verkehrsmittelgattung.csv]<br>CollAmmeHeader=False<br>Format=Delimited(;)<br>Format=Delimited(;)<br>Coll=TD\_VERKEHRSMITTELGATTUNG Integer<br>CollammeHeader=False<br>CollAmmeHeader=False<br>[verke CharacterSet=ANSI Col1=ID\_VERKEHRSMITTELGATTUNGSGRUPPE Integer Col2=ID\_VERKEHRSMITTELGATTUNG Integer<br>[verkehrsmittelgattungsgruppe.csv]<br>ColNameHeader=False<br>CharacterSet=ANSI<br>CharacterSet=ANSI<br>CharacterSet=ANSI<br>Col1=ID\_VERKEHRSMITTELGATTUNGSGRUPPE Integer<br>Col2=BEMERKUNG Char Width 20 [version.csv] ColNameHeader=False Format=Delimited(;) CharacterSet=ANSI<br>CharacterSet=ANSI<br>Col1=ID VERSION Char Width 50 Coll=TD\_VERSION Char Width 50<br>Coll=TD\_VERSIONSNAME Char Width 50<br>Coll=VERSIONSNAME Char Width 255<br>Coll=GUELTIG\_BB Date<br>Cols=GUELTIG\_BB Date<br>Cols=GUELTIG\_BB Date<br>Cols=GUELLOOKUMENT Char Width 50<br>Cols=SYSTEM Char Width 10<br>Co Format=Delimited(;)<br>CharacterSet=ANSI<br>Col1=ID\_VIATEXT Integer<br>Col2=VIATEXT\_TEXT Char Width 20<br>[waehrung.csv]<br>ColNameHeader=False<br>Format=Delimited(;)<br>CharacterSet=ANSI<br>CharacterSet=ANSI<br>Col1=ID\_WAEHRUNG Integer Col2=WAEHRUNGS\_CODE Char Width 3 Col3=WAEHRUNGS\_CODE\_ID Integer Col4=BEZEICHNUNG Char Width 20 [z\_viatext.csv]<br>colMameHeader=False<br>ColMameHeader=False<br>Coll=ID\_Z\_VIATEXT Integer<br>Coll=Z\_VIATEXT\_TRET Char Width 255<br>Coll2=Z\_VIATEXT\_TEXT Char Width 255<br>[zahlungsmodus.csv]<br>CalMameHeader=False<br>Format=Delimited(;)<br>Character

# **4. Anhang**

# **4.1 Abkürzungen und Glossar**

# **4.1.1 AGS**

Amtlicher Gemeindeschlüssel. siehe → Gebietskörperschaftsstruktur

# **4.1.2 CSV**

Abkürzung für "comma separated values". Es handelt sich um ein ASCII-Dateiformat, bei dem die Felder variable Längen besitzen und die Felder durch ein Feldtrennzeichen abgetrennt werden. Anders als der Name nahelegt muss dieses Trennzeichen nicht zwangsweise ein Komma sein und ist es faktisch im deutschen Sprachraum in den seltensten Fällen. Aufgrund der vom angelsächsischen abweichenden Trennzeichen für Tausendertrennung, Dezimalstellen usw. hat sich hier **das Semikolon als Trennzeichen** durchgesetzt. Aus historischen Gründen bleibt es für das (platzsparende) Datenformat mit variabler Feldlänge aber bei dem Oberbegriff "csv-Format", unabhängig vom faktisch verwendeten Trennzeichen, das natürlich niemals als Element der Daten selbst vorkommen darf. Daher findet man auch Datenformate mit in "Alltagsdaten" selten vorkommenden Trennzeichen wie bspw. "\$" oder "#" o. ä.

Da die Daten als Zeichenfolge ausgegeben werden kann es naturgemäß keine anderen nativen Datentypen wie bspw. BOOLEAN, INTEGER oder Fließkommazahlen einer bestimmten Genauigkeit geben. Wenn in den obigen Datentypen diese angegeben sind, dann ist damit zum Ausdruck gebracht, dass die fragliche Zeichenkette als solch ein Datentyp zu interpretieren ist. Faktisch ist und bleibt es eine Zeichenkette.

Zur Kodierung siehe Abschnitt [1.4.](#page-11-1)

# **4.1.3 DxID** (D**H**ID, D**L**ID, D**T**ID, D**F**ID)

DHID: Deutschlandweit eindeutige Haltestellen-ID

DLID: Deutschlandweit eindeutige Linien-ID

DTID: Deutschlandweit eindeutige Teillinien-ID

DFID: Deutschlandweit eindeutige Fahrt-ID

## **Dies sind hierarchisch aufgebaute IDs die in den VDV Schriften 432 & 433 beschrieben sind. Die Trennung der Hierarchieebenen erfolgt durch Doppelpunkt.**

Dabei wird die DLID aus organisatorischen Gründen immer als Kombination aus DLID und DTID und somit als DLID\_DTID ausgegeben um bspw. versch. Lieferanten für die gleichen Linien in der Datenorganisation unterscheiden zu können. Die DTID enthält immer im vorderen Teil die DLID, stellt also nur eine Verfeinerung der DLID dar – insofern dies notwendig ist. Anderenfalls ist die DTID inhaltlich identisch zur DLID. Allerdings endet die DTID in diesem Fall mit einem Doppelpunkt. Damit wird kenntlich gemacht, dass es sich formal um eine DTID handelt. Der RMV exportiert daher (linie.csv) immer nur die DLID\_DTID "Kombination" (formal eine DTID), bspw.: "de:rmv:00000496:005"

Die DLID hierzu lautet: "de: rmv:00000496"

Falls es keine inhaltliche DTID "Ergänzung" gibt (bspw. nur ein Lieferant, Unterscheidung nicht nötig) wäre im obigen Bsp…

… die D**T**ID = de:rmv:00000496**:**

… die D**L**ID = de:rmv:00000496
## **4.1.4 FK**

Abkürzung für "Foreign Key", englisches Fachwort für Fremdschlüssel. Ein Fremdschlüssel ist ein Feld einer Tabelle, das eine Referenz auf den Primärschlüssel einer anderen Tabelle enthält. Mit Hilfe von Primär- und Fremdschlüsseln wird definiert, welche Datensätze der Tabellen miteinander verknüpft werden können. Eine Tabelle, die einen Fremdschlüssel enthält, wird als Detailtabelle bezeichnet, in Bezug auf die korrespondierende Tabelle, die den zugehörigen Primärschlüssel enthält.

Das Fremdschlüsselfeld der Detailtabelle darf nur Werte enthalten, die im Primärschlüsselfeld der in Beziehung stehenden Tabelle vorhanden sind. Das Fremdschlüsselfeld darf einen Wert des Primärschlüsselfelds mehrfach (= in mehreren Datensätzen der Detailtabelle) enthalten. Man spricht von einer 1:n-Beziehung.

#### **4.1.5 Gebietskörperschaftsstruktur**

Die Gebietskörperschaften Bundesland, Regierungspräsidium, Landkreis, Gemeinde, Ortsteil sind hierarchisch strukturiert. Dies wird im amtlichen Gemeindeschlüssel AGS (vormals GKZ = Gemeindekennziffer) dargestellt, dessen Stellen jeweils die genannten Inhalte als Zahlenstruktur wiedergeben. Die Bundesländer nehmen die Gliederung z. T. unterschiedlich vor und damit herrschen auf Gemeindeund Ortsteilebene in den angrenzenden Bundesländern für die **ÜT**s keine "hessischen Verhältnisse". Der AGS hat für Gemeinden / Städte üblicherweise 8 Stellen, in Hessen bzw. beim RMV werden für die Ortsteile 11 Stellen verwendet.

### **4.1.6 GKZ**

Veraltete Bezeichnung für den **AGS**

Wo nötig wurden die Feldnamen die vormals ein 'GKZ' im Namen hatten, auf die aktuelle Situation angepasst und auf ,AGS'-xxx geändert.

#### **4.1.7 Grenzhaltestelle / Grenztarifgebiet**

Grenztarifgebiete (früherer Name auch: Grenzhaltestellen) erlauben es dem Kunden bei Fahrt in die angrenzenden Tarifgebiete den jeweils günstigsten Tarif zu erhalten so als gehöre die Haltestelle immer zu dem für seine Fahrtrichtung wünschenswerten Tarifgebiet. Da das tarifbildende Grundelement im RMV Tarifsystem immer ein Tarif**gebiet** und damit eine Fläche ist, kann dieses Ziel aus datentechnischen Gründen nur erreicht werden, indem die entsprechende Haltestelle als mathematisches Punktobjekt datentechnisch Inhalt eines Grenztarifgebietes wird. Der Begriff Grenzhaltestelle ist damit nicht mehr üblich und genau genommen nicht korrekt. Zur Abbildung der tariflichen Identität zum je benachbarten Tarifgebiet wird eine EQUI Beziehung zwischen den erwünschten Tarifgebieten eingeführt (Tabelle "equi tarifgebiet"). Eine Fahrt "auf der Grenzlinie" wird damit zur Fahrt innerhalb des Grenztarifgebiets.

#### **4.1.8 PFK**

Abkürzung für "Primary Foreign Key", englisches Fachwort, bezeichnet Primärschlüssel ( **PK**) einer Tabelle, die ihrerseits Fremdschlüssel einer anderen Tabelle sind.

## **4.1.9 PK**

Abkürzung für "Primary Key", englisches Fachwort für Primärschlüssel. Ein Feld einer Datenbank-Tabelle, das jeden Datensatz der Tabelle eindeutig identifiziert. Somit ist jeder Wert im Primärschlüsselfeld eindeutig; er darf in der Tabelle nur in einem Datensatz benutzt werden. Der Primärschlüssel ist fast immer ein rein technisch gefüllter Wert ohne inhaltliche Bedeutung. Dies verdeutlicht z. B. die Tabelle haltestelle.csv (siehe dort) in der der technische Schlüssel NICHT identisch ist zu der ebenfalls eindeutigen Haltestellennummer des RMV die wiederum in der Kommunikation eine identifizierende Rolle spielt. Die Inhalte des PK-Feldes bleiben, bezogen auf einen konkreten Datensatz, hier z. B. eine konkrete Haltestelle, über verschiedene Auslieferungen (= Tarifwechsel) der Tarifdatenbank hinweg, NICHT gleich – die RMV-Haltestellennummer jedoch unbedingt.

## **4.1.10 TG / OTG**

TG steht als Abkürzung für **T**arif**G**ebiet.

OTG steht als Abkürzung für **O**ber**T**arif**G**ebiet.

### **4.1.11 TRK**

TRK steht als Abkürzung für den **T**arif**R**echen**K**ern. Im TRK ist die "korrekte RMV-Tariflogik", die auf den Daten operiert (so wie in diesem Dokument beschrieben) implementiert. Der TRK ist für diverse Plattformen entwickelt. Durch Einbindung des TRK muss die Tariflogik nicht mehr nachgebildet werden, sondern gemäß der Funktionsweise von Schnittstellen genügen Anfragen an den TRK mit einer überschaubaren Anzahl relevanter Parameter um ein tariflich korrektes Ergebnis zu erhalten. Falls Bedarf oder Interesse an der Integration des TRK in ihre Anwendung besteht treten Sie bitte mit [tarifwechsel@RMV.de](mailto:tarifwechsel@RMV.de) in Kontakt.

# **4.1.12 ÜT**

Übergangstarif(gebiet): Teilbereich eines an den RMV angrenzenden Verkehrsverbundes mit dem tarifliche Vereinbarung bestehen, die die Fahrt mit einem einzigen Fahrschein zu einem Ziel des ÜT (oder umgekehrt) ermöglichen. Häufig sind nicht alle Angebote (Sortenschlüssel) in den ÜT realisiert (unter Umständen haben sie dort keine Entsprechung oder sind abweichend definiert), so dass beim Verkauf meist gesonderte Bestimmungen zu beachten sind. Bislang gilt für alle ÜTs: Symmetrischer Verkauf zum gleichen Tarif unabhängig von der Fahrtrichtung (ein- / ausbrechend).

## **4.2 Abschätzung der Menge der Datensätze nach Tarifdifferenzierung**

- Beschreibung der im RMV-Tarif in Aussicht genommenen Änderungen, die eine Tarifdifferenzierung vorsehen.
- Schwerpunkt auf die Veränderung der Menge der Datensätze.
- aktuelle Organisationsprinzipien (Spez. 4.2, Abschneideregel, maximal 3 Wege) werden auch bei einer Tarifdifferenzierung beibehalten.
- Datenstrukturelle Änderungen sind nicht geplant.

### Tarifdifferenzierung

- Tarifdifferenzierung besteht darin, dass anstelle der heute rund 60 A-Tarifgebiete die rund 300 Gemeinden zu Obertarifgebieten werden.
- Ortsteile können müssen aber nicht zu Tarifgebieten werden und treten an die Stelle der heutigen A0-Tarifgebieten.
- Letztere Situation entspricht der heutigen Tarifierung diverser Städte, die aus einem einzigen Tarifgebiet bestehen.
- Für geringere Preissprünge ist es zielführend, aus jedem Ortsteil ein Tarifgebiet zu machen. Dabei können auch mehrere Ortsteile tariflich gleich behandelt werden, so dass aus Kundensicht mehrere Ortsteile wie ein einziges Tarifgebiet behandelt werden; dies ermöglicht einen eindeutigen Namen auch für Tarifgrenzgebiete.
- Vorteil der Änderung ist, dass sich die Kunden nicht mehr mit Tarifgebieten, sondern nur noch mit Gemeinde- und Ortsteilnamen befassen müssen; jedes Tarifgebiet bekommt den eindeutigen Gemeinde- oder Ortsteilnamen und im Fall einer Grenzhaltestellen den Haltestellennamen. Heute ist das nicht möglich!

### Veränderung der Datensätze und Datenmengen

Liste mit Angaben, welche Tabellen der Tarifdaten vermutlich zukünftig deutlich veränderte Mengen und welche eine unveränderte Menge aufweisen dürften. Für die Datenmenge des KIM-Moduls hat das Softwarehaus die reine Größe der Binärdatei auf ca. 80 MB geschätzt. Es wird diskutiert, den Arbeitsspeicherverbrauch im Rechenkern zu verringern, indem nicht immer alle Daten eingelesen werden, dafür aber Cache-Datenstrukturen erstellt werden.

Es wurde geprüft, dass der geplante Ersatz des KIM durch PKM den Speicherbedarf nicht in relevanter Größenordnung ändert.

### Erläuterung:

 "**Busdrucker**" steht hier stellvertretend für alle konventionellen Offline-Vertriebsgeräte, bei denen eine Tarifrelation ohne Unterstützung durch eine Fahrplanauskunft

bzw. die Information über die Folge der Haltestellen **verkauft** wird (z. B. Ticketautomaten, Busverkaufsgeräte und Handterminals mit Verkaufsfunktion). Sind diese Geräte jedoch außerdem noch in der Lage, eTickets auszulesen und zu **prüfen** benötigen sie **zusätzlich** das Kontrollinfrastrukturmodul (KIM/künftig PKM).

- "**Auskunft**" ist die Sammelbezeichnung für alle Systeme, die **unter Zuhilfenahme einer Fahrplanauskunft bzw. der Haltestellefolge** Fahrkarten verkaufen, beauskunften oder prüfen (z. B. Online-Auskunft, HandyTicket und das KIM-/PKM-Prüfmodul für eTickets).
- Gegenüber 2019/20 veränderte Datenmengen werden in rot dargestellt.
- "**Unverändert**" bedeutet, dass die Tarifdifferenzierung keine strukturellen Auswirkungen auf die Datenmenge hat. Unabhängig davon kann es natürlich zu Mengenänderungen durch z. B. neue Fahrkartenangebote, Gemeindezusammenschlüsse, geänderte Linienführungen oder

ein neues Übergangstarifgebiet kommen.

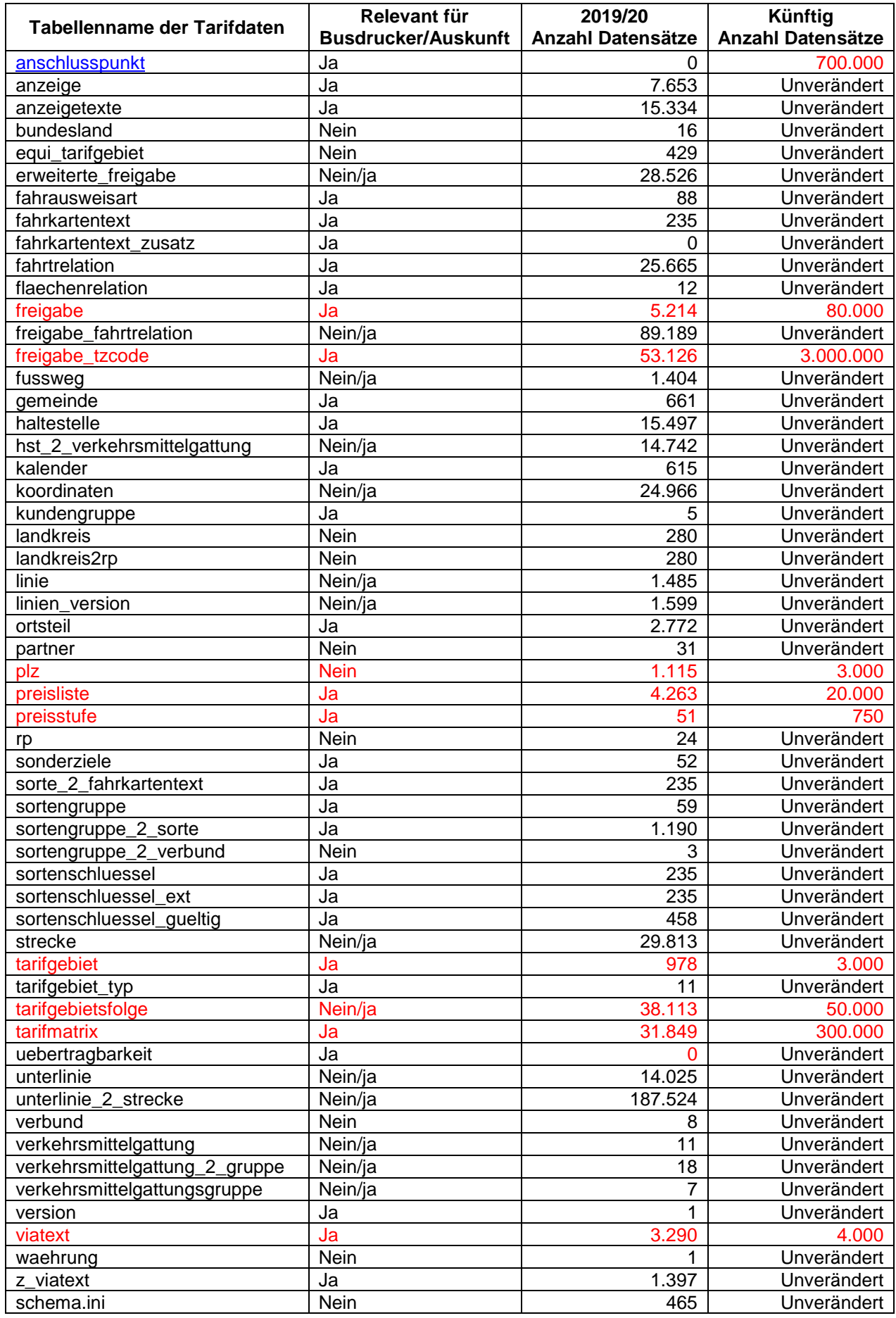